# **SMICE-PS COMMANDS REFERENCE**

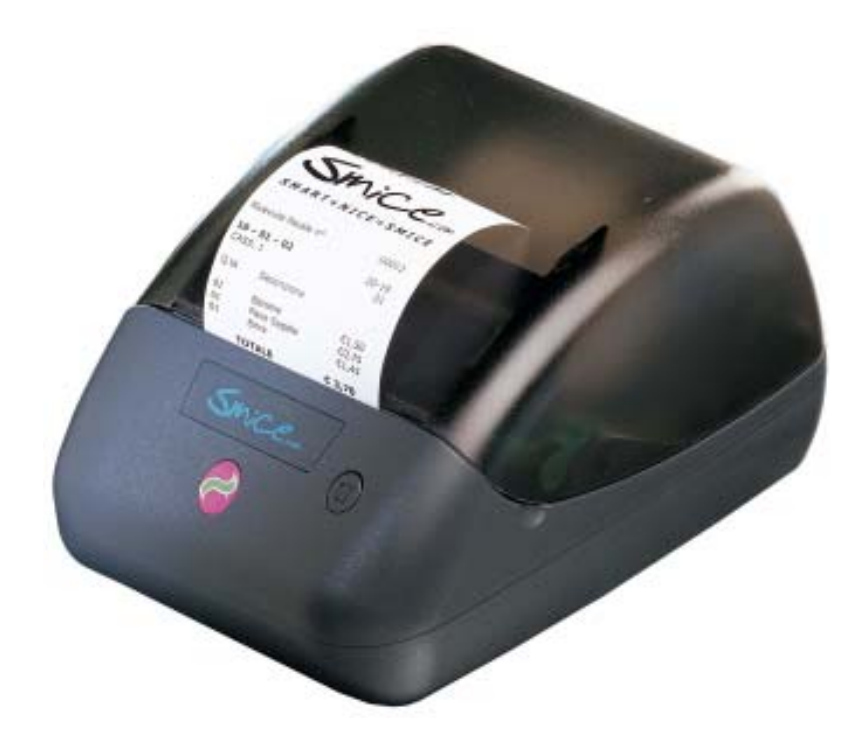

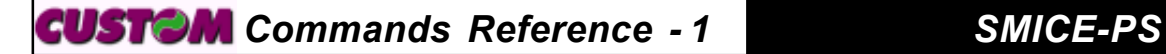

DOCUMENT RELEASED BY:

**CUSTOM ENGINEERING S.p.A.** Via Berettine 2 – 43010 Fontevivo (Parma) - Italy

*All rights reserved*

**Cod. DOMC-SMICE-PS-E** Rev. 1.20

*SMICE-PS 2 - Commands Reference*

#### **1.1.1 ESC/POS Emulation**

The following table lists all the commands for function management in ESC/POS™ Emulation of the printer. The commands can be transmitted to the printer at any moment, but they will only be carried out when the commands ahead of them have been executed. The commands are carried out when the circular buffer is free to do so. The table 1.1 shows the commmands list, ordered by their hexadecimal value.

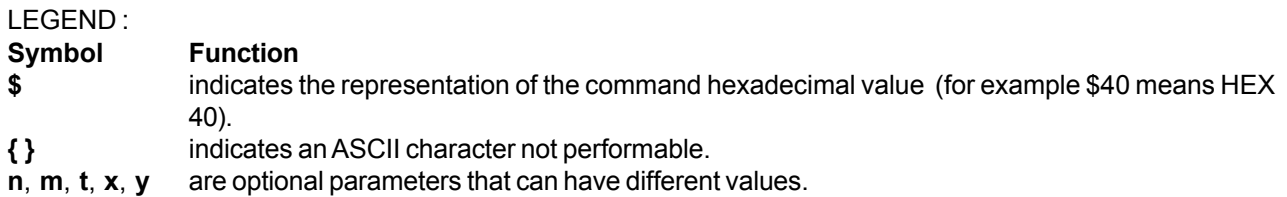

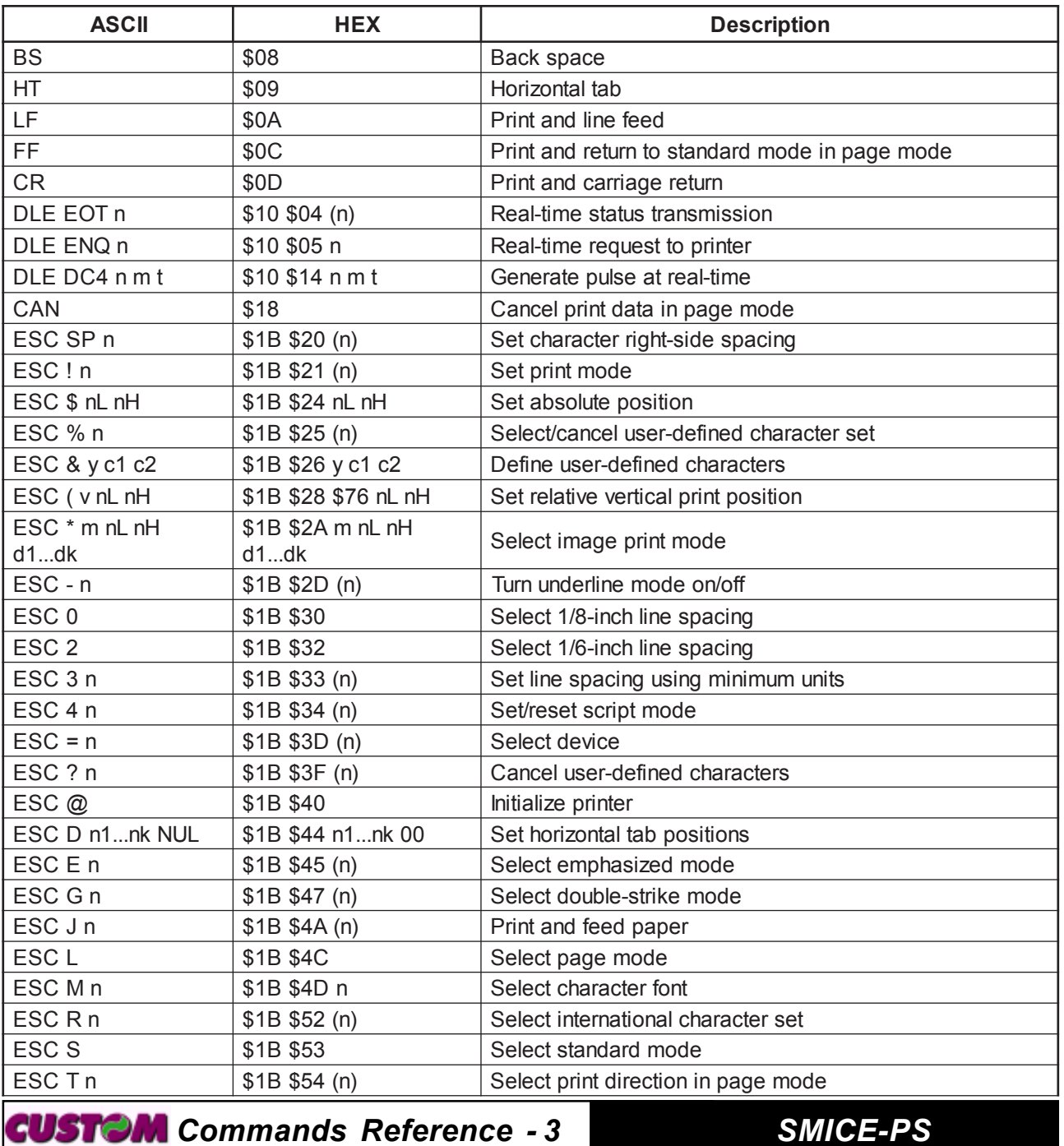

#### COMMAND DESCRIPTION TABLE

**(Tab.1.1)**

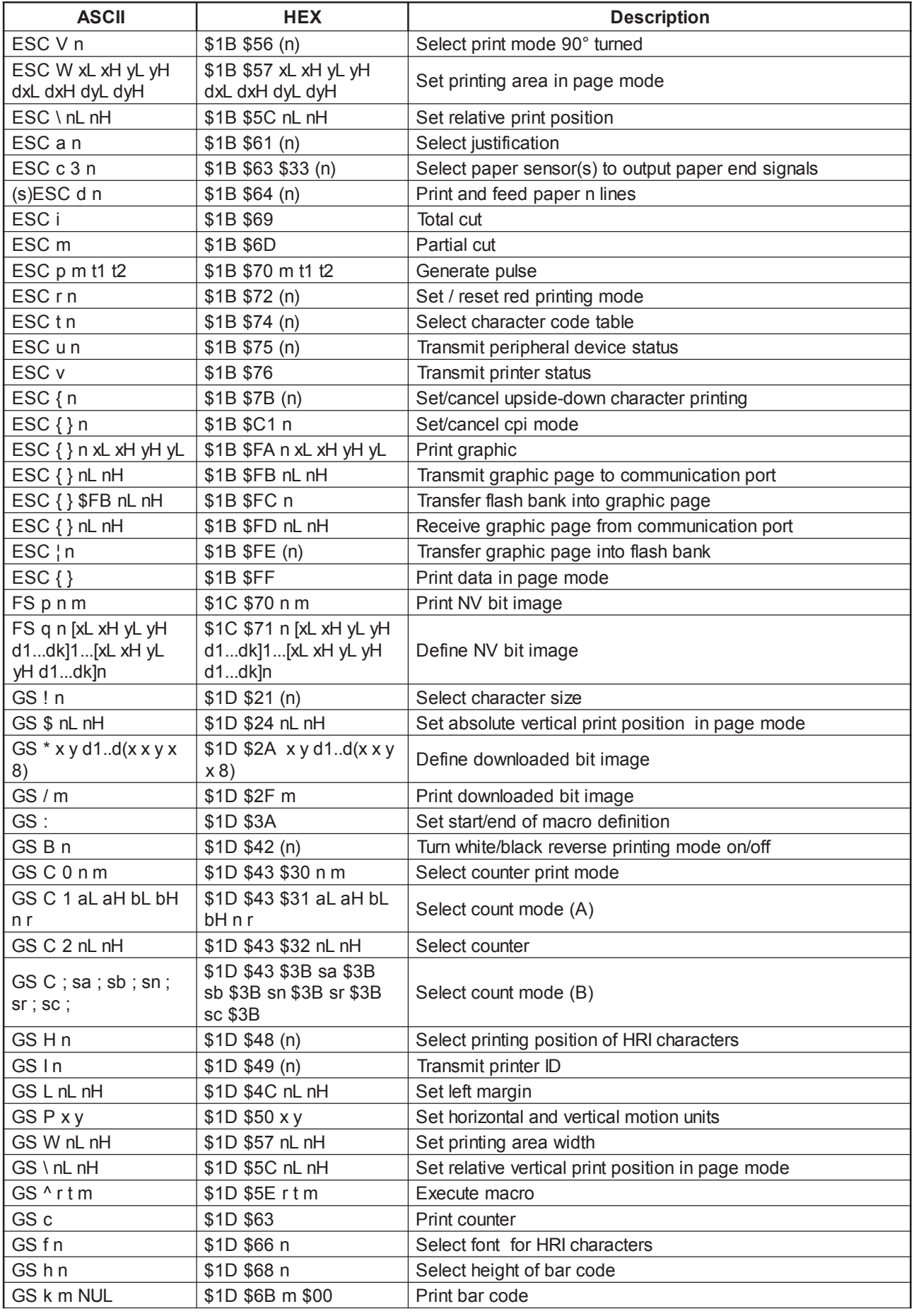

*SMICE-PS 4 - Commands Reference*

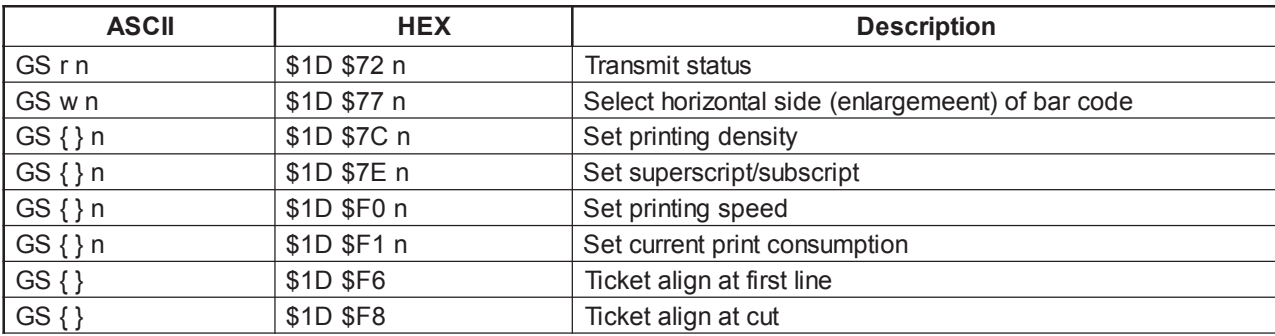

Given below are more detailed descriptions of each command.

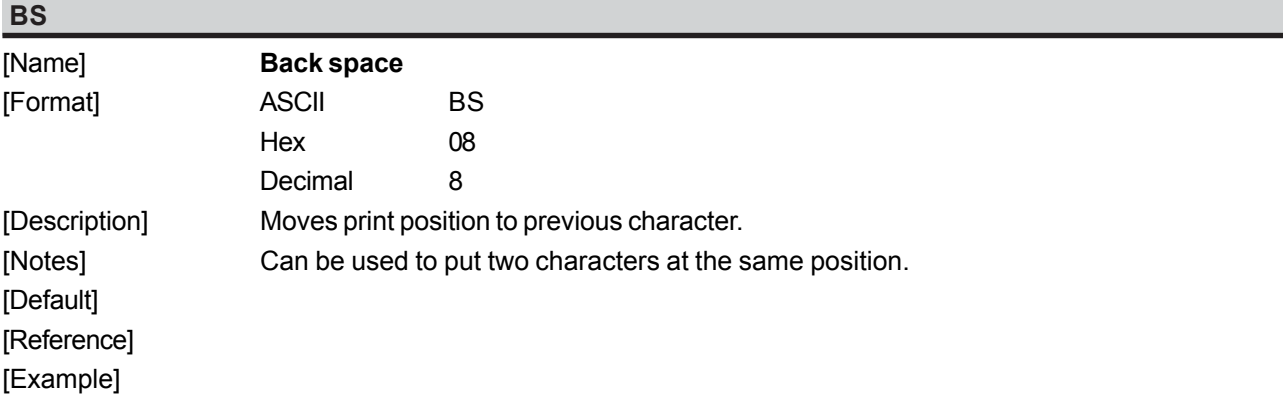

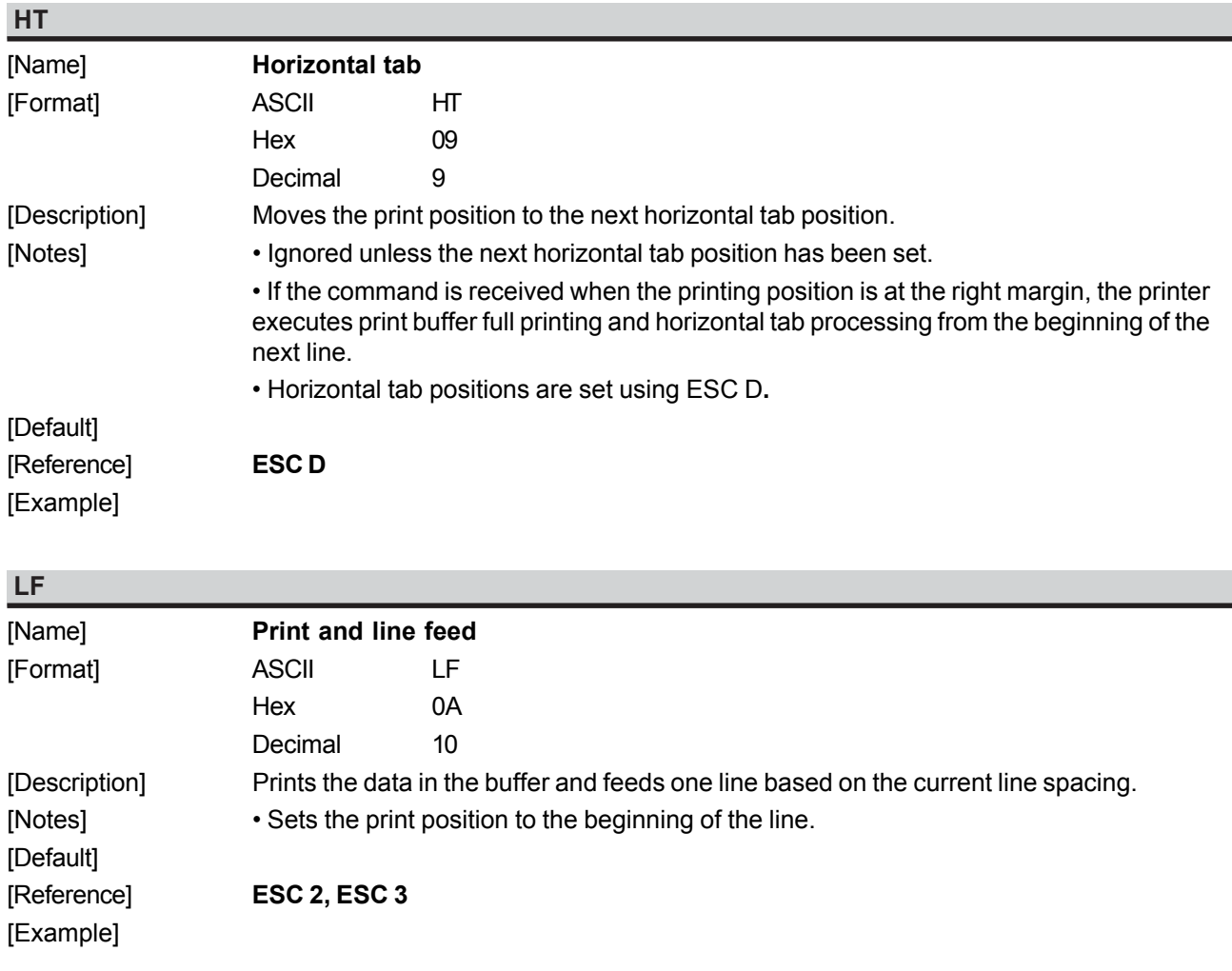

*Commands Reference - 5 SMICE-PS*

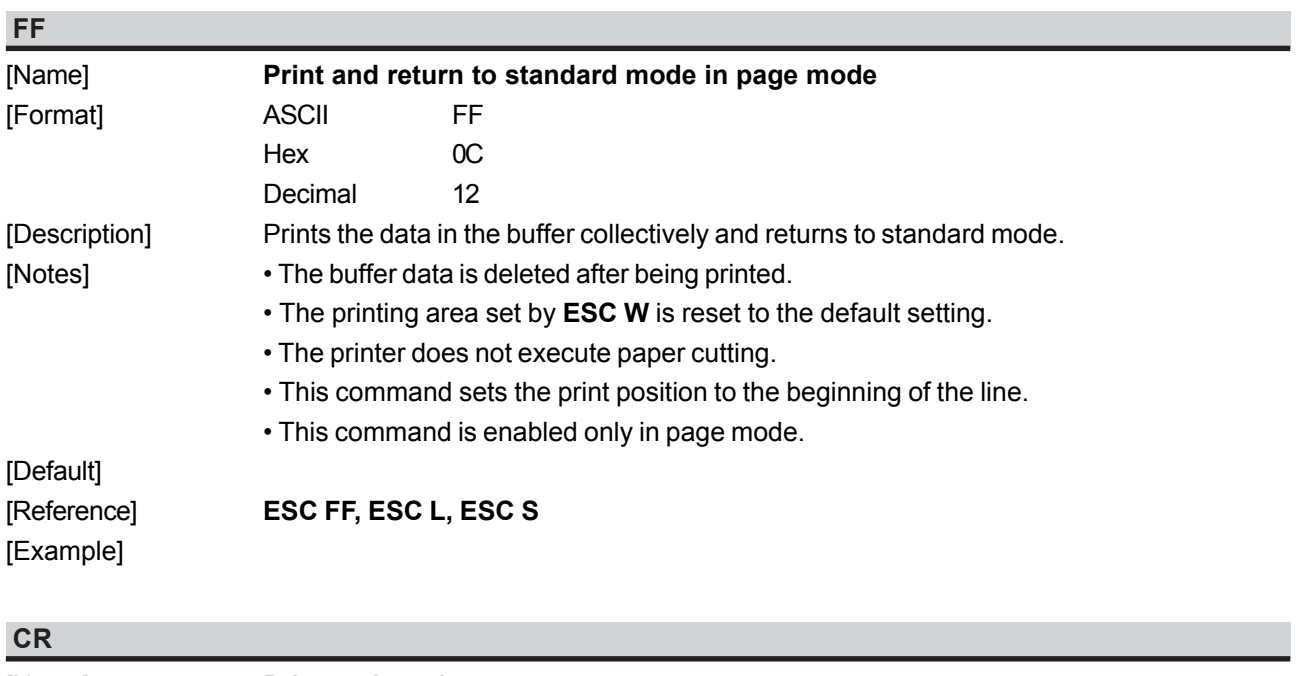

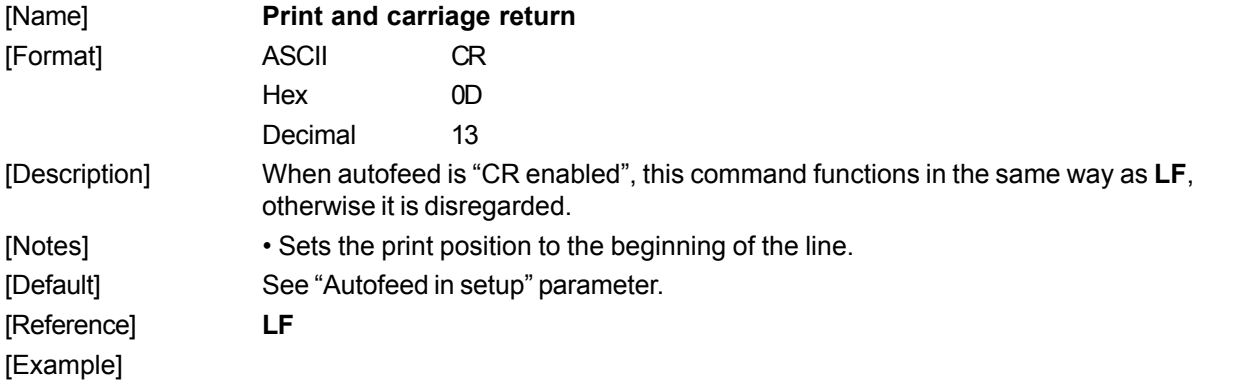

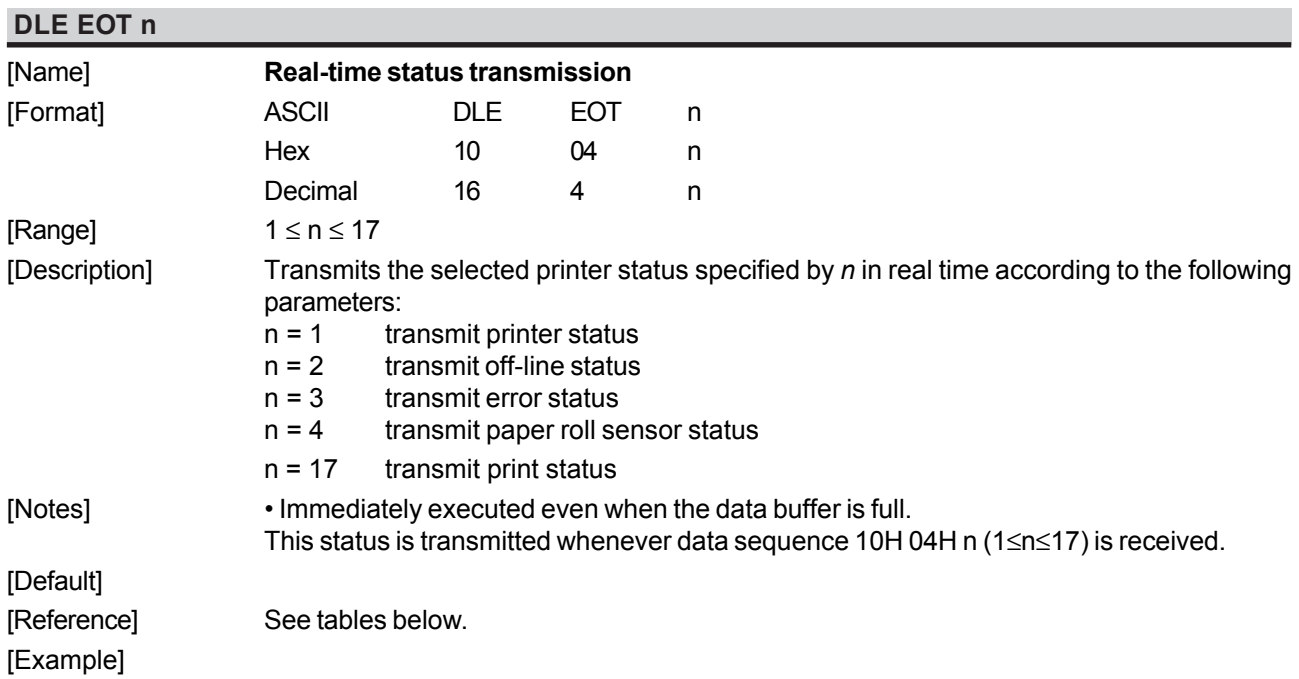

#### n=1: Printer status

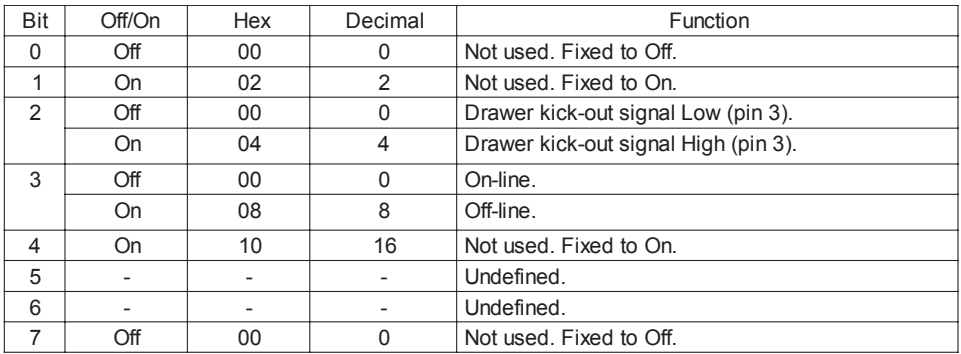

#### n=2: Off-line status

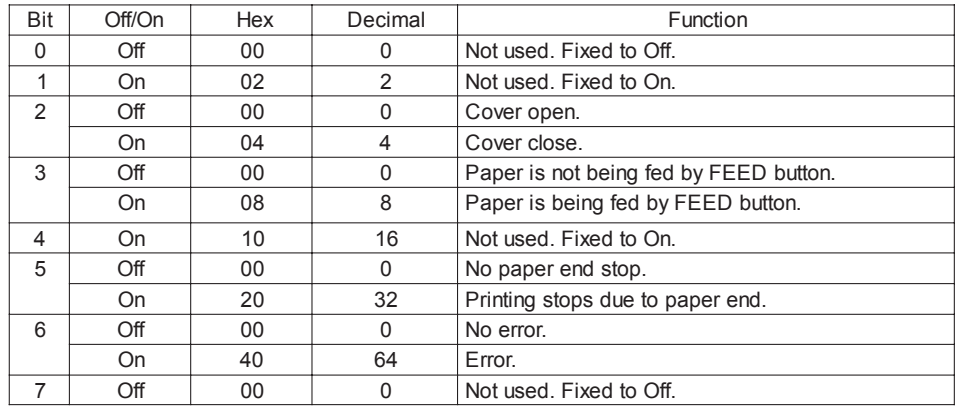

#### n=3: Error status

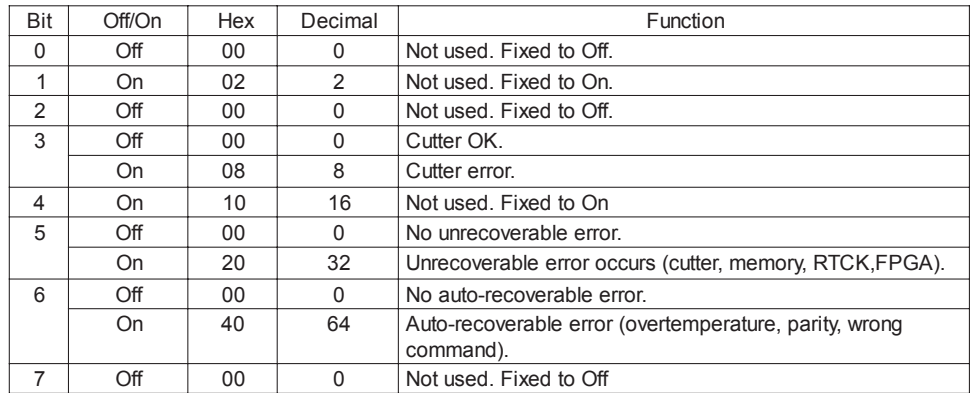

#### n=4: Paper roll sensor status

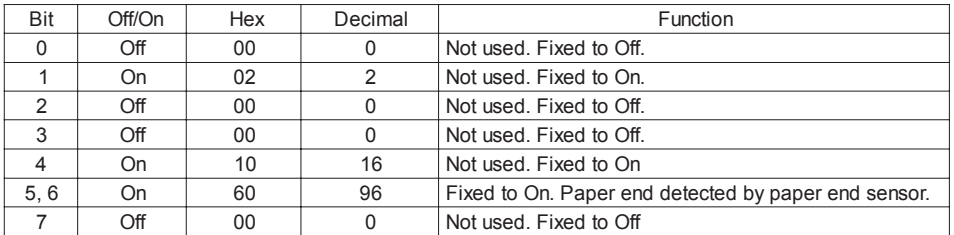

n=17: Print status

*Commands Reference - 7 SMICE-PS*

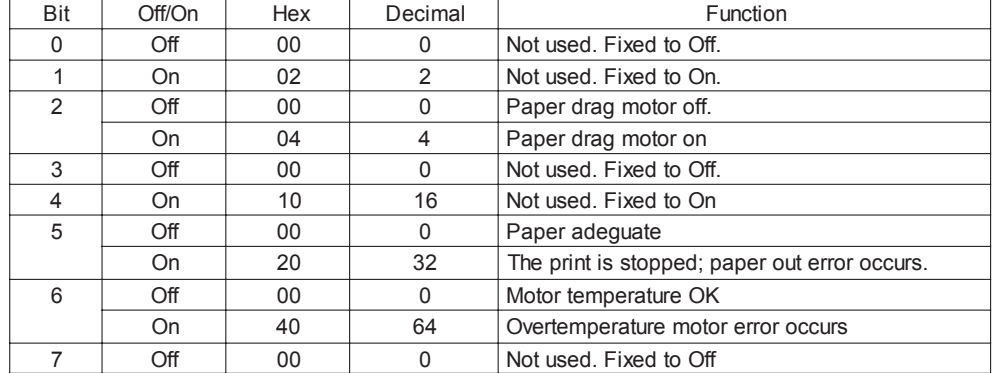

#### **DLE ENQ n**

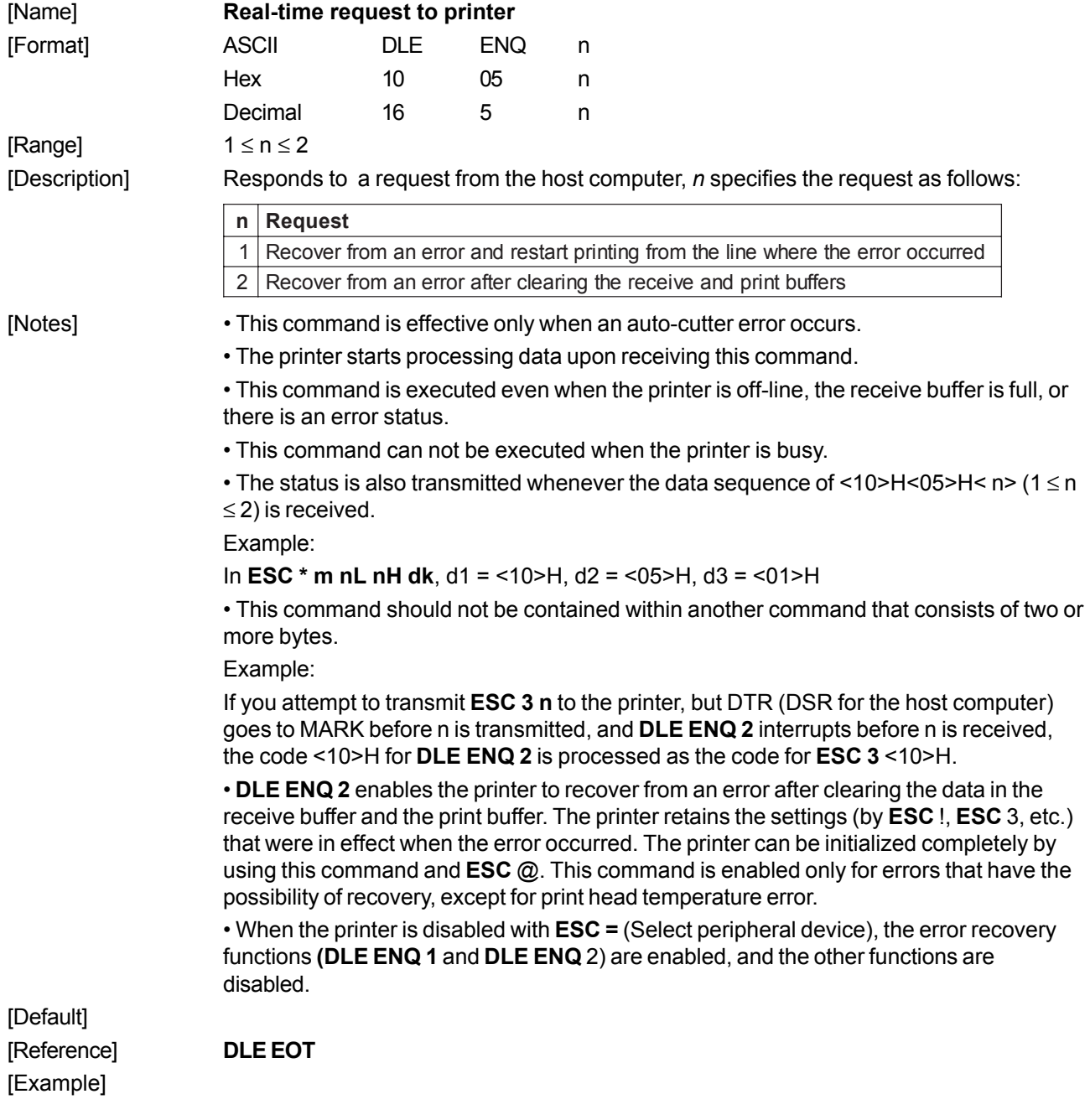

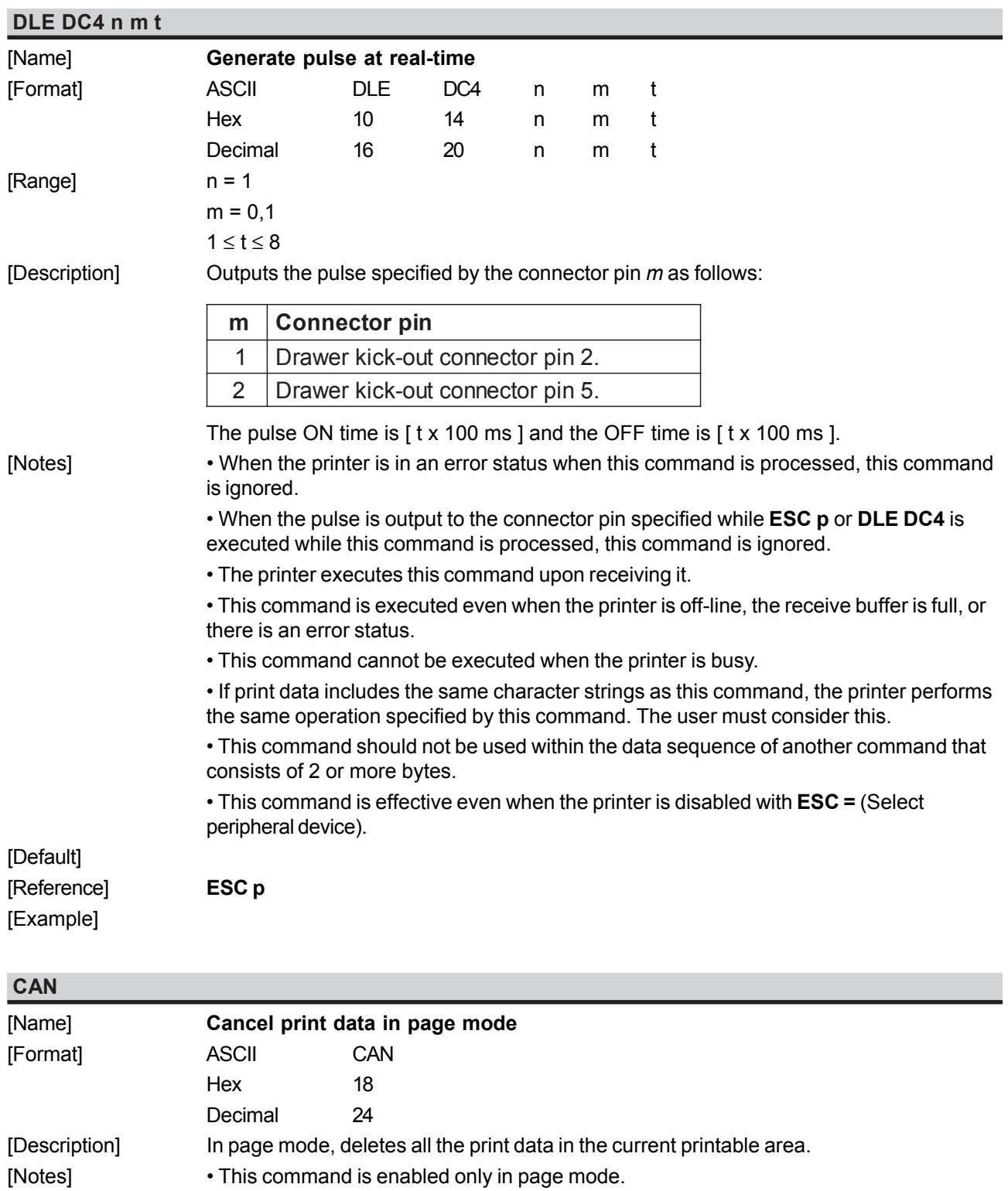

• If data that existed in the previously specified printing area also exists in the currently specified printing area, it is deleted.

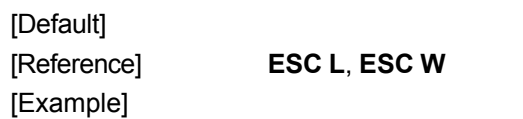

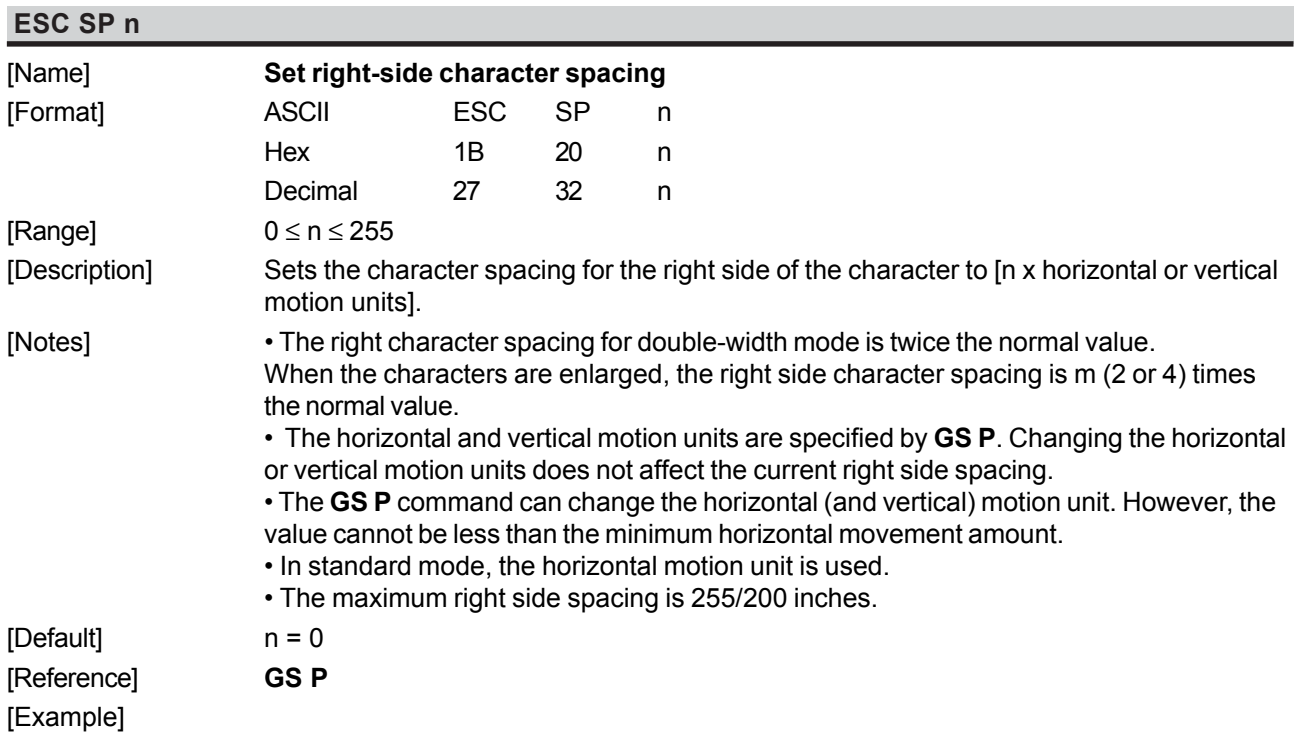

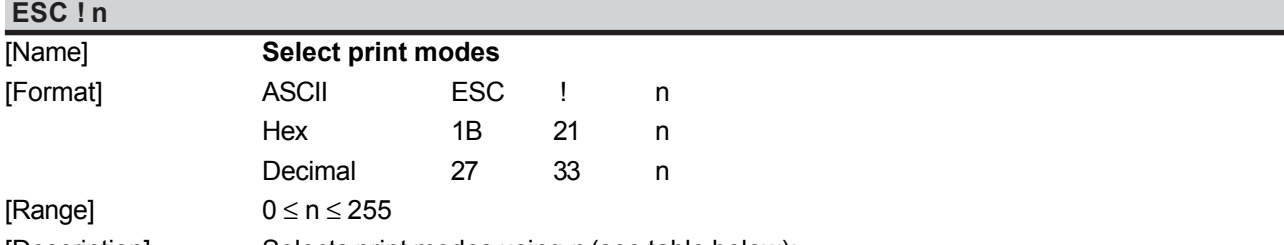

[Description] Selects print modes using *n* (see table below):

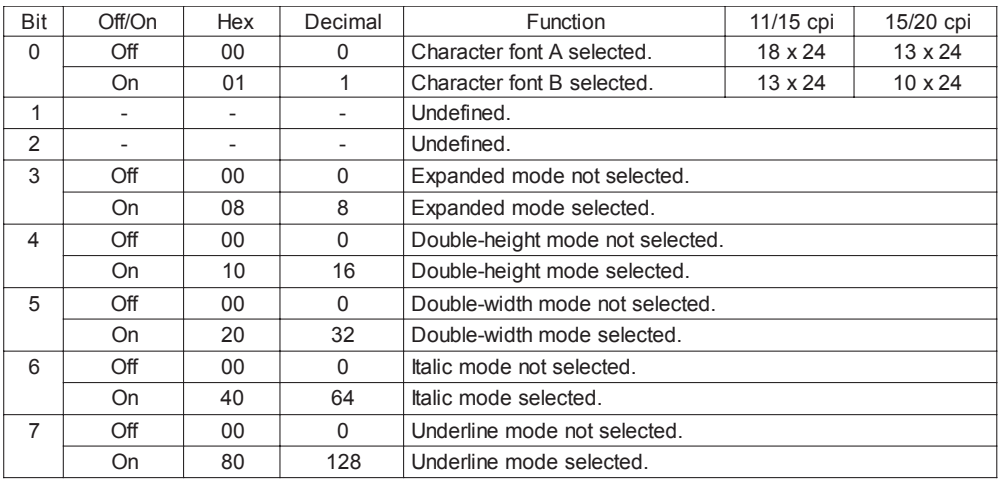

[Notes] • The printer can underline all characters, but cannot underline the spaces set by **HT**, **ESC \$**, **ESC \** and 90°/270° rotated characters.

> • When characters are enlarged to different heights on one line, the characters are aligned at the baseline or topline (see **GS ~**).

• This command resets the left and right margin at default value (see **GS L**, **GS W**).

• **ESC E** can also be used to turn the emphasized mode on/off. However, the lastreceived setting command is the effective one.

• **ESC -** can also be used to turn the underlining mode on/off. However, the last-received

*SMICE-PS 10 - Commands Reference*

setting command is the effective one.

• **ESC 4** can also be used to turn the italic mode on/off. However, the last-received setting command is the effective one.

• **GS !** can also be used to select character height/width. However, the last-received setting command is the effective one.

[Default] n = 0

[Reference] **ESC -, ESC E, ESC 4, GS !**

[Example]

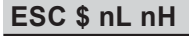

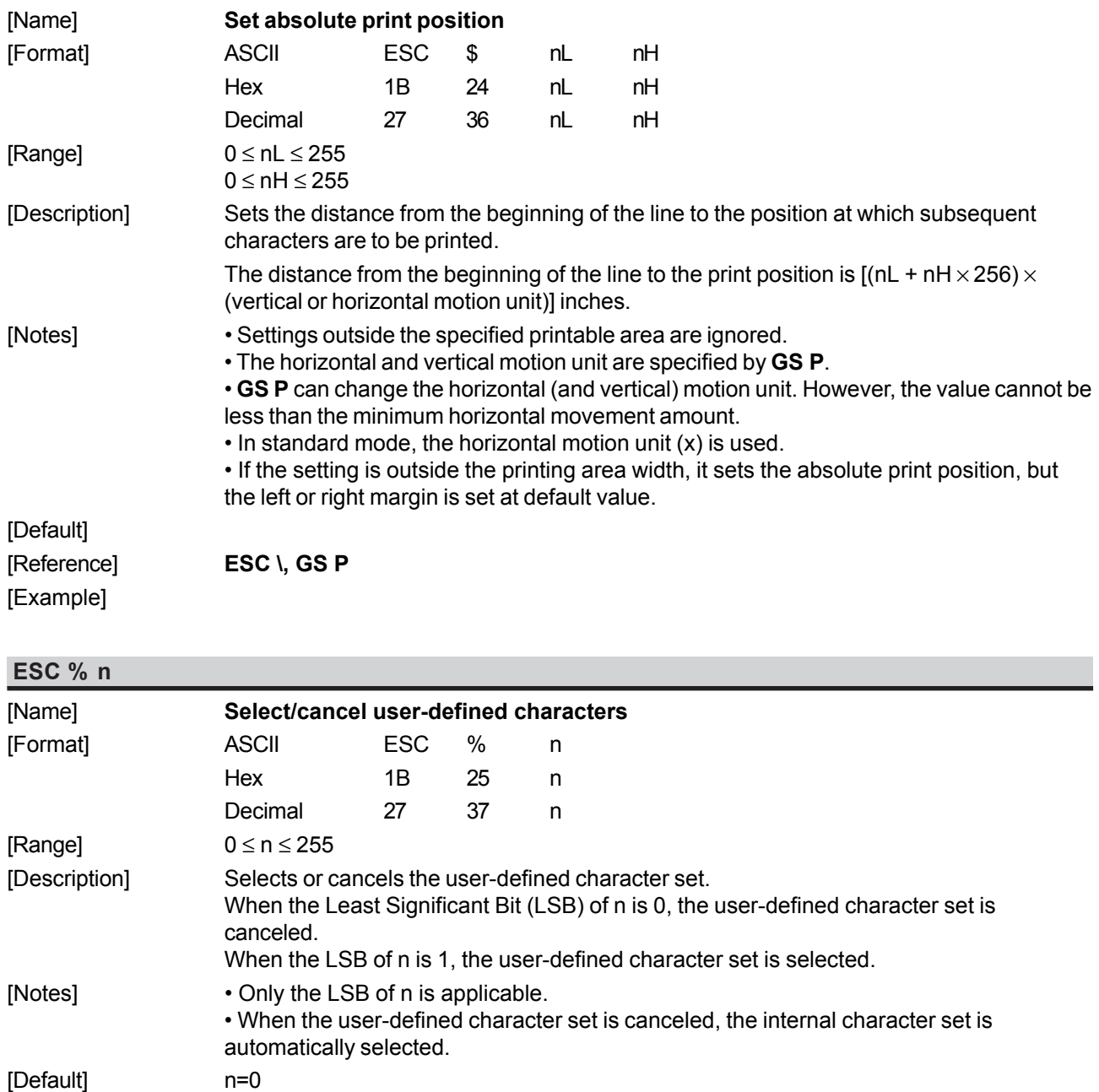

[Reference] **ESC &, ESC ?**

[Example]

*Commands Reference - 11 SMICE-PS*

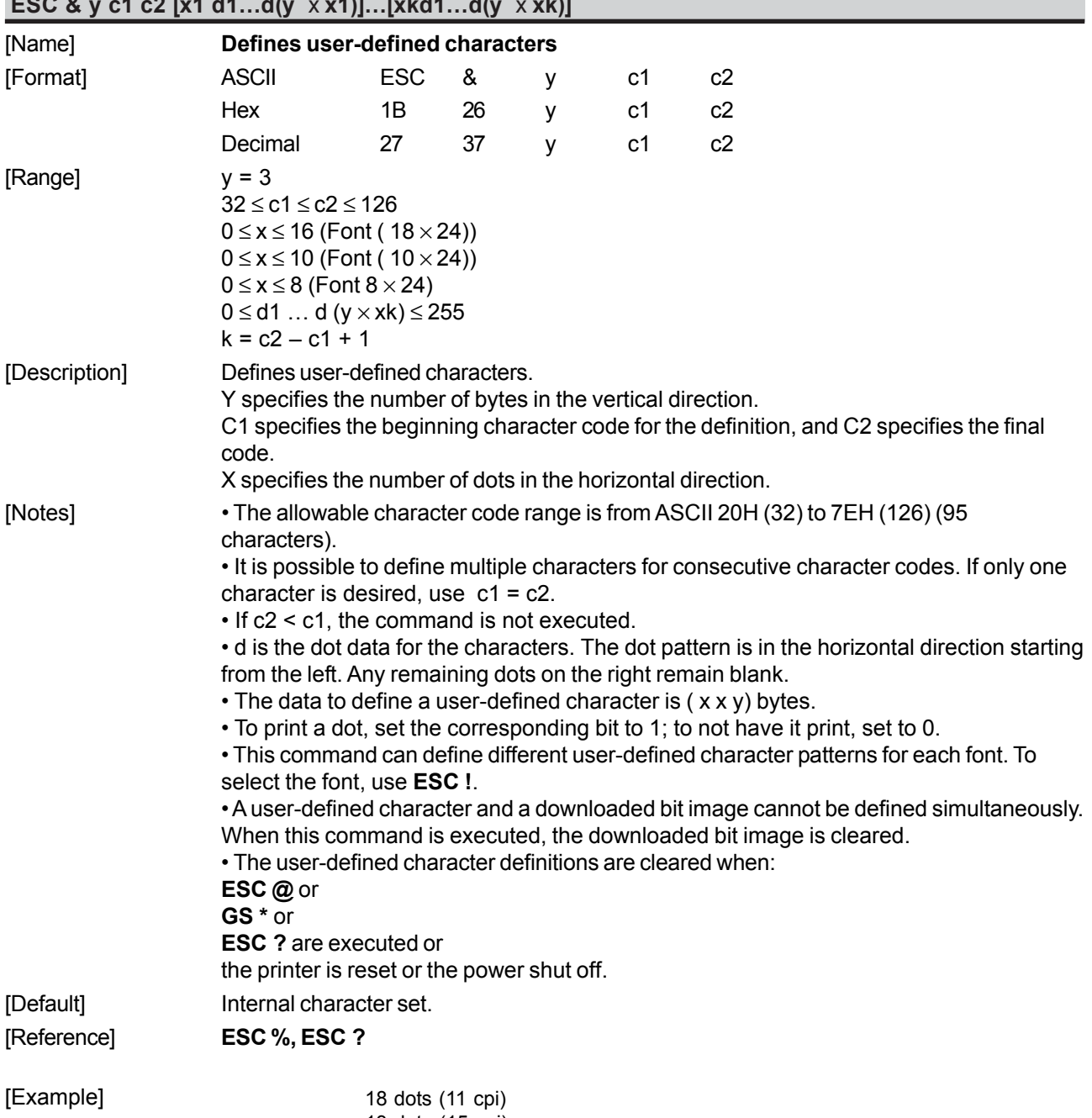

#### **ESC & y c1 c2 [x1 d1…d(y** x **x1)]…[xkd1…d(y** x **xk)]**

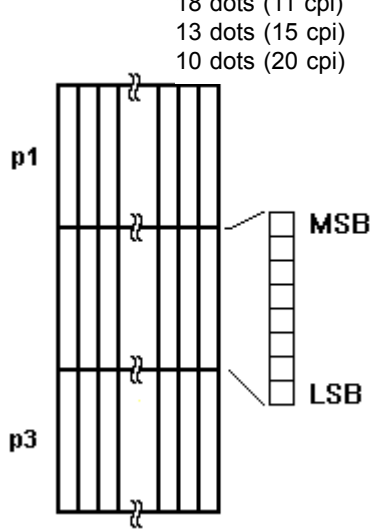

*SMICE-PS 12 - Commands Reference*

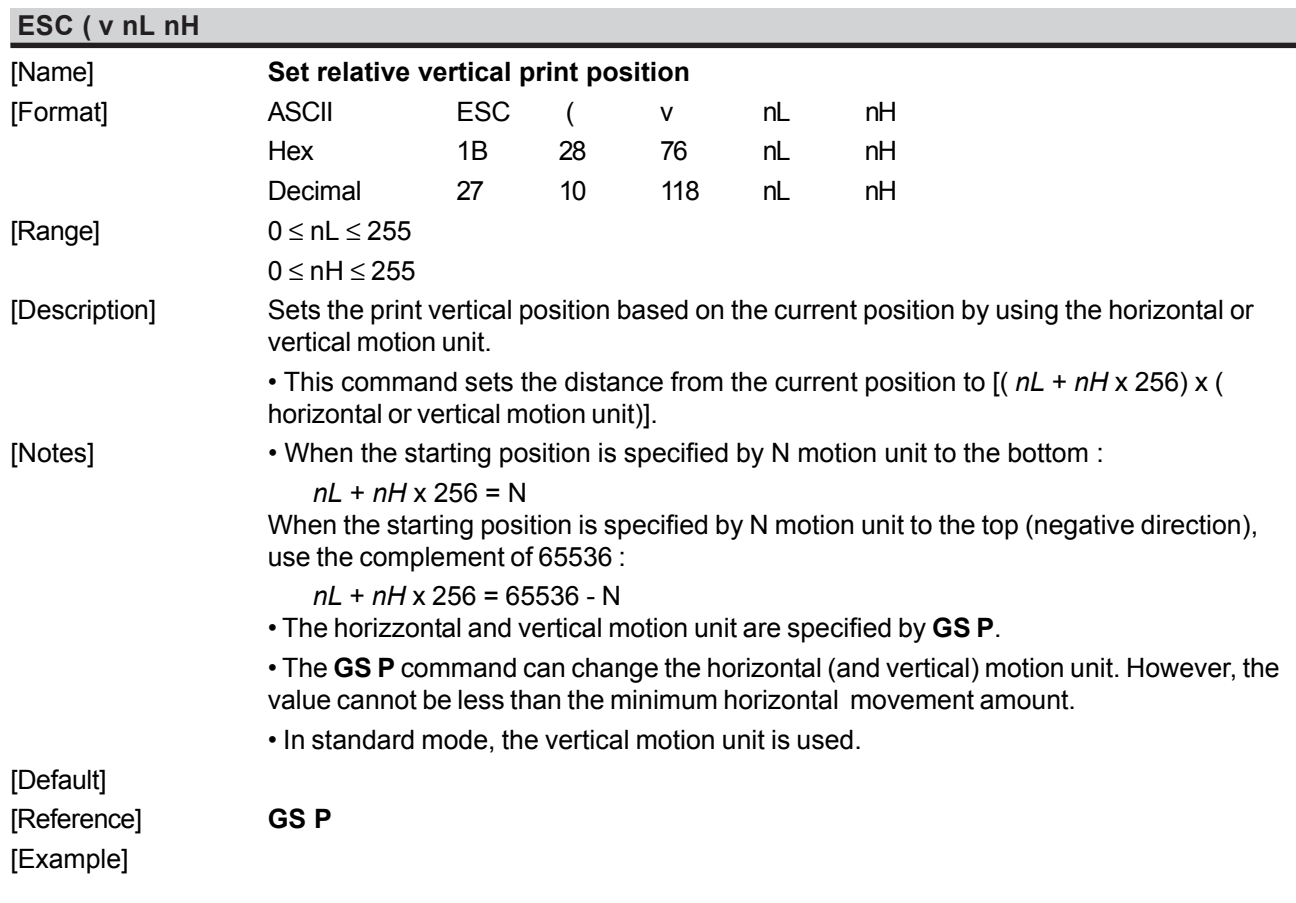

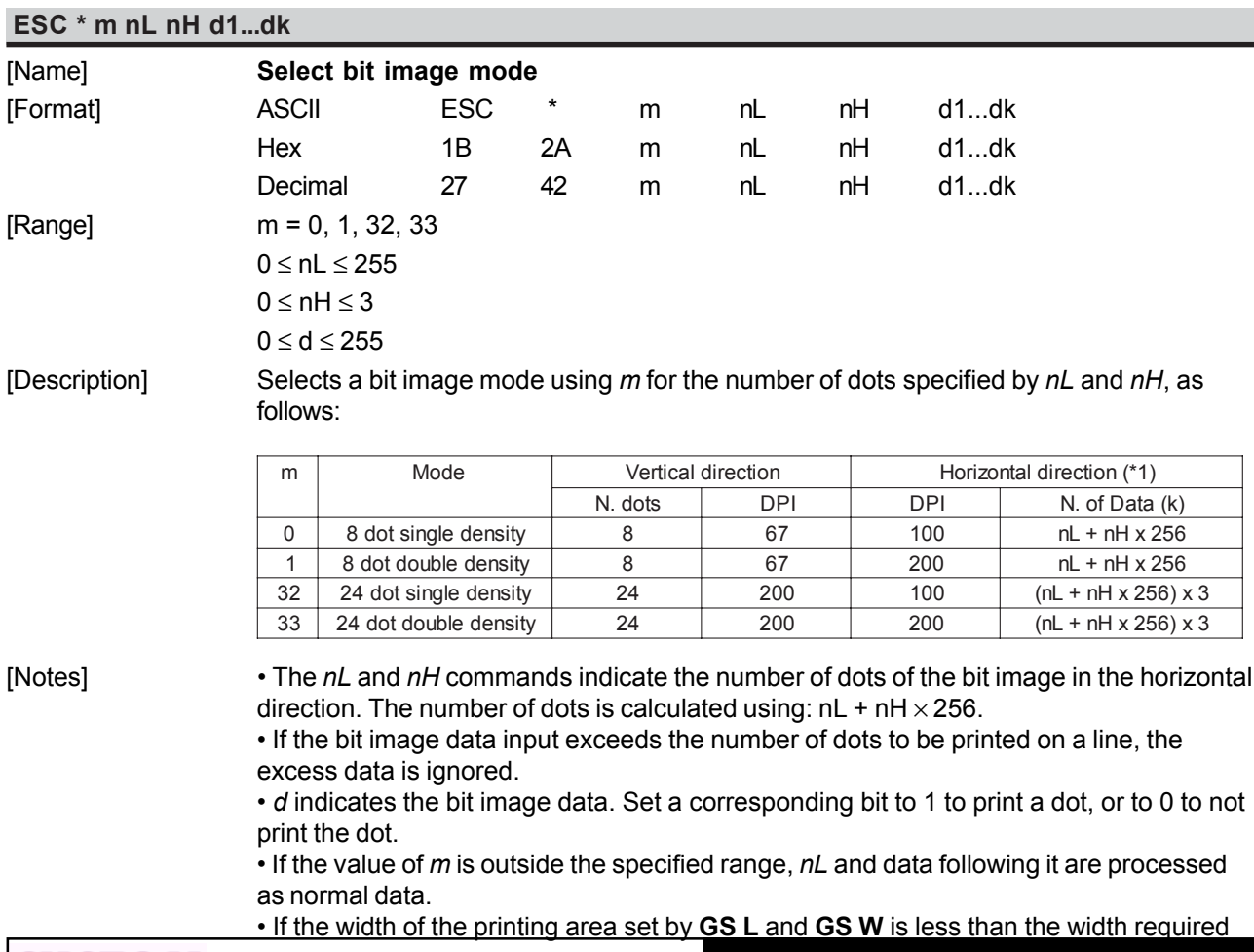

*Commands Reference - 13 SMICE-PS*

by the data set using **ESC \*** , the excess data are ignored.

• To print the bit image use **LF**, **CR**, **ESC J** or **ESC d**.

• After printing a bit image, the printer returns to normal data processing mode.

• This command is not affected by the emphasized, double-strike, underline (etc.) print modes, except for the upside-down mode.

• The relationship between the image data and the dots to be printed is as follows: 8-dot bit image 24-dot bit image

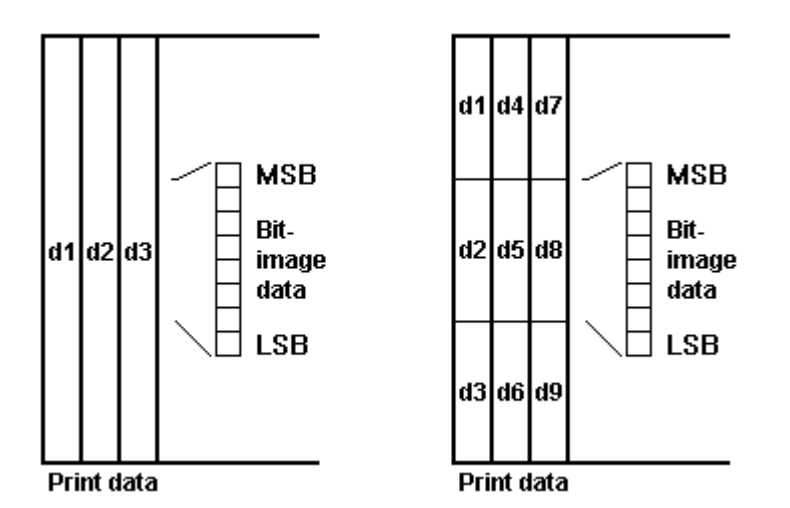

#### [Default] [Reference] [Example]

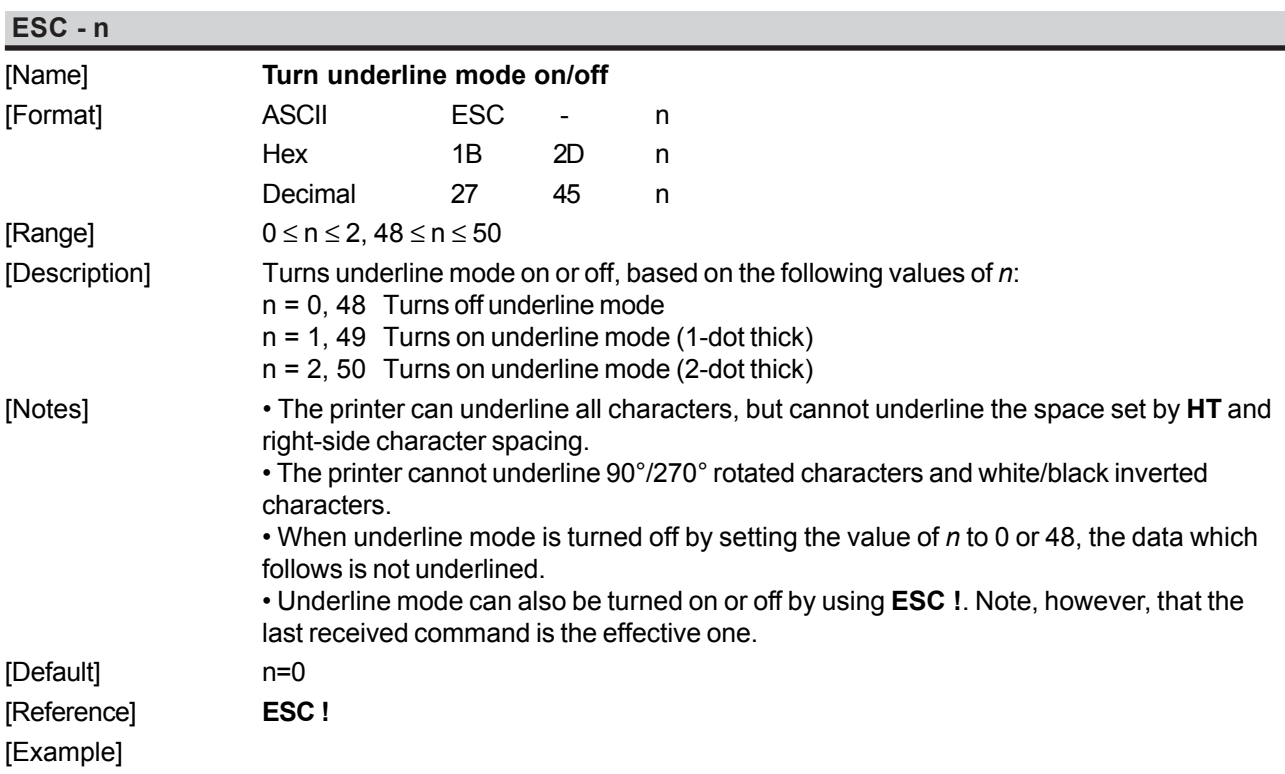

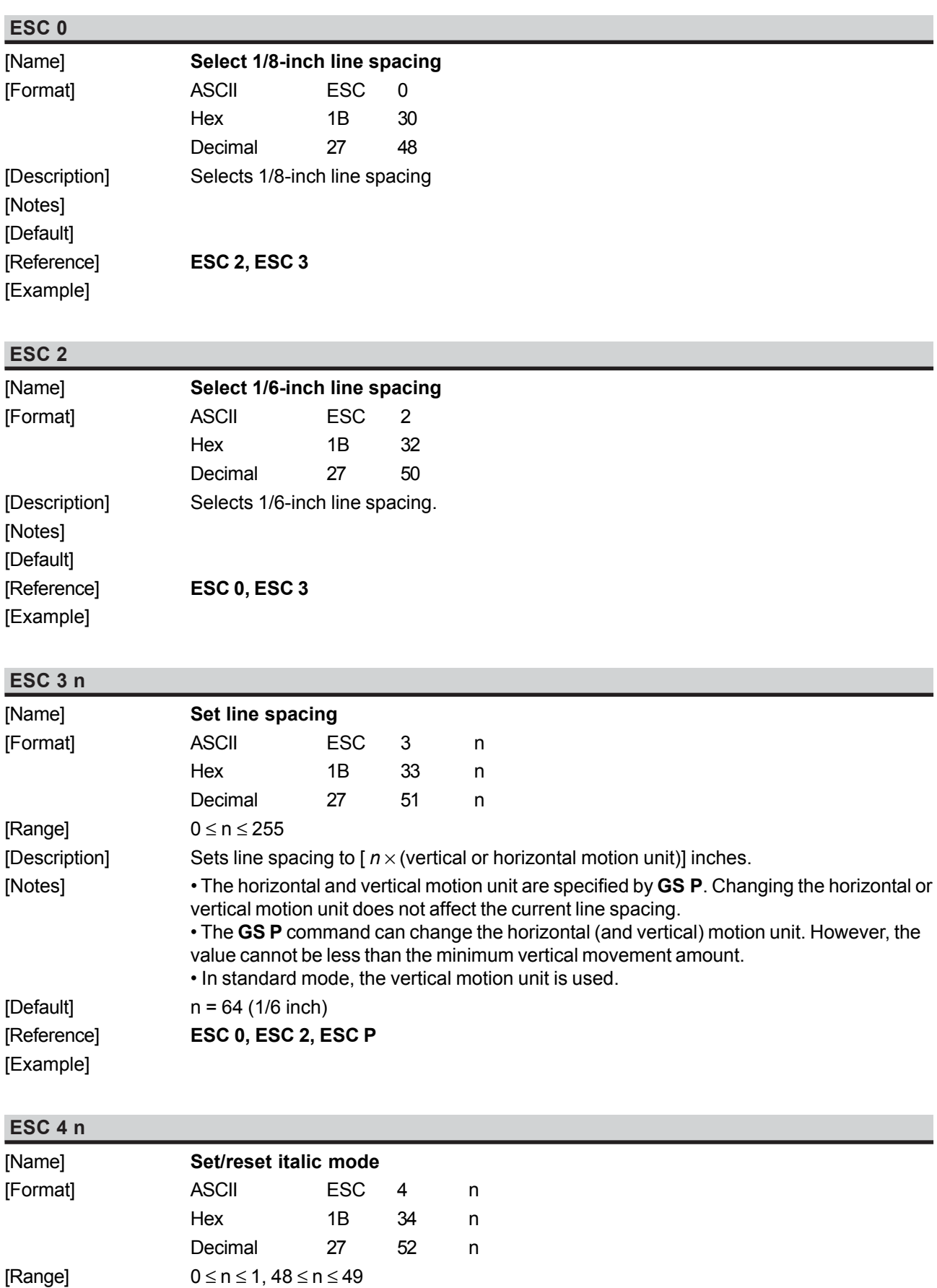

[Description] Turns italic mode on or off, based on the following values of *n*:

*Commands Reference - 15 SMICE-PS*

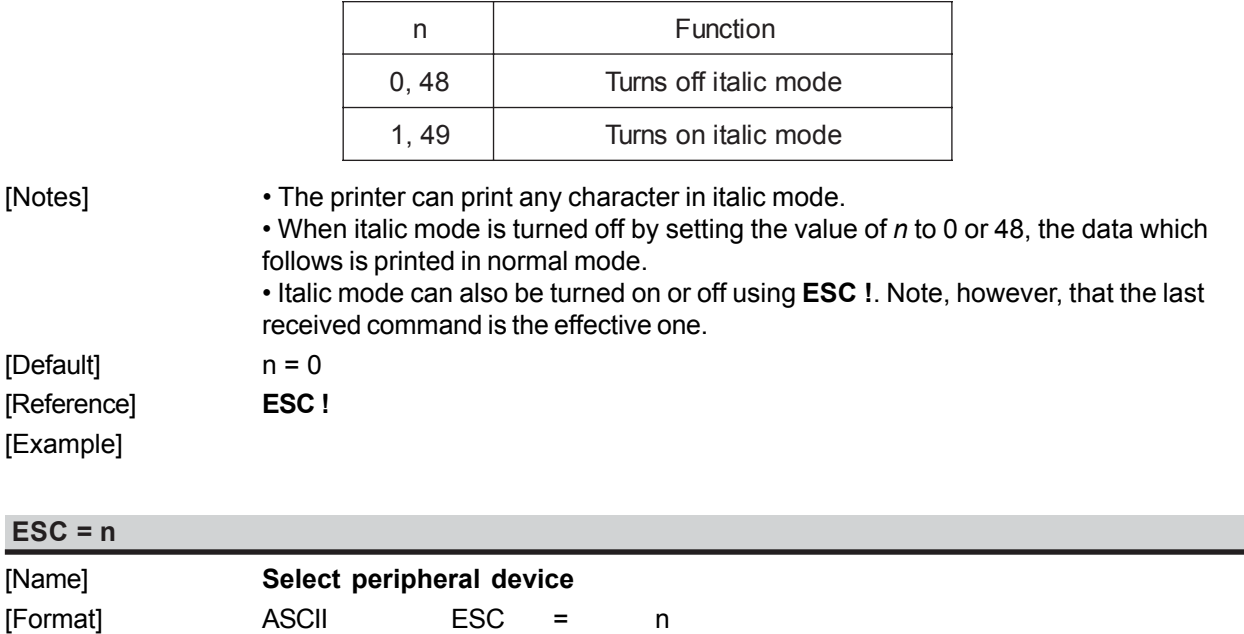

Hex 1B 3D n

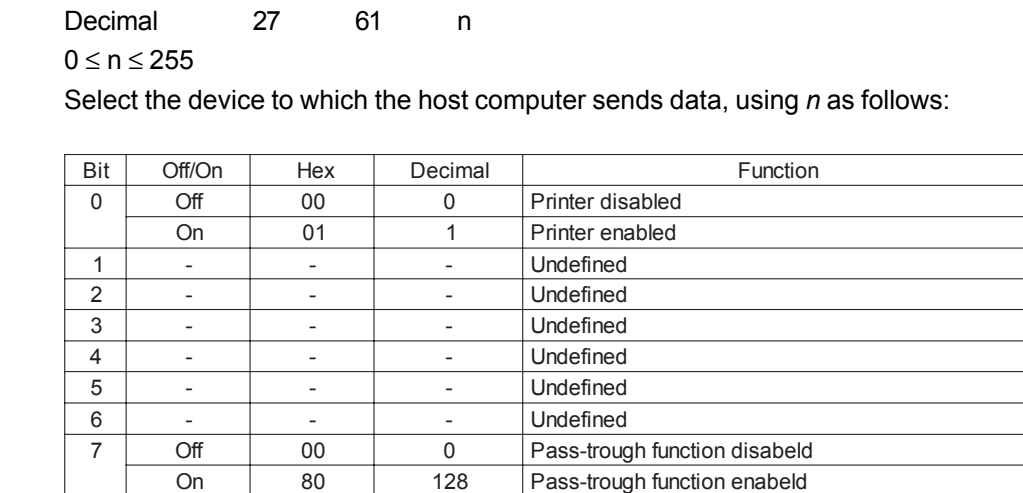

[Range] [Description]

[Notes] • When the printer is disabled, it ignores all transmitted data until the printer is enabled through this command.

[Default] n = 1 [Reference] [Example]

**ESC ? n** [Name] **Cancel user-defined characters** [Format] ASCII ESC ? n Hex 1B 3F n Decimal 27 63 n [Range]  $32 \le n \le 126$ [Description] Cancels user-defined characters. [Notes] • This command cancels the pattern defined for the character code specified by *n*. After the user-defined character is cancelled, the corresponding pattern for the internal character is printed.

*SMICE-PS 16 - Commands Reference*

• This command deletes the pattern defined for the specified character code in the font selected by **ESC !**.

• If the user-defined character has not been defined for the specified character code, the printer ignores this command.

[Default] [Reference] **ESC &**, **ESC %**

**ESC D [n1...nk] NUL**

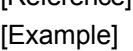

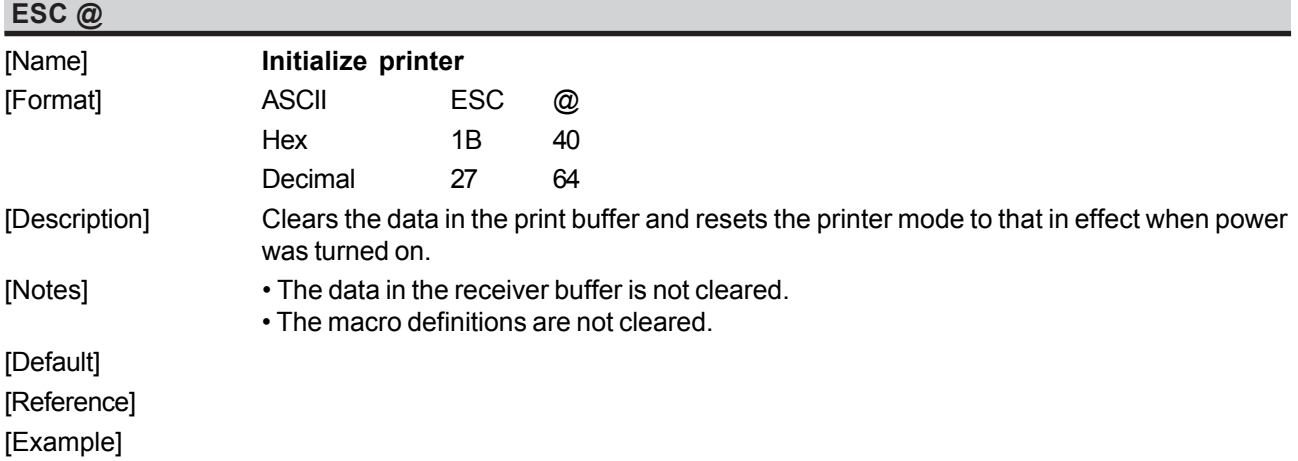

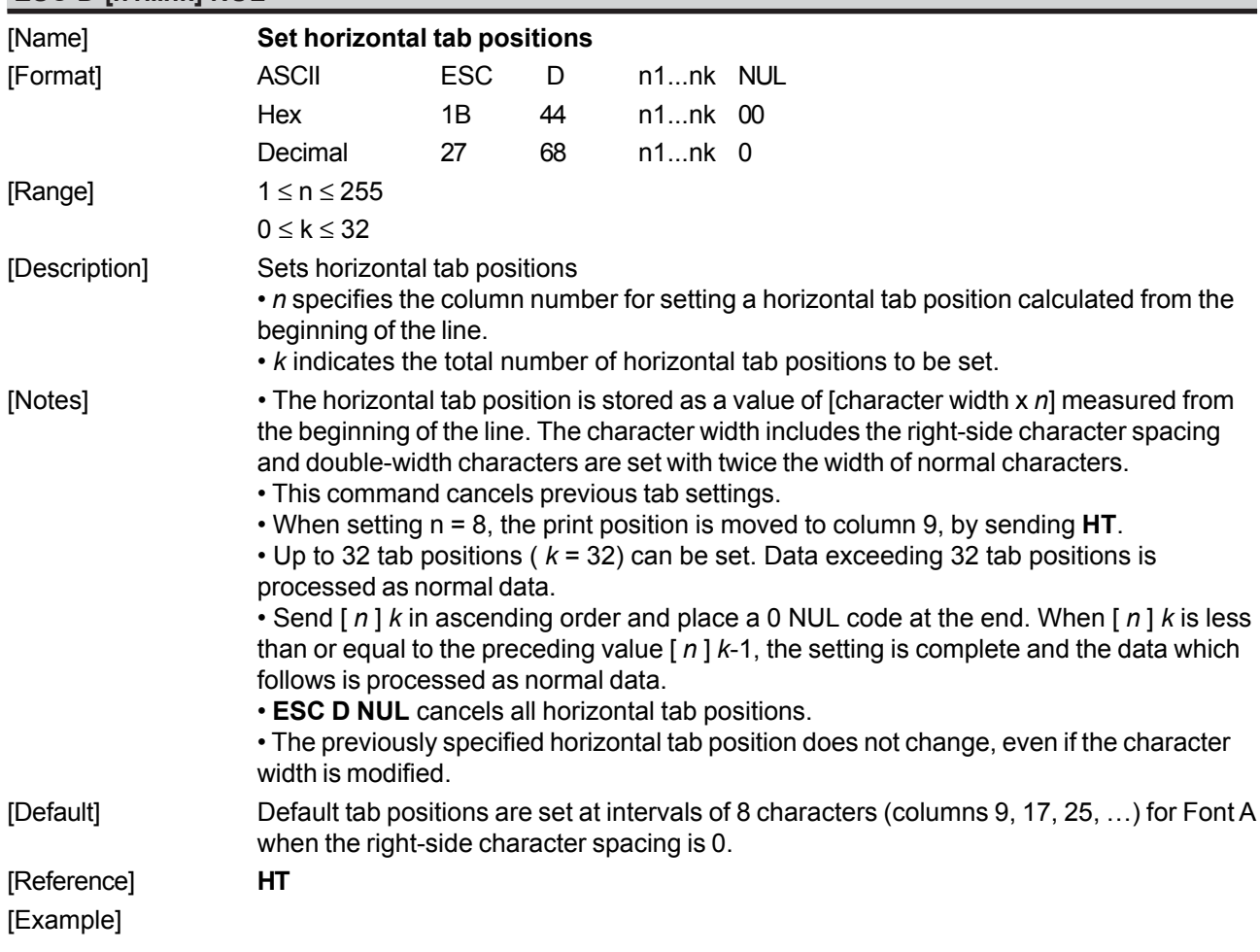

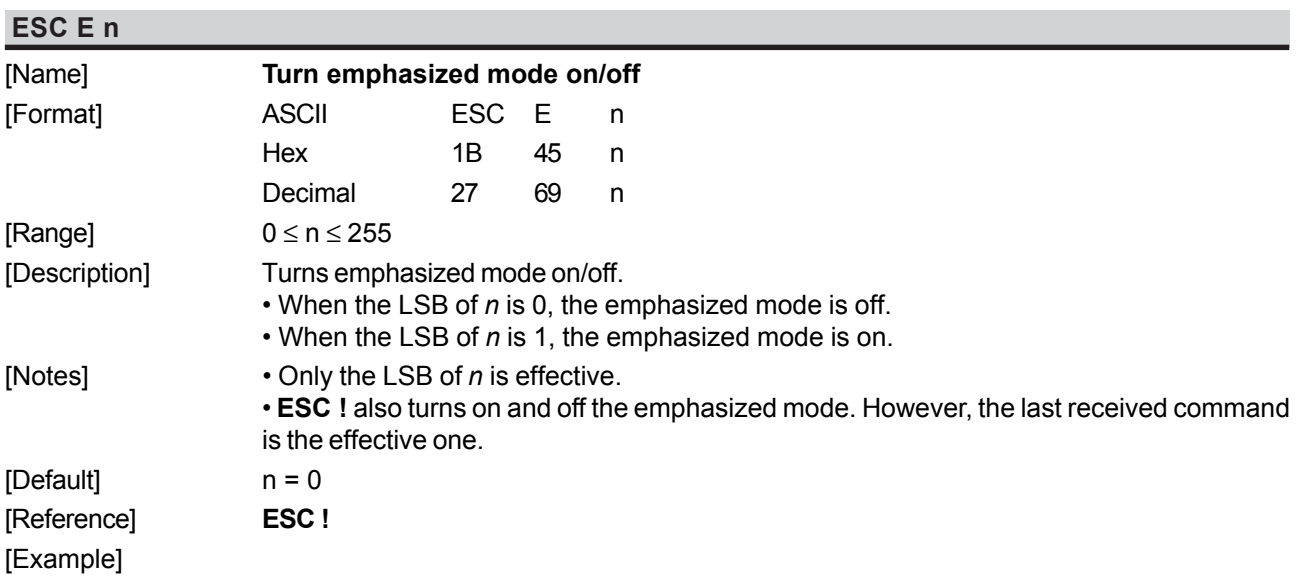

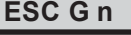

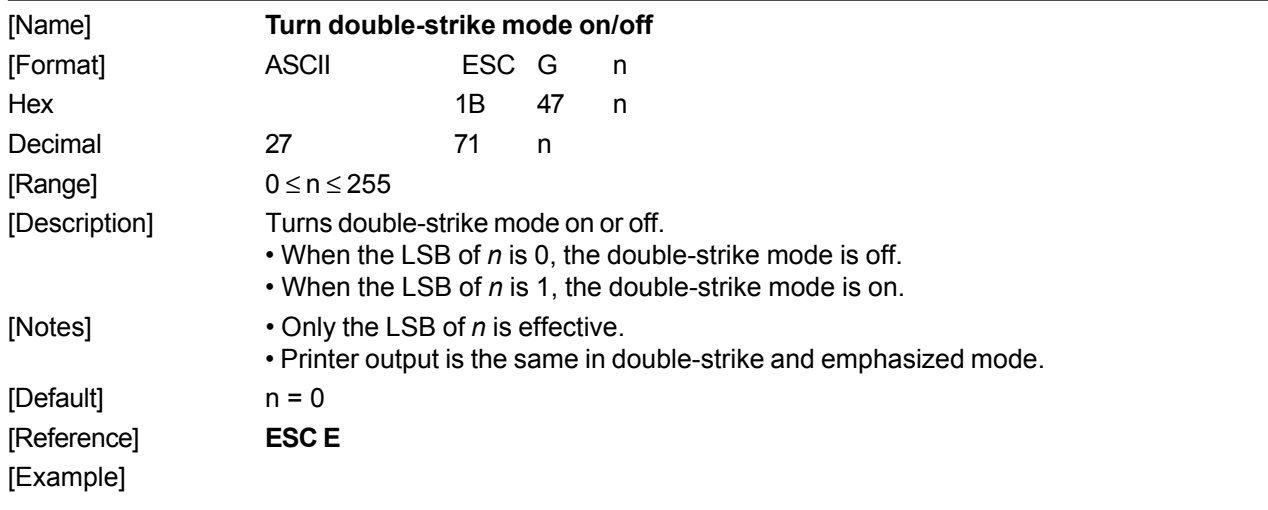

#### **ESC J n**

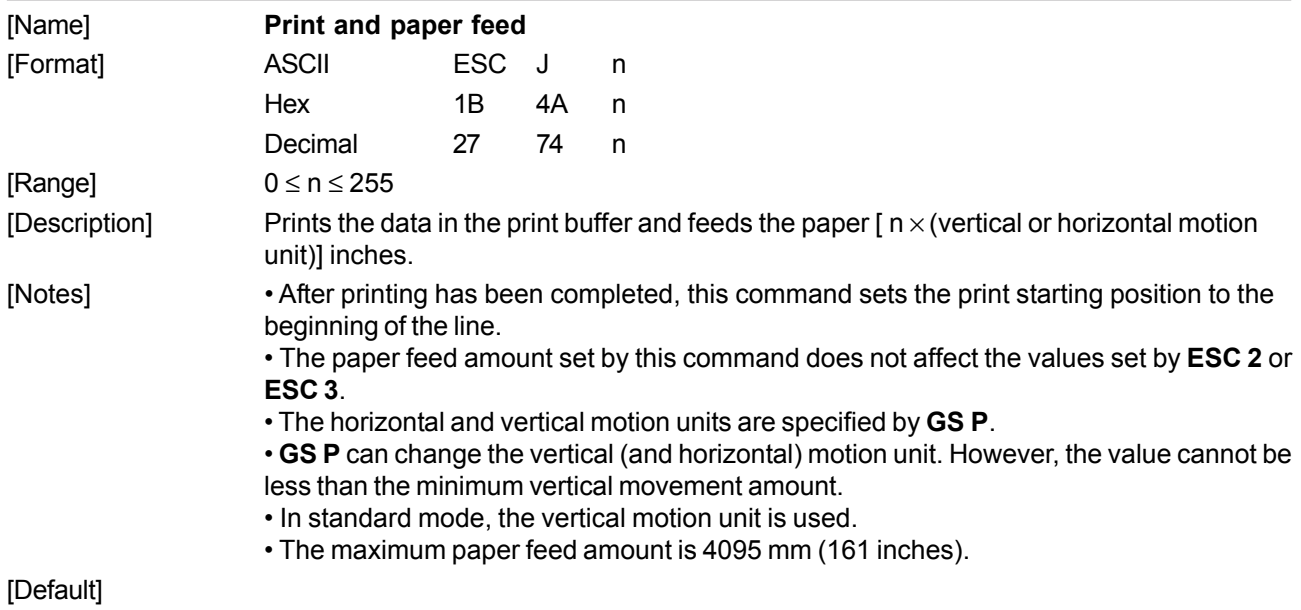

*SMICE-PS 18 - Commands Reference*

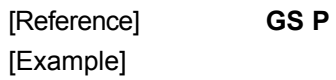

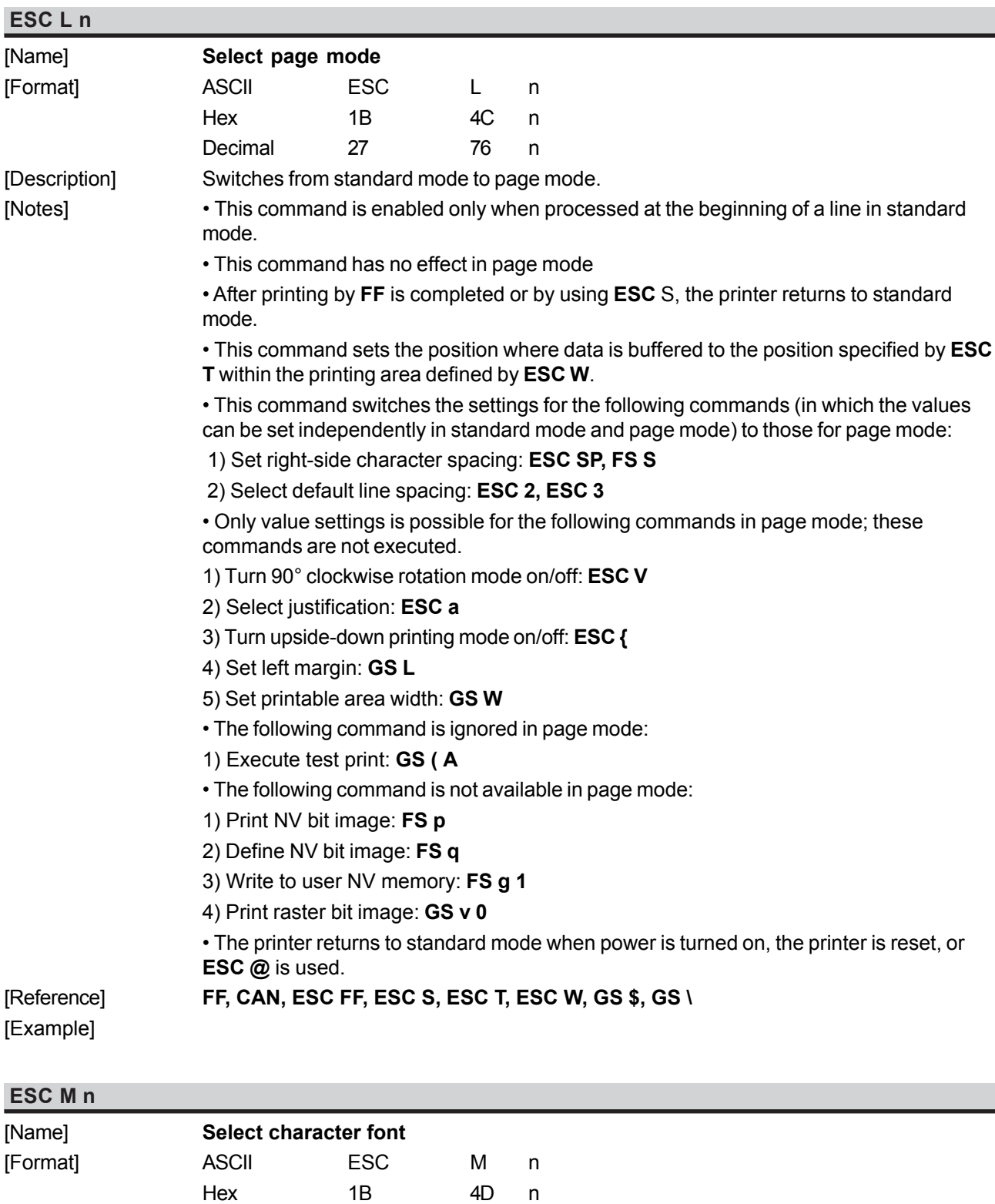

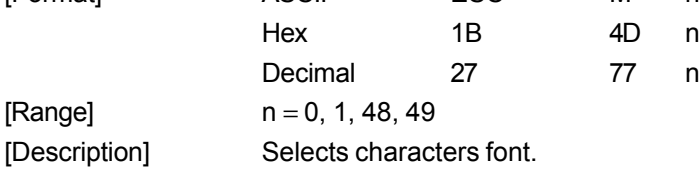

*Commands Reference - 19 SMICE-PS*

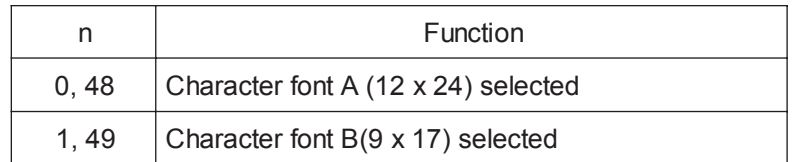

[Notes] [Default] [Reference] [Example]

#### **ESC R n**

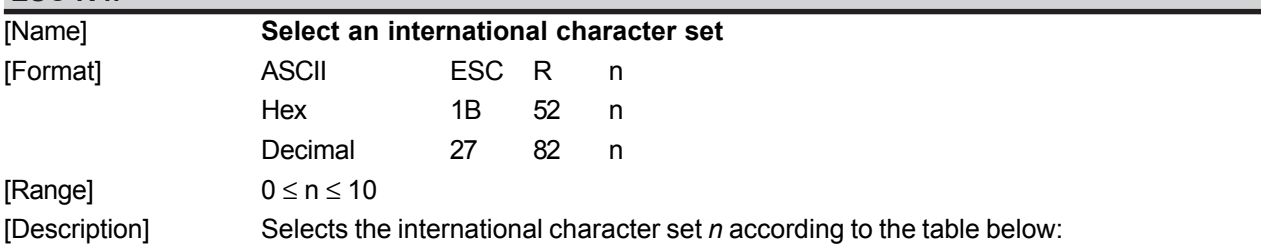

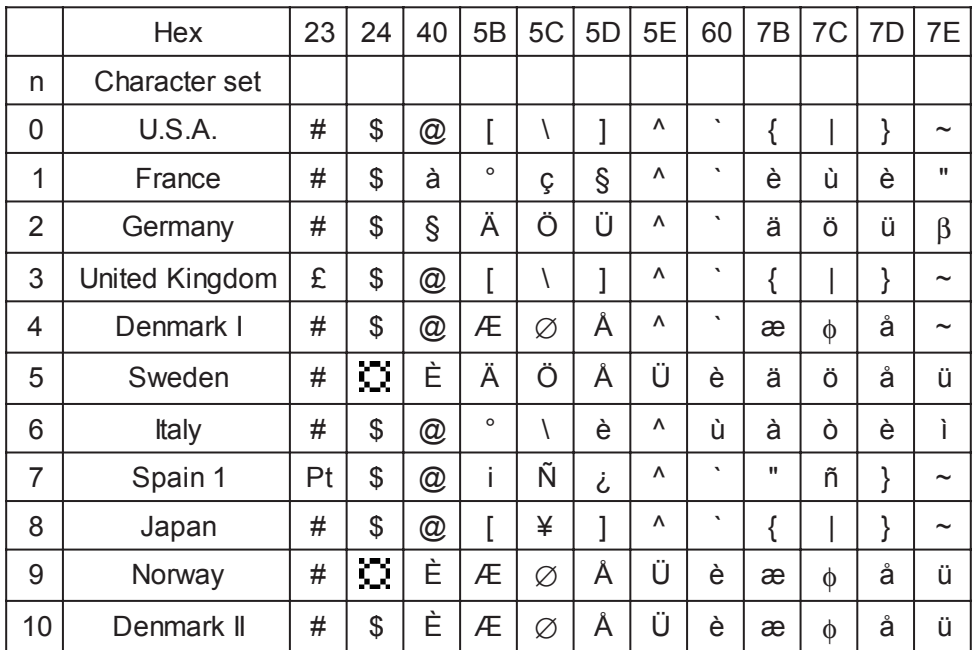

[Default] n = 0 [Reference] [Example]

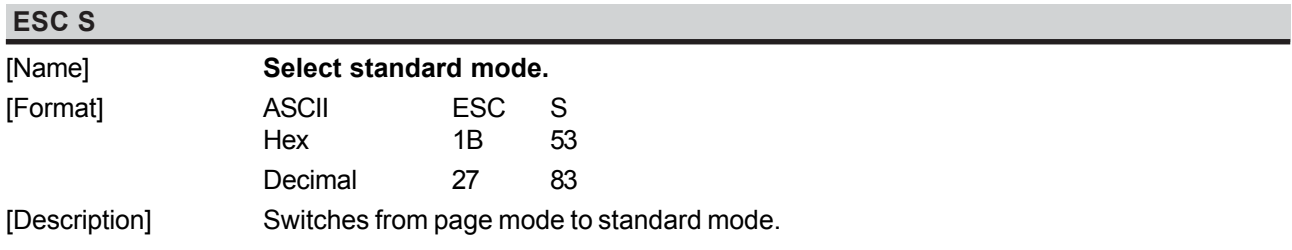

*SMICE-PS 20 - Commands Reference*

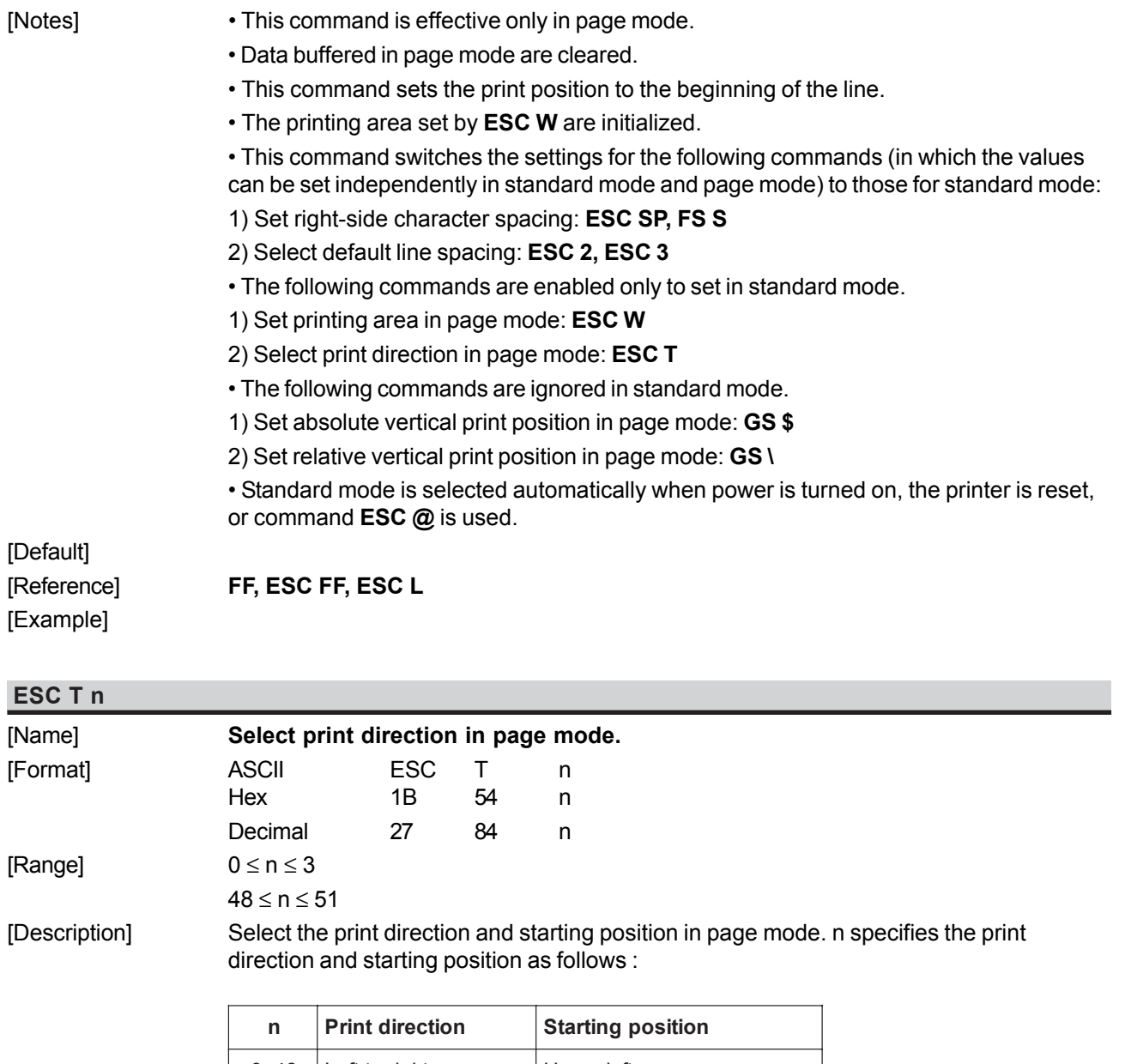

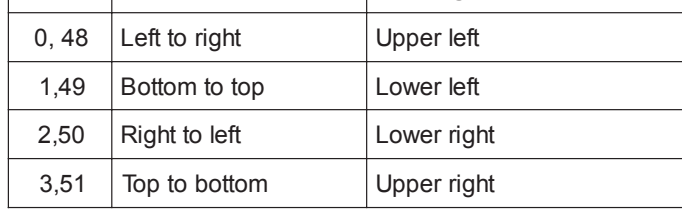

[Notes] • When the command is input in standard mode, the printer executes only internal flag operation. This command does not affect printing in standard mode.

> • This command sets the position where data is buffered within the printing area set by **ESC W**.

• Parameters for horizontal or vertical motion units ( x or y) differ as follows,depending on the starting position of the printing area:

1) If the starting position is the upper left or lower right of the printing area, data is buffered in the direction perpendicular to the paper feed direction:

Commands using horizontal motion units: **ESC SP, ESC \$, ESC \**

Commands using vertical motion units: **ESC 3, ESC J, GS \$, GS \**.

2) If the starting position is the upper right or lower left of the printing area, data is buffered in the paper feed direction:

*Commands Reference - 21 SMICE-PS*

Commands using horizontal motion units: **ESC 3, ESC J, GS \$, GS \** Commands using vertical motion units: **ESC SP, ESC \$, ESC \.**

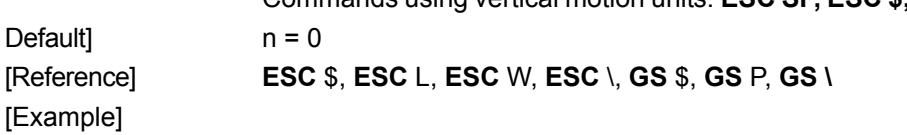

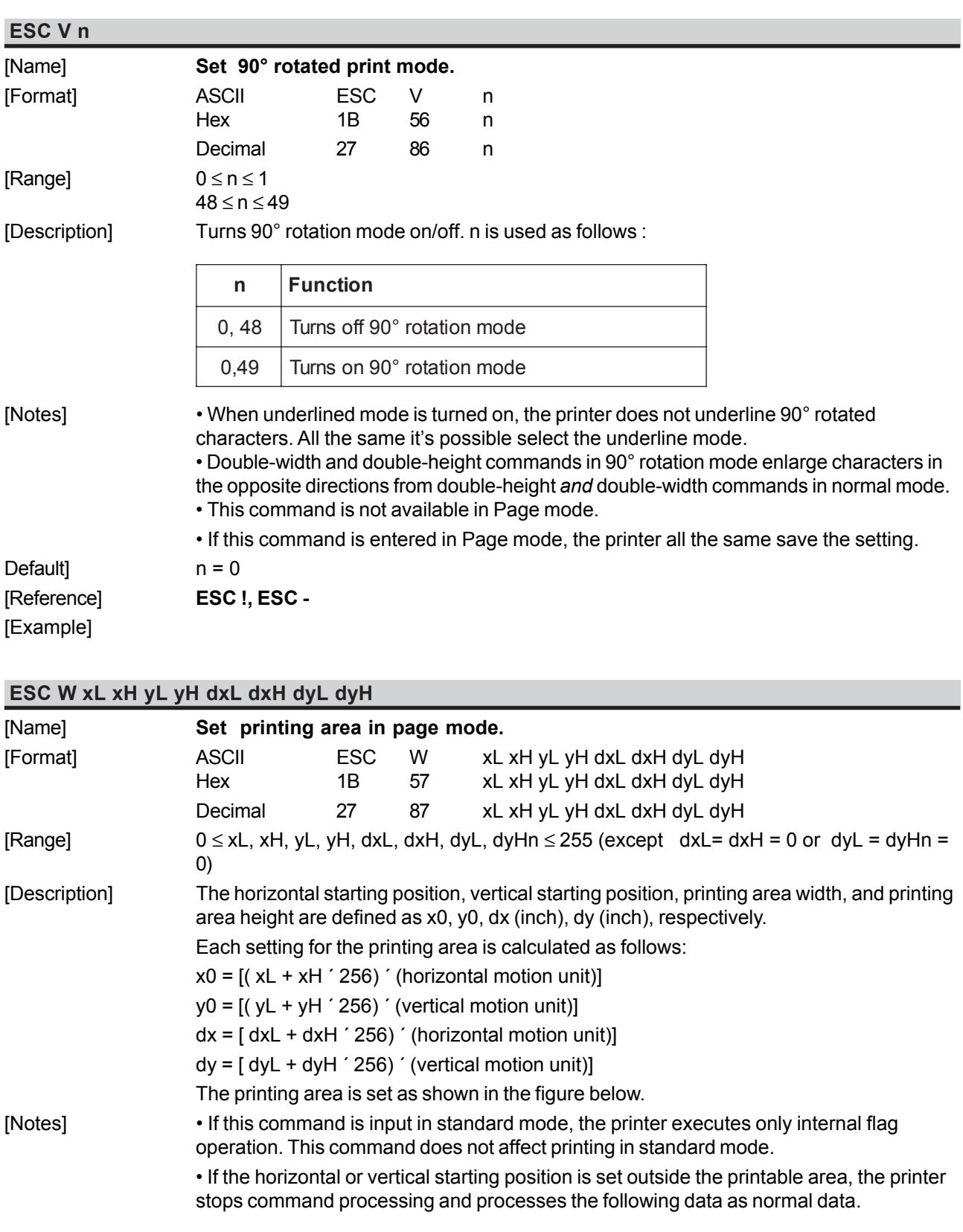

*SMICE-PS 22 - Commands Reference*

• If the printing area width or height is set to 0, the printer stops command processing and processes the following data as normal data.

• This command sets the position where data is buffered to the position specified by **ESC T** within the printing area.

• If (horizontal starting position + printing area width) exceeds the printable area, the printing area width is automatically set to (horizontal printable area -horizontal starting position).

• If (vertical starting position + printing area height) exceeds the printable area, the printing area height is automatically set to (vertical printable area - vertical starting position).

• The horizontal and vertical motion unit are specified by **GS** P. Changing the horizontal or vertical motion unit does not affect the current printing area.

• The **GS P** command can change the horizontal (and vertical) motion unit. However, the value cannot be less than the minimum horizontal movement amount, and it must be in even units of minimum horizontal movement amount.

• Use the horizontal motion unit ( x) for setting the horizontal starting position and printing area width, and use the vertical motion unit ( y) for setting the vertical starting position and printing area height.

• When the horizontal starting position , vertical starting position, printing area width, and printing area height are defined as X, Y, Dx, and Dy respectively, the printing area is set.

#### [Default] [Reference] **[Example]**

**ESC \ nL nH** [Name] **Set relative print position** [Format] ASCII ESC \ nL nH Hex 1B 5C nL nH Decimal 27 92 nL nH  $[Range]$  0  $\leq$  nL  $\leq$  255  $0 \leq nH \leq 255$ [Description] Sets the print starting position based on the current position by using the horizontal or vertical motion unit. Sets the distance from the current position to  $[(nL+nH \times 256) \times (horizontal or vertical$ motion unit)]. [Notes] • Any setting that exceeds the printable area is ignored. • When the starting position is specified by *n* motion units to the right:  $nL + nH \times 256 = n$ When the starting position is specified by *n* motion units to the left (negative direction), use the complement of 65536:  $nL + nH \times 256 = 65536 - n$ • If setting exceeds the printing area width, the left or right margin is set to the default value. • The horizontal and vertical motion unit are specified by **GS P**. • **GS P** can change the horizontal (and vertical) motion units. However, the value cannot be less than the minimum horizontal movement amount. • In standard mode, the horizontal motion unit is used. [Default] [Reference] **ESC \$**, **GS P** [Example]

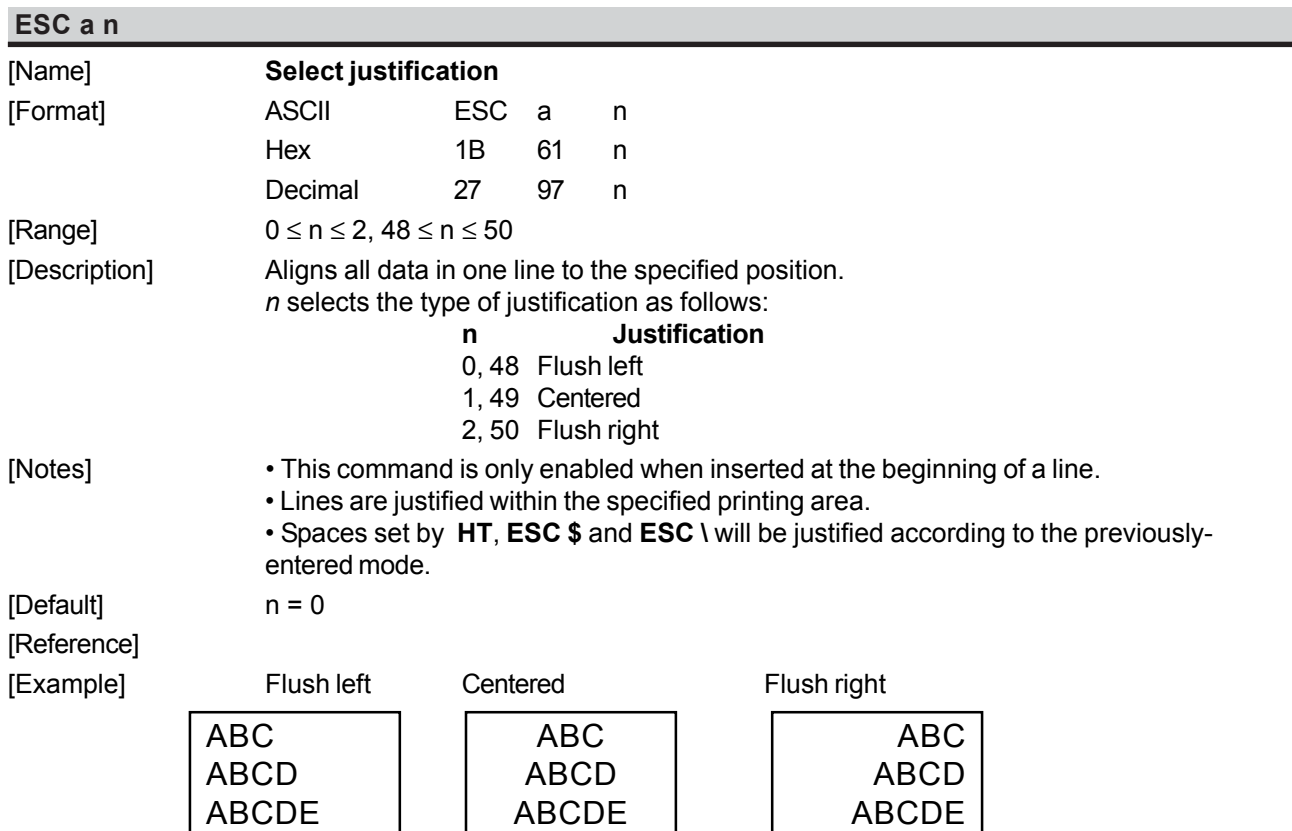

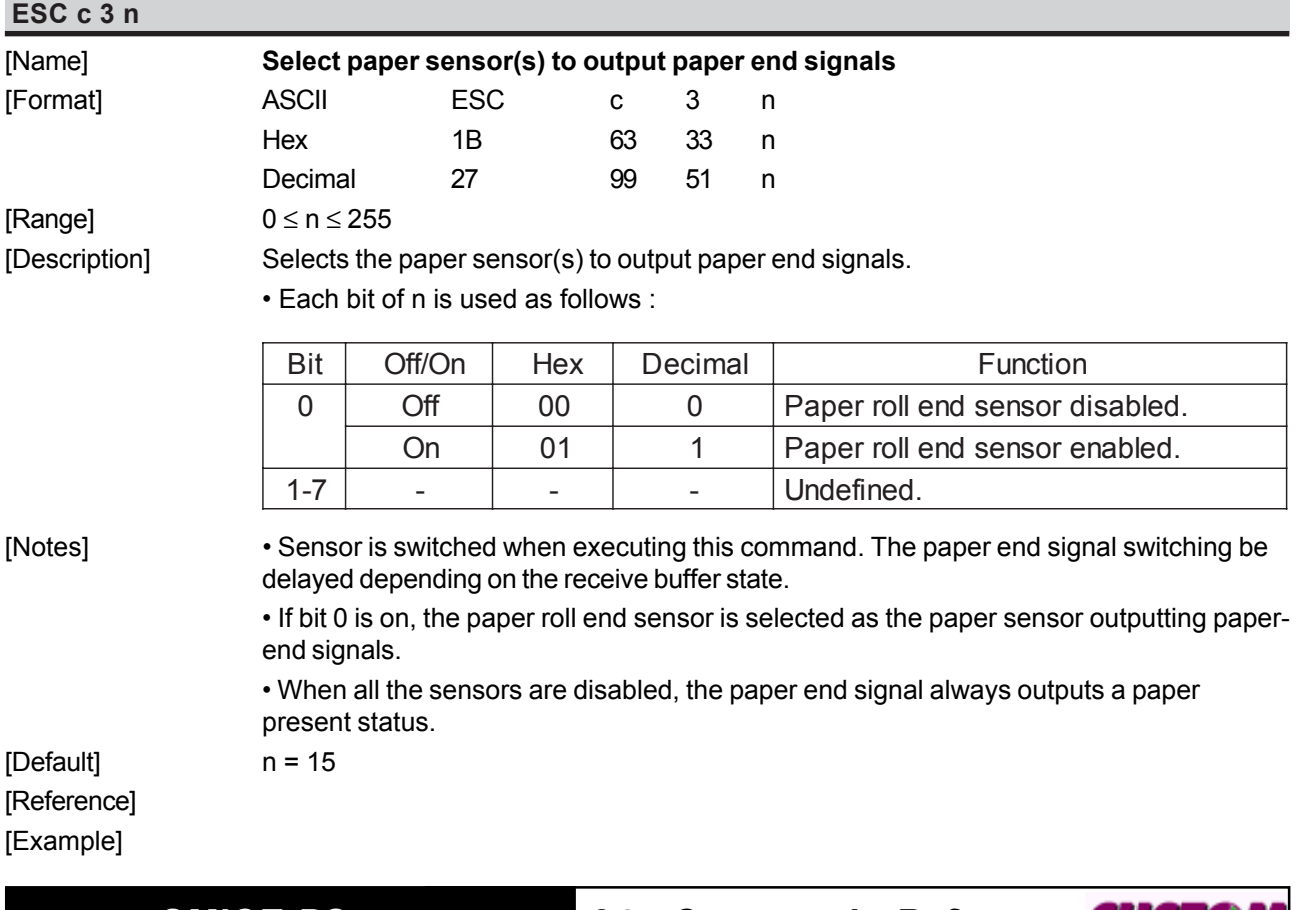

*SMICE-PS 24 - Commands Reference*

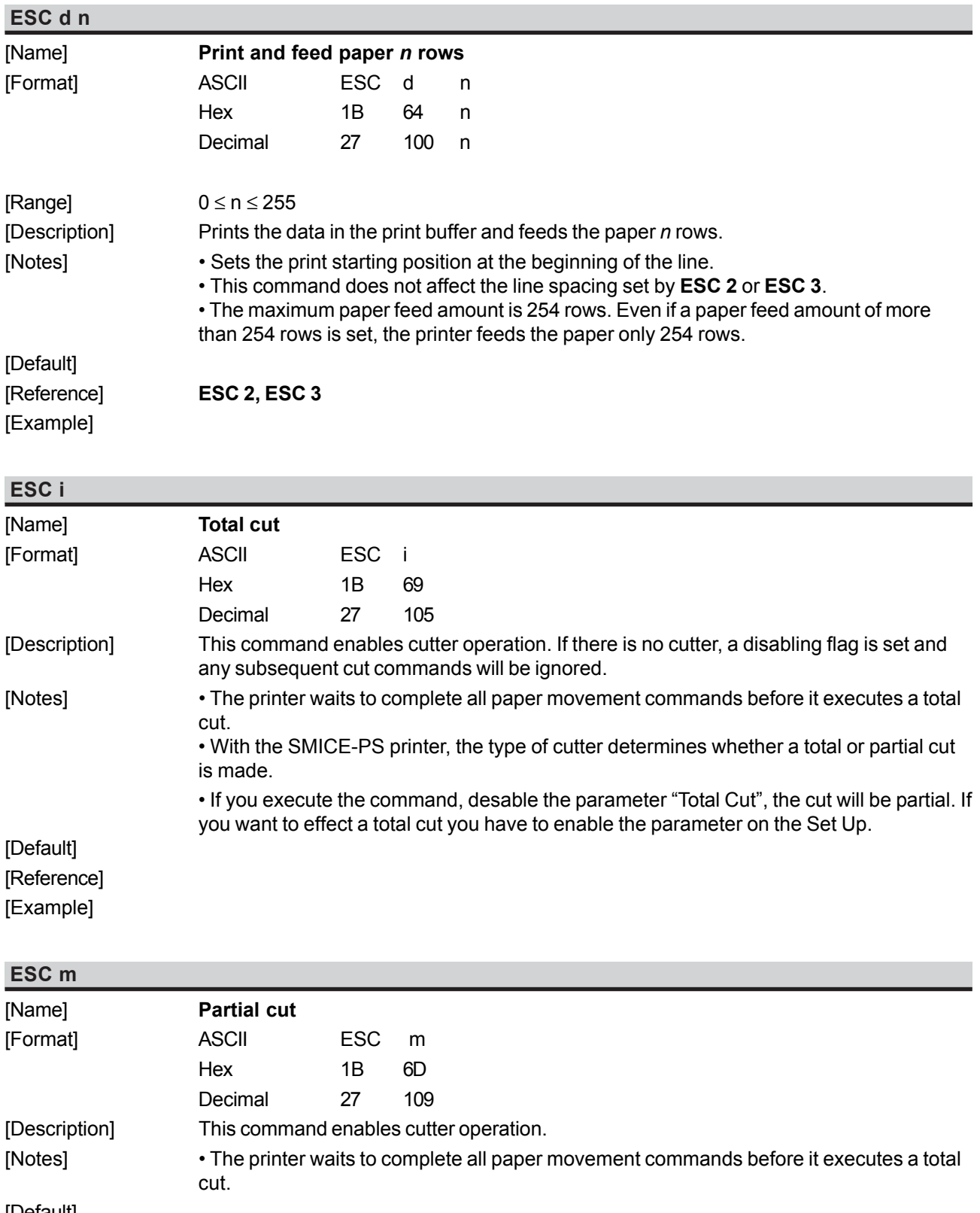

[Default] [Reference] [Example]

*Commands Reference - 25 SMICE-PS*

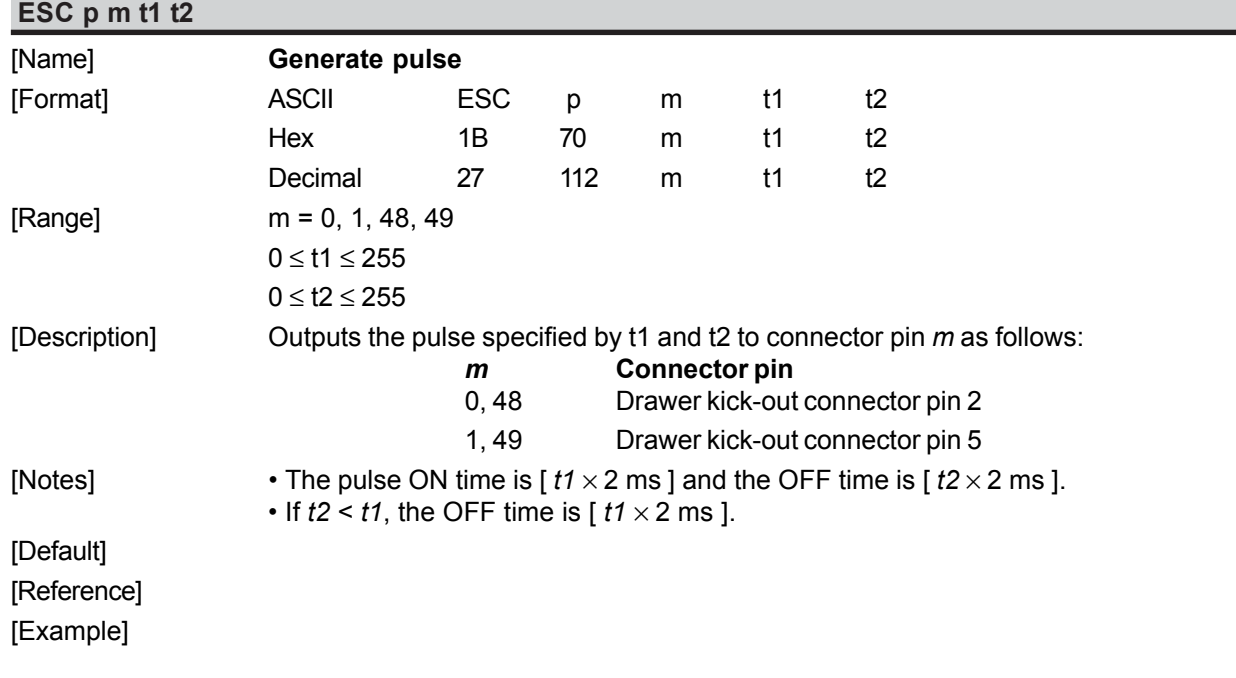

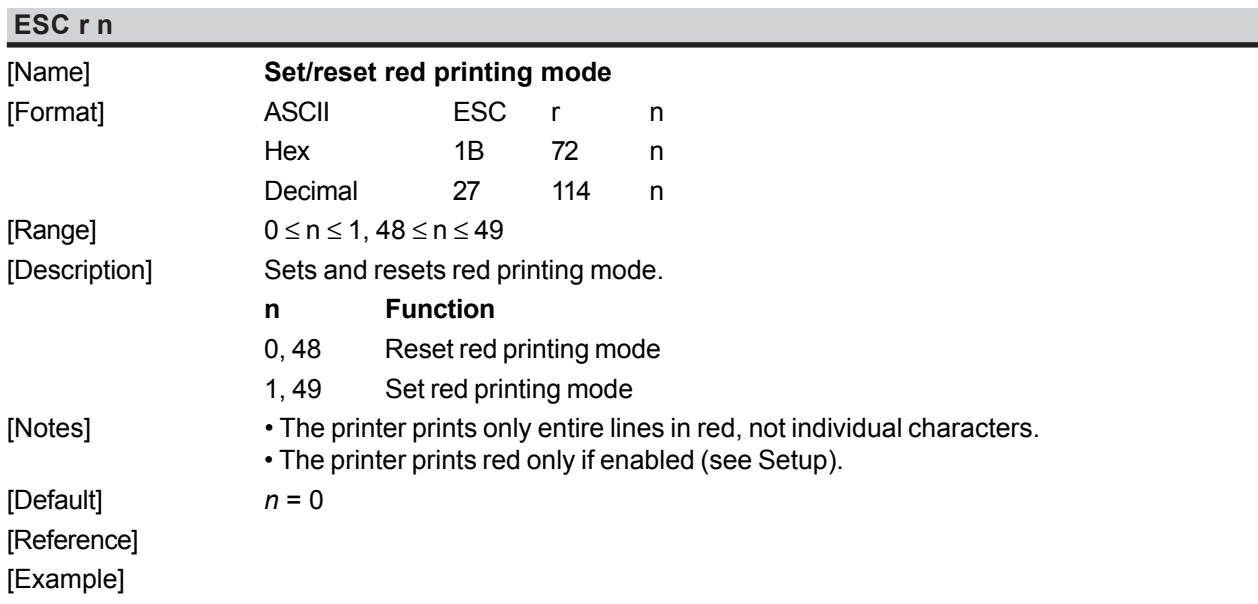

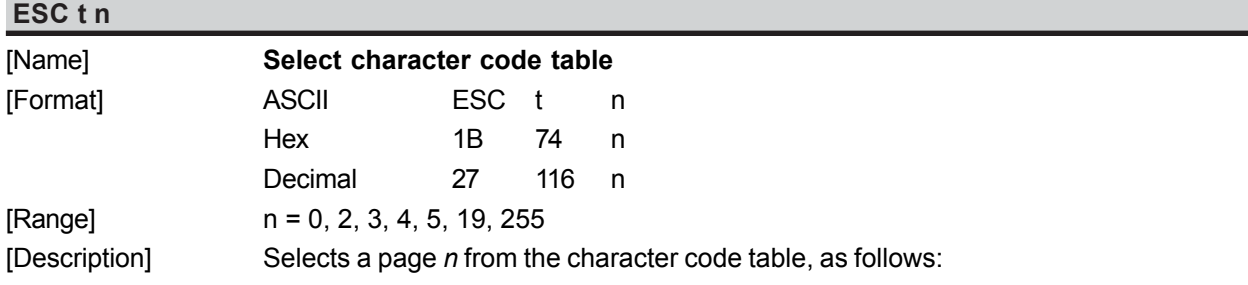

*SMICE-PS 26 - Commands Reference*

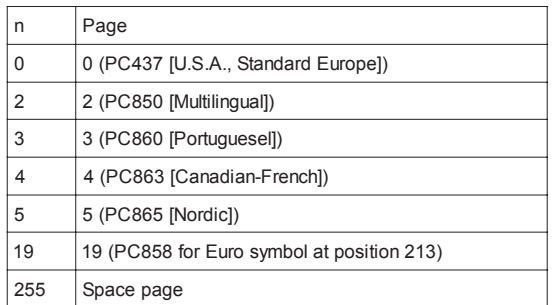

[Notes]

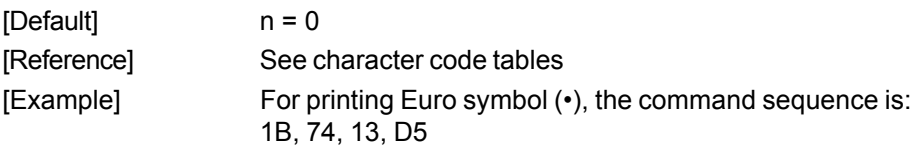

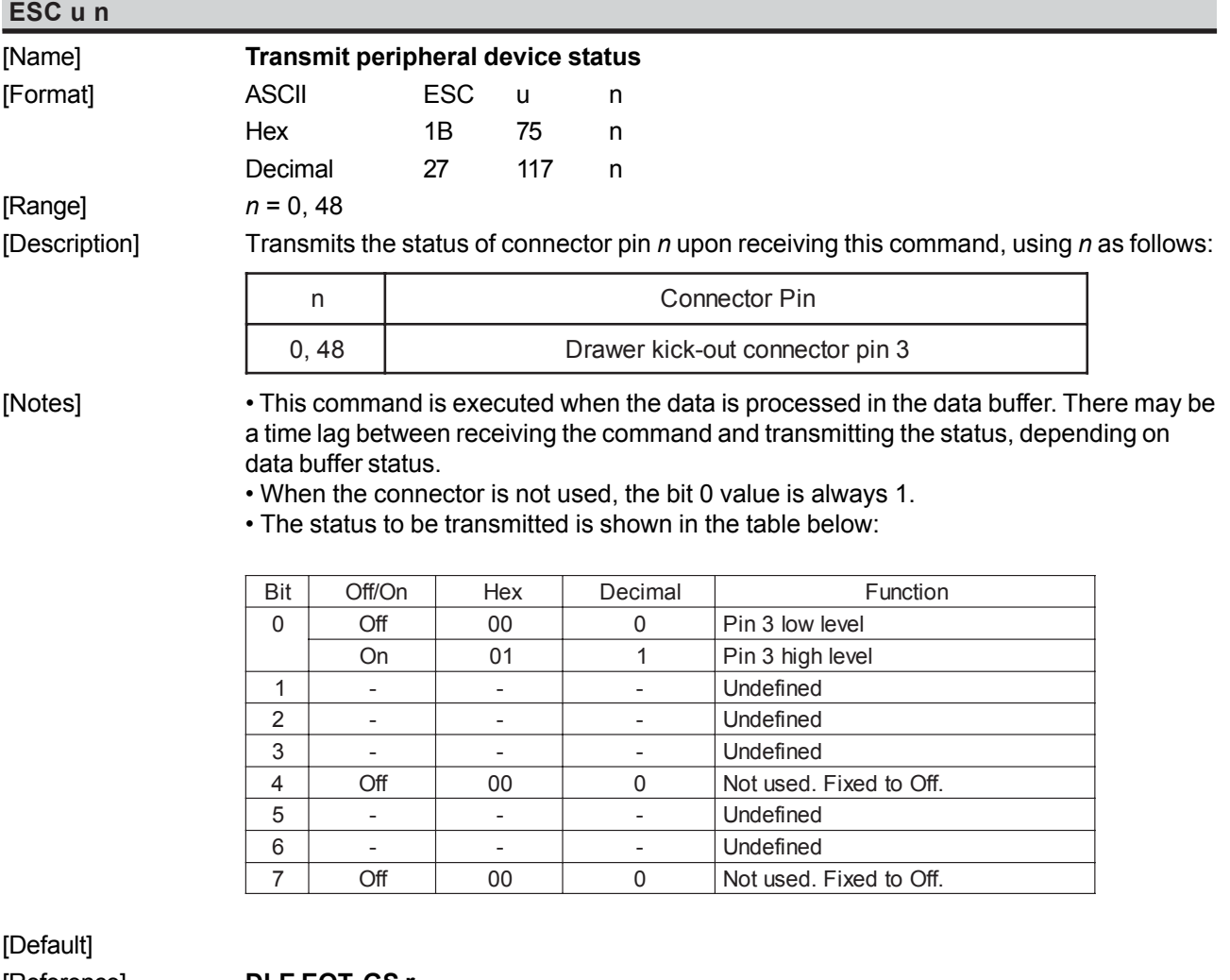

[Reference] **DLE EOT, GS r** See drawer connector

[Example]

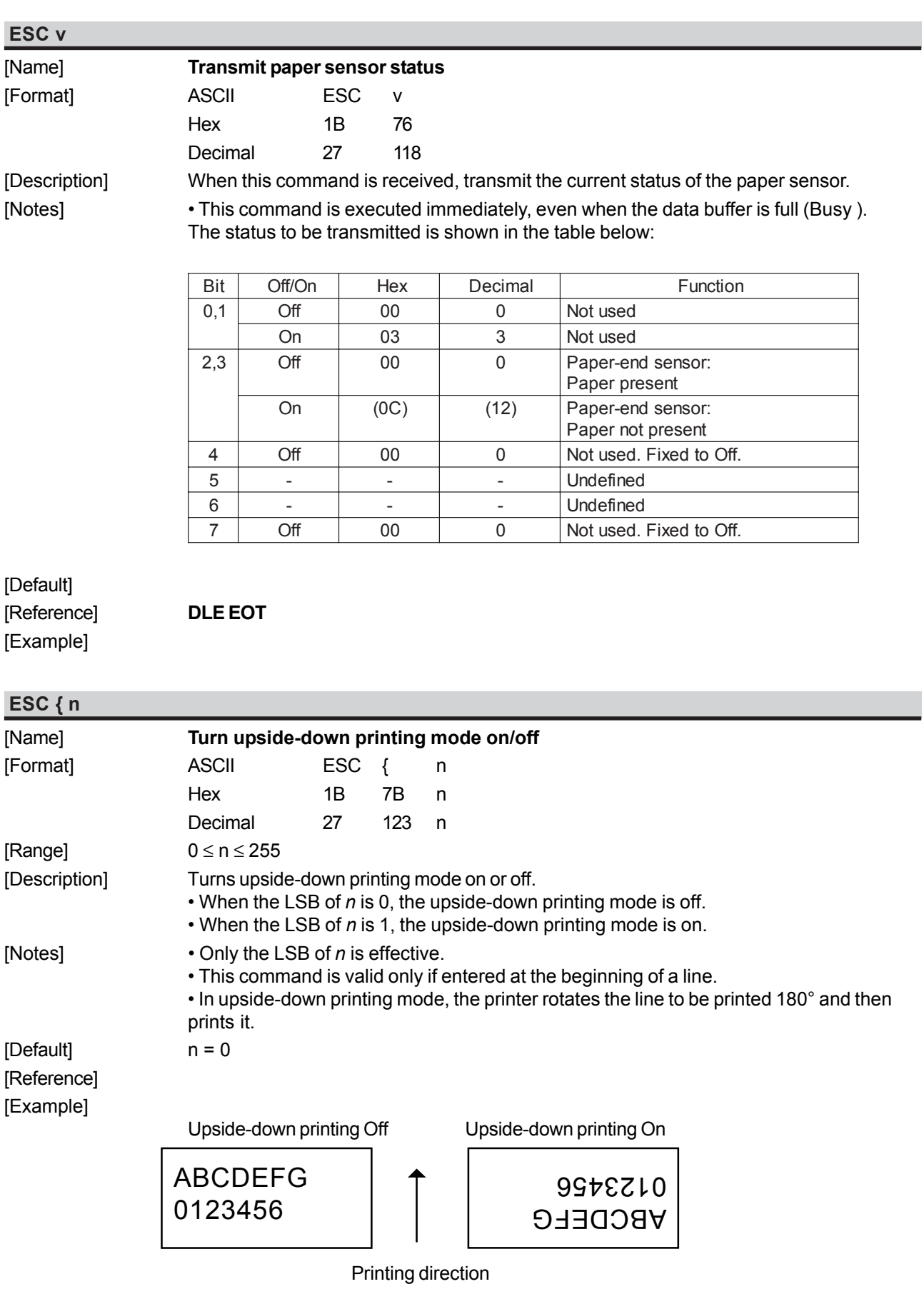

*SMICE-PS 28 - Commands Reference*

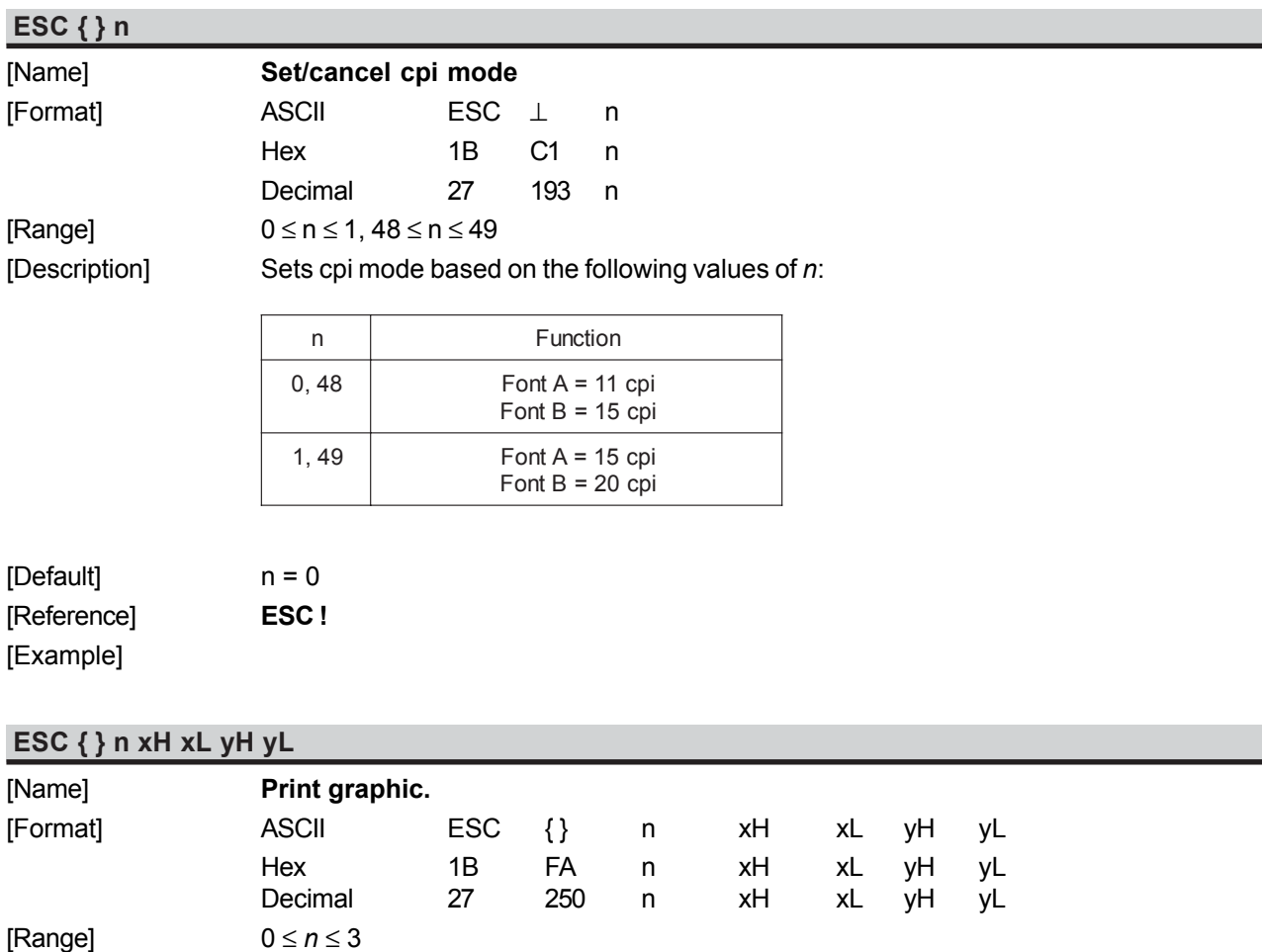

0 ≤ *xH*, *xL*, *yH*, *yL* ≤ 255

[Description] Prints graphic logo from flash or current graphic page located in ram. *n* selects the graphic source as follows:

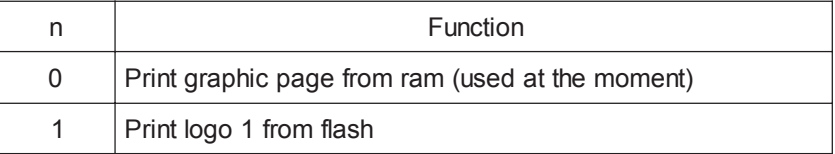

The maximum printable vertical dimension *dhmax* is :

- if paper width is 112mm *dhmax* = 630
- if paper width is 80mm *dhmax* = 819
- $xL + xH \times 256$  specifies the starting dotline (1 ÷ *dhmax*).
- $yL + yH \times 256$  specifies the number of lines to print.

 $[Ind]$ 

[Notes] • If  $(xL + (xH \times 256))$  > *dhmax* the printer does not execute the command. • If ( *xL* + ( *xH* × 256 ) + *yL* +( y*H* × 256 ))> *dhmax* the printer prints only *dhmax* - *xL* + (  $xH \times 256$ ) +1 dotline.

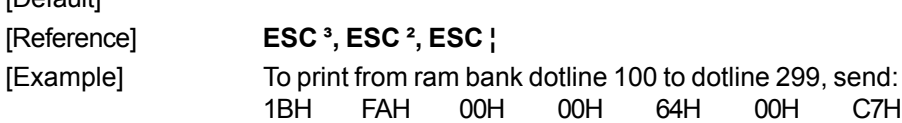

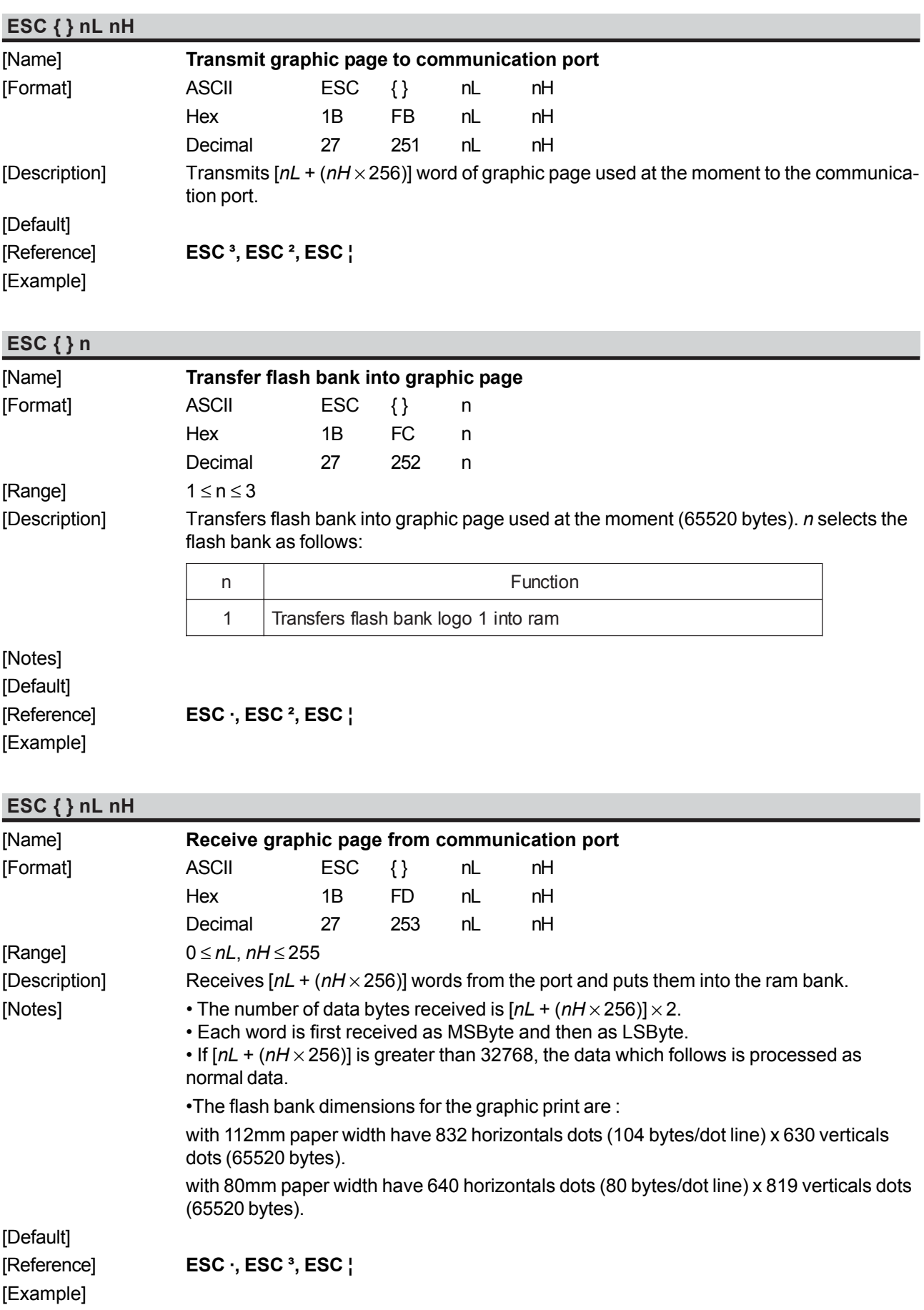

*SMICE-PS 30 - Commands Reference*

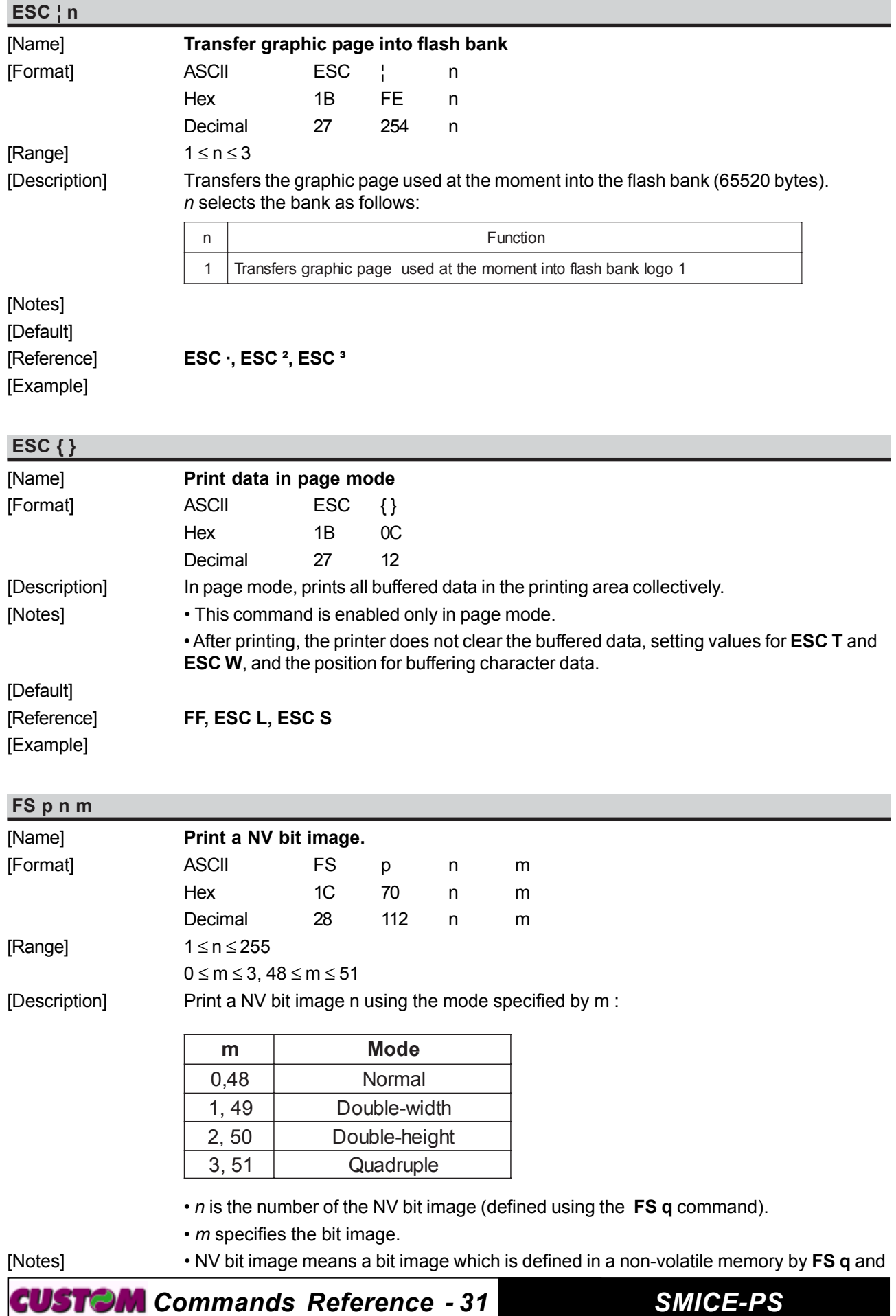

printed by **FS** p. • This command is not effective when the specified NV bit image has not been defined. • This command is available only when paper roll is selected using **ESC c 0**. • In standard mode, this command is effective only when there is no data in the print buffer. • In page mode, this command is not effective. • This command is not affected by print modes (emphasized, double-strike, underline, character size, white/black reverse printing, or 90° rotated characters, etc.), except upside-down printing mode. • If the printing area width set by **GS L** and **GS W** for the NV bit image is less than one vertical line, the following processing is executed only on the line in question. However, in NV bit image mode, one vertical line means 1 dot (one half dot for slip paper) in normal mode ( m=0, 48) and in double-height mode ( m=2, 50), and it means 2 dots (two half dots for slip paper) in double-width mode ( m=1, 49) and in quadruple mode ( m=3, 51). 1) The printing area width is extended to the right in NV bit image mode up to one line vertically. In this case, printing does not exceed the printable area. 2) If the printing area width cannot be extended by one line vertically, the left margin is reduced to accommodate one line vertically. • If the downloaded bit image to be printed exceeds one line, the excess data is not printed. • This command feeds dots (for the height n of the NV bit image) in normal and doublewidth modes, and (for the height n x 2 of the VN bit image) in double-height and quadruple modes, regardless of the line spacing specified by ESC 2 or **ESC** 3. • After printing the bit image, this command sets the print position to the beginning of the line and processes the data that follows as normal data.

#### [Default] [Reference] **FS q** [Example]

#### **FS q n [xL xH yL yH d1...dk]1...[xL xH yL yH d1...dk]n**

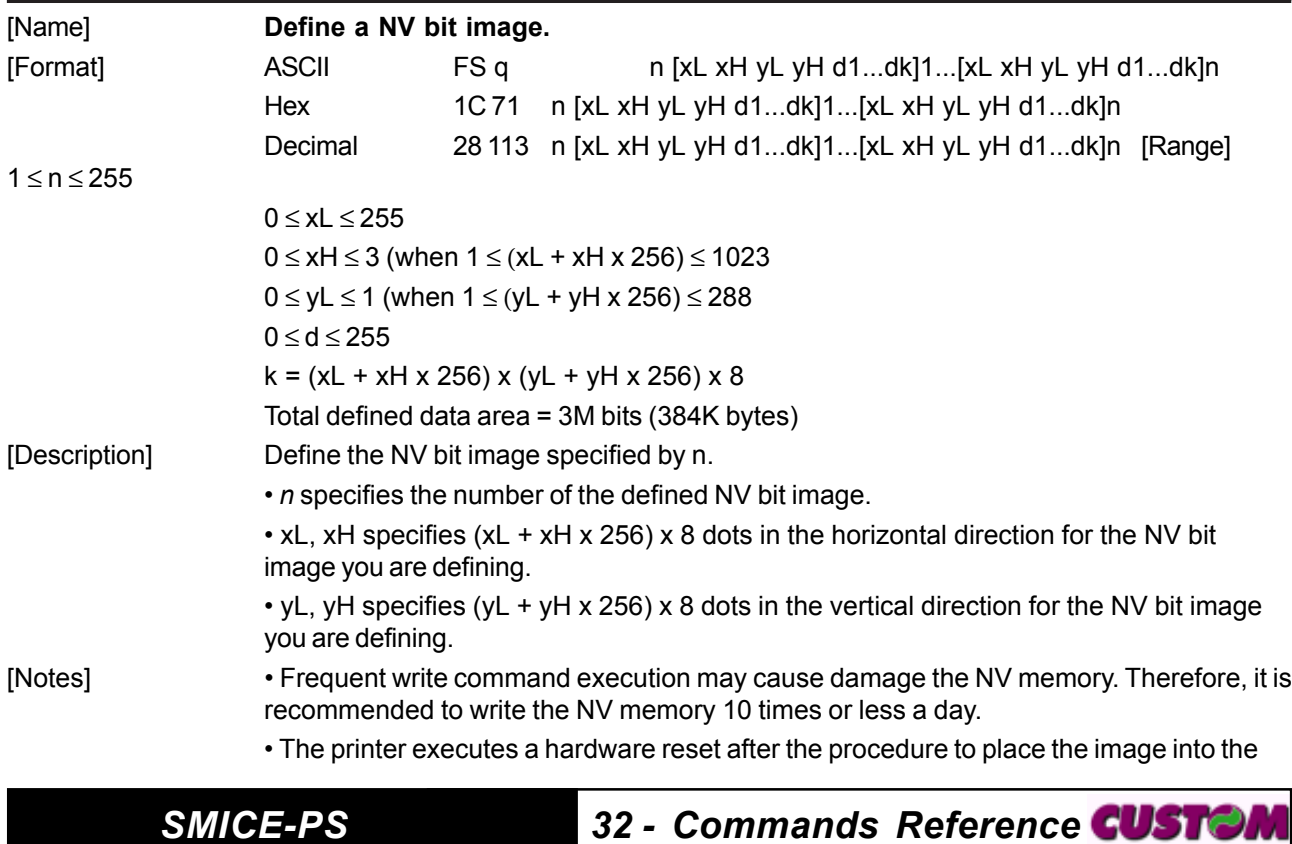

non-volatile memory. Therefore, user-defined characters, downloaded bit images, and macros should be defined only after completing this command. The printer clears the receive and print buffers and resets the mode to the mode that was in effect at power on.

• During processing this command, the printer is in BUSY when writing the data to the user NV memory and stops receiving data. Therefore it is prohibitted to transmit the data including the real-time commands during the execution of this command.

• This command cancels all NV bit images that have already been defined by this command. The printer can not redefine only one of several data definitions previously defined. In this case, all data needs to be sent again.

• From the beginning of the processing of this command till the finish of hardware reset, mechanical operations (including initializing the position of the printer head when the cover is open, paper feeding by using the PAPER FEED button, etc.) cannot be executed.

• NV bit image means a bit image which is defined in a non-volatile memory by **FS q** and printed by **FS** p.

• In standard mode, this command is effective only when processed at the beginning of the line.

• In page mode, this command is not effective.

• This command is effective when 7 bytes <FS~yH> is processed as a normal value.

• When the amount of data exceeds the capacity left in the range defined by xL, xH, yL, yH, the printer processes xL, xH, yL, yH out of the defined range.

• In the first group of NV bit images, when any of the parameters xL, xH, yL, yH is out of the definition range, this command is disabled.

• In groups of NV bit images other than the first one, when the printer processes xL, xH, yL, yH out of the defined range, it stops processing this command and starts writing into the non-volatile images. At this time, NV bit images that haven't been defined are disabled (undefined), but any NV bit images before that are enabled.

• The d indicates the definition data. In data ( d) a 1 bit specifies a dot to be printed and a 0 bit specifies a dot not to be printed.

• This command defines n as the number of a NV bit image. Numbers rise in order from NV bit image 01H. Therefore, the first data group [xL xH yL yH d1...dk] is NV bit image 01H, and the last data group [xL xH yL yH d1...dk] is NV bit image n. The total agrees with the number of NV bit images specified by command **FS p**.

• A definition data of a NV bit image consists of [xL xH yL yH d1...dk]. Thefore, when only one NV bit image is defined, n=1.

• The printer processes a data group [xL xH yL yH d1...dk] once.

• The printer uses ( $\lceil \frac{\text{data: (xL + xH x 256) x (yL + yH x 256) x 8} + \lceil \frac{\text{header:4}}{\text{phase:}} \rceil}$ ) bytes of non-volatile memory.

• The definition area in this printer is a maximum of 3M bits (384K bytes). This command can define several NV bit images, but cannot define a bit image data whose total capacity [bit image data + header] exceeds 3M bytes (384K bytes).

• The printer is busy immediately before writing into non-volatile memory.

• The printer does not transmit ASB status and executes status detection during processing of this command even when ASB is specified.

• This command defines NV bit image printing on a paper roll without being affected by the sheet setting selected in **ESC c** 1.

• When this command is received during macro definition, the printer ends macro definition, and begins executing this command.

• Once a NV bit image is defined, it is not erased by executing **ESC** @, reset, and power off.

• This command executes only definition of a NV bit image and does not execute printing. Printing of the NV bit image is executed by the **FS p** command.

#### [Default]

*Commands Reference - 33 SMICE-PS*

# [Reference] **FS p**

[Example] When  $xL = 64$ ,  $xH = 0$ ,  $yL = 96$ ,  $yH = 0$ 

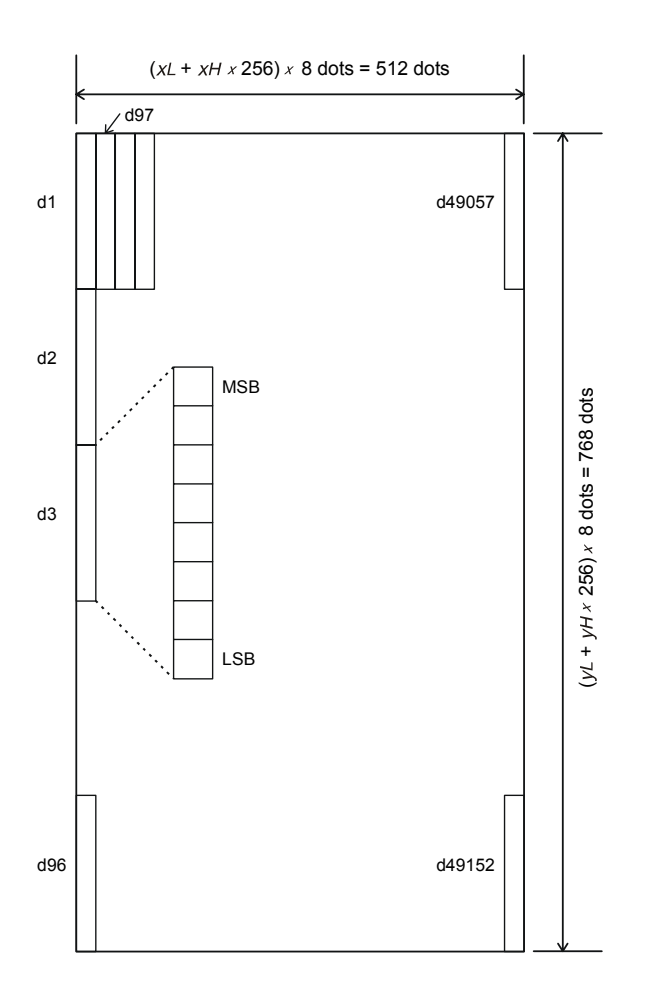

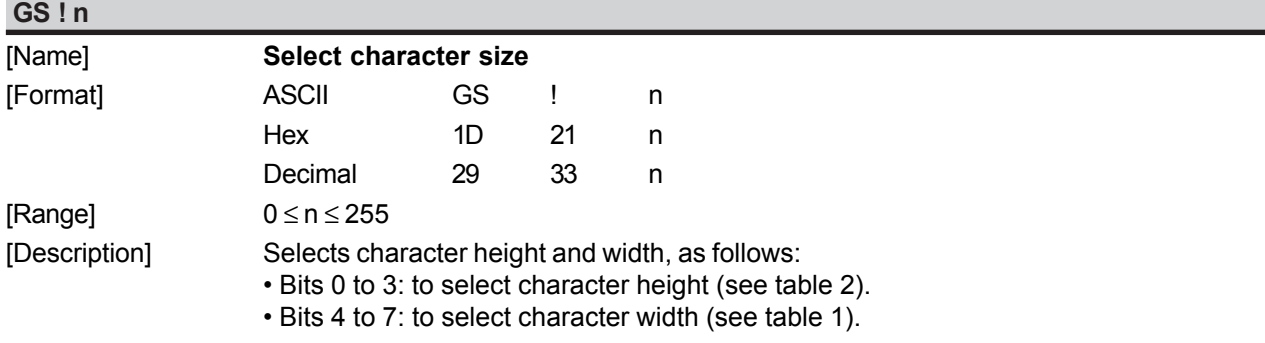

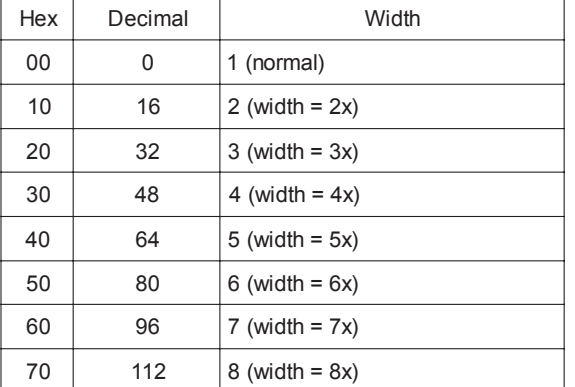

#### Table 1 Select Character Width

#### Table 2 Select character height

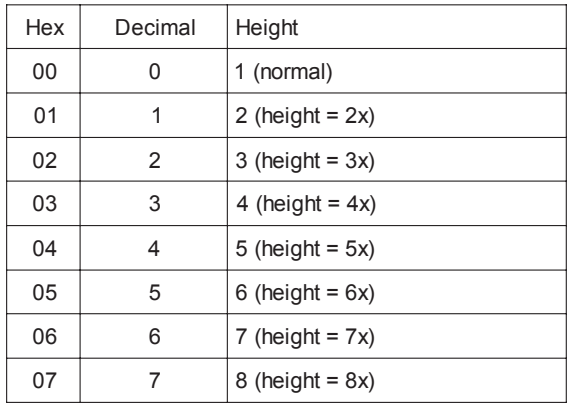

[Notes] • This command is effective for all characters (except HRI characters).

• If *n* falls outside the defined range, this command is ignored.

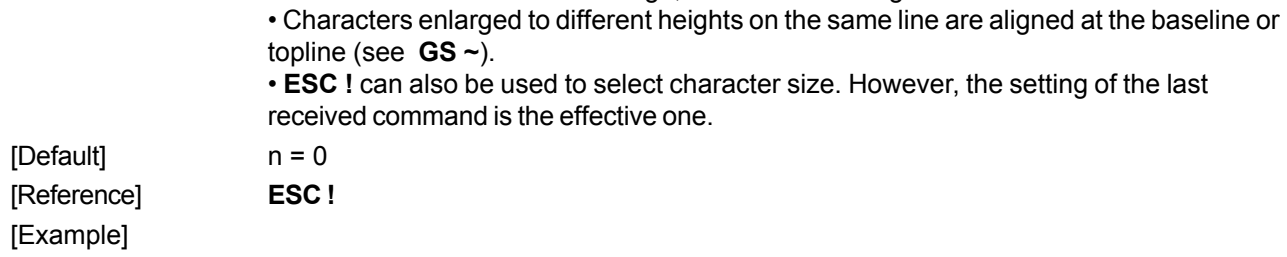

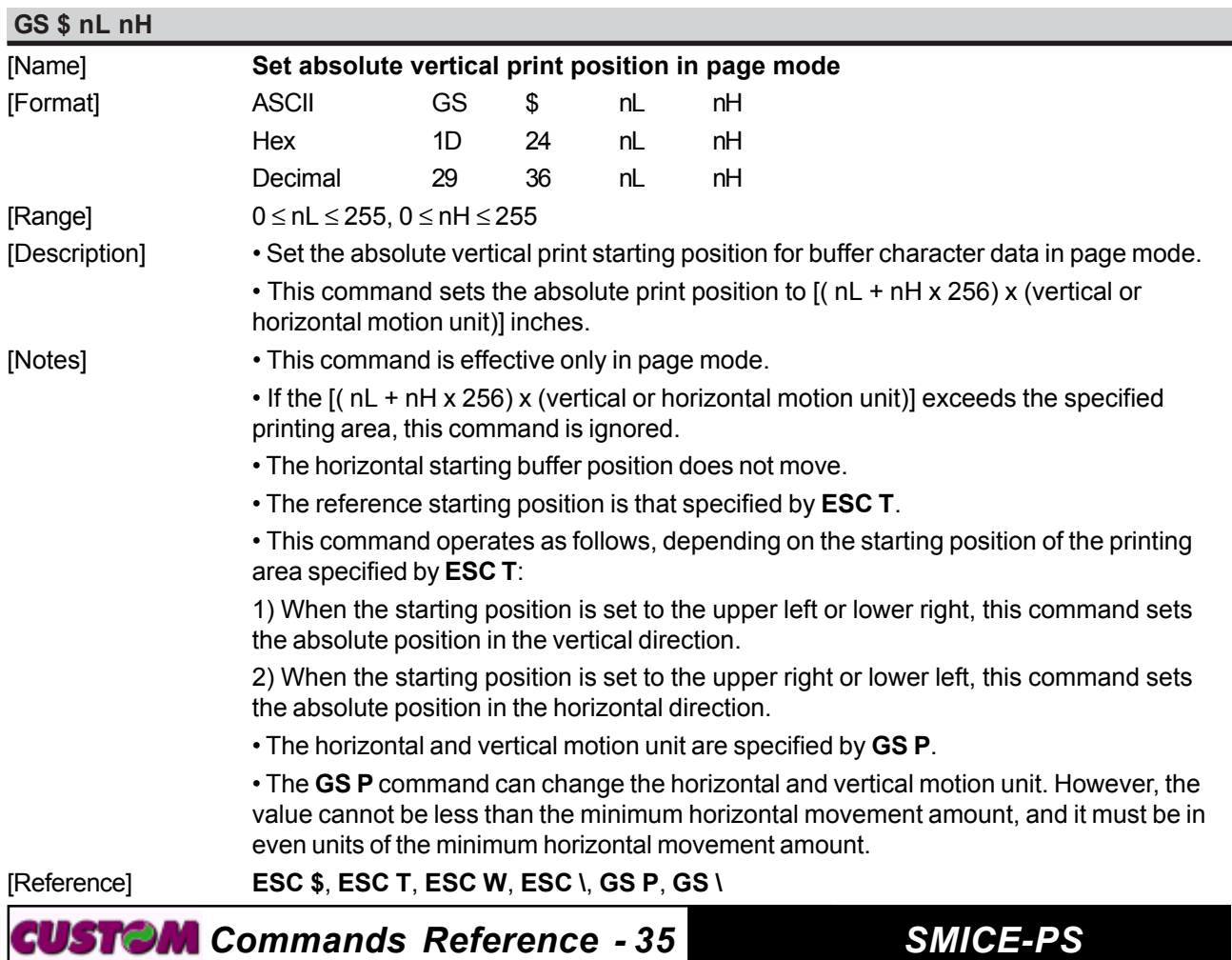

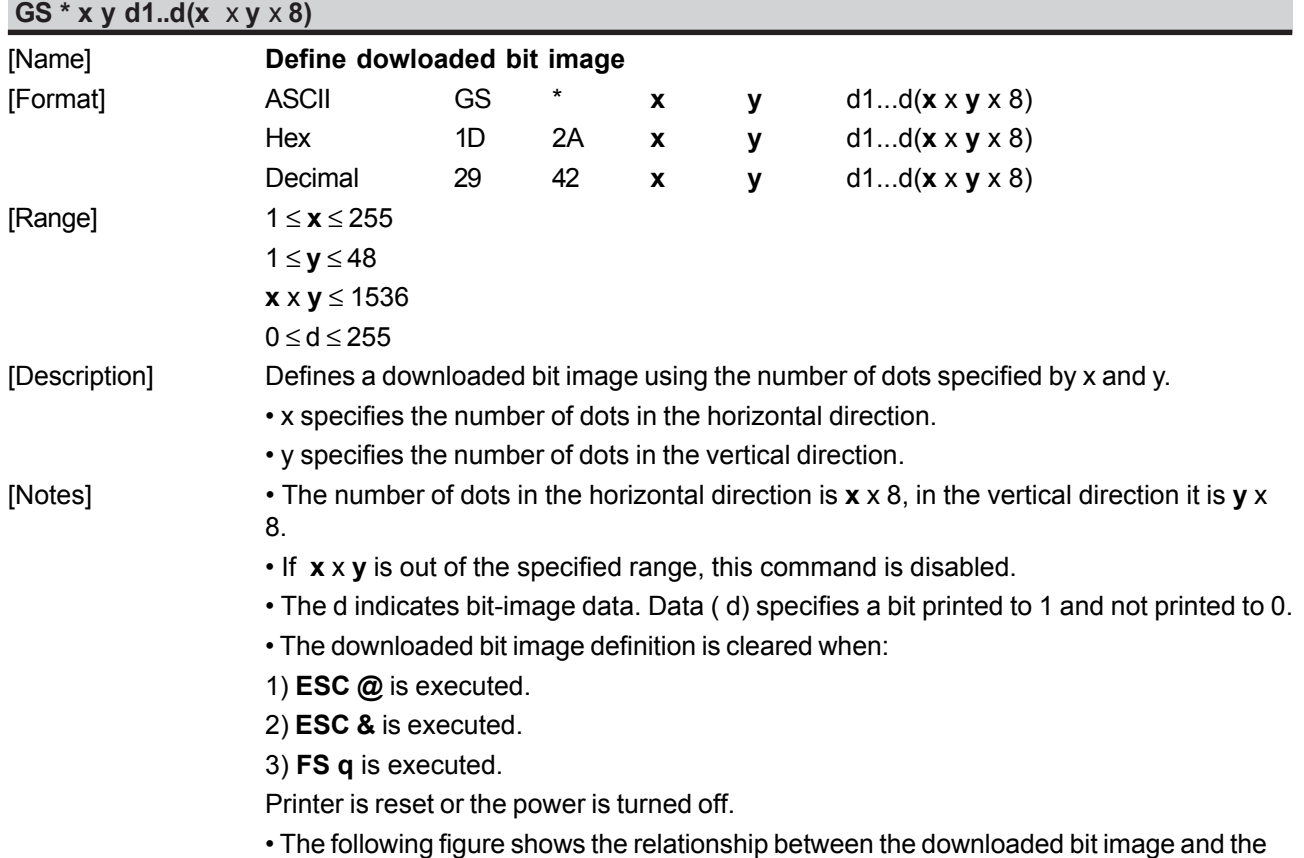

 $x \times 8$  dots  $d1$  $dy + 1$  $dy$ <sub>2+1</sub> **MSB**  $d2$  $y \times 8$  dots LSB dy

 $dx$   $xy \times 8$ 

 $dy \times 2$ 

[Reference] **GS \** [Example]

printed data.

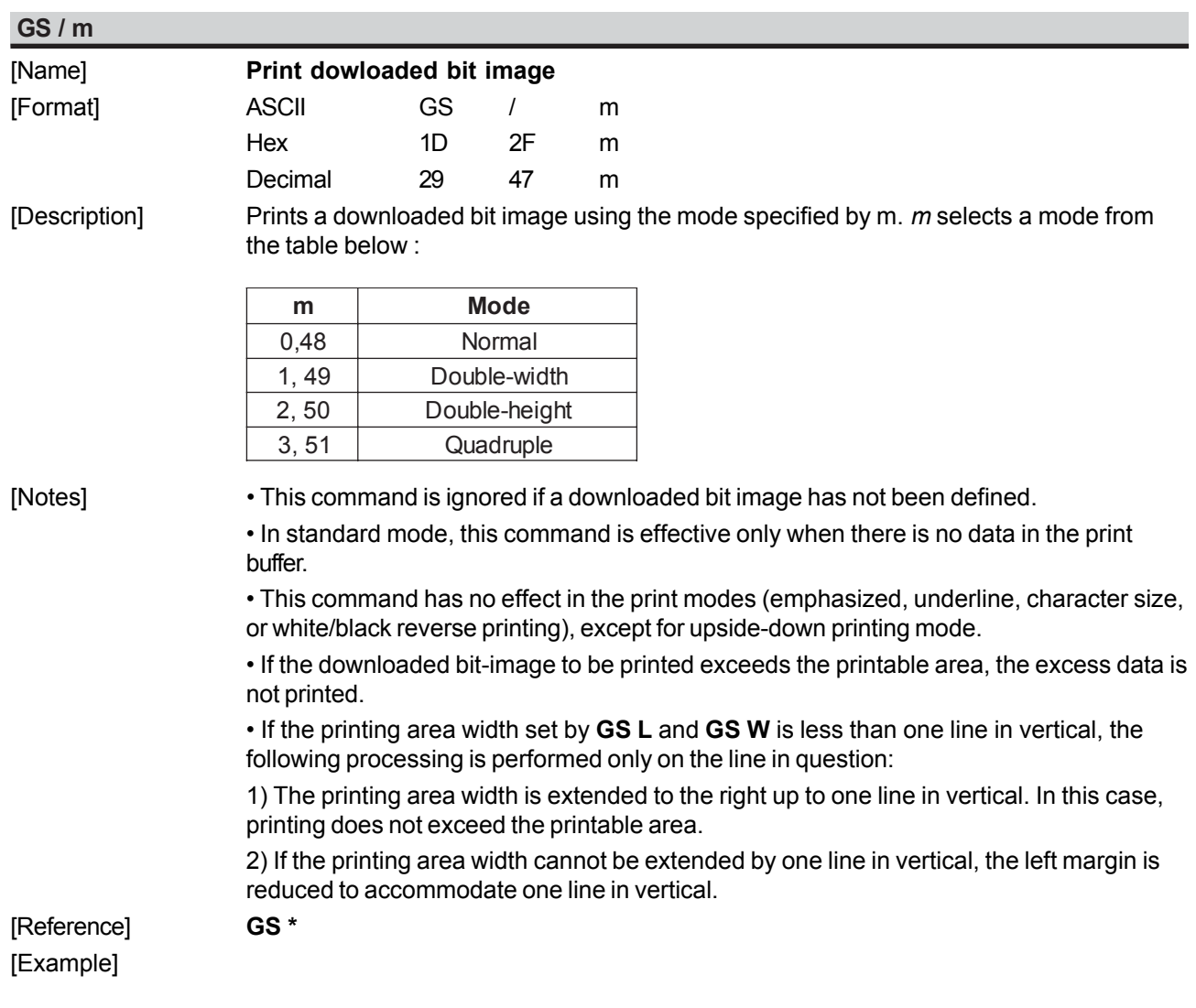

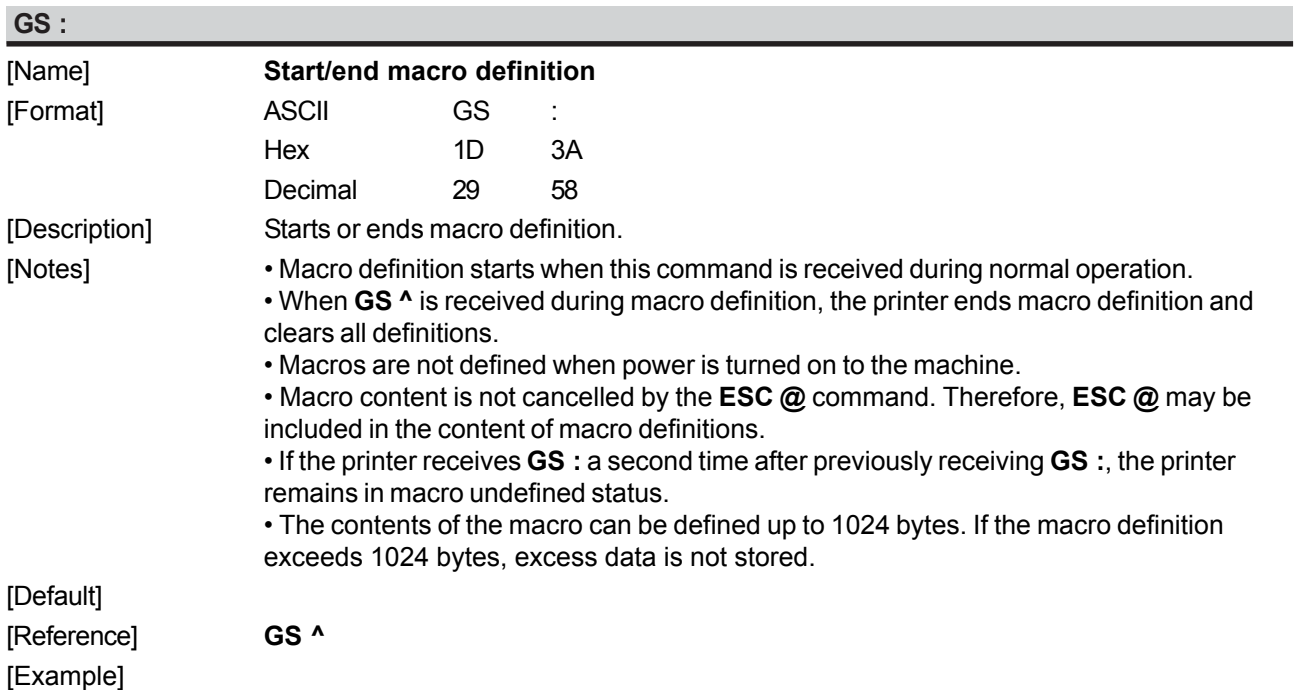

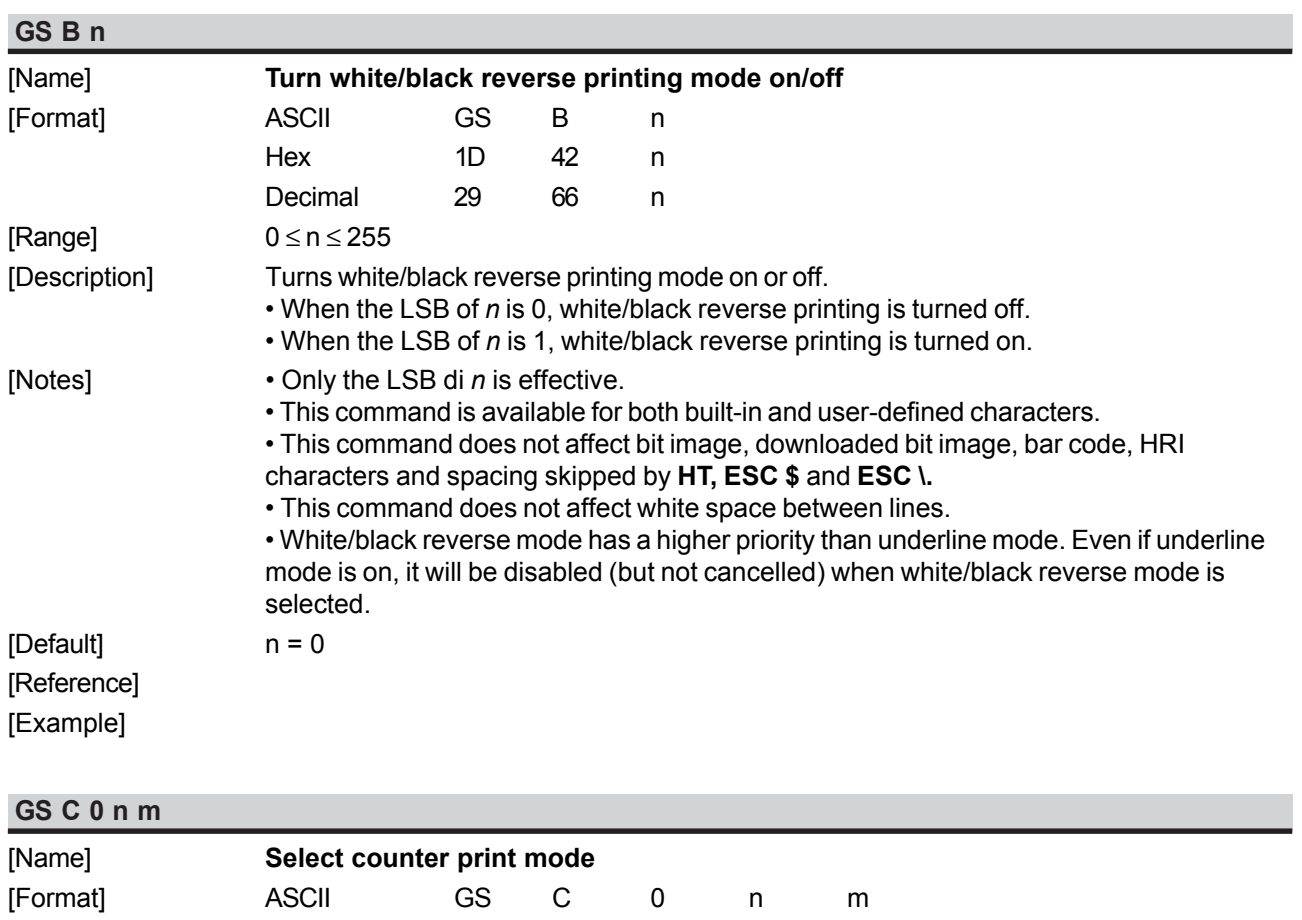

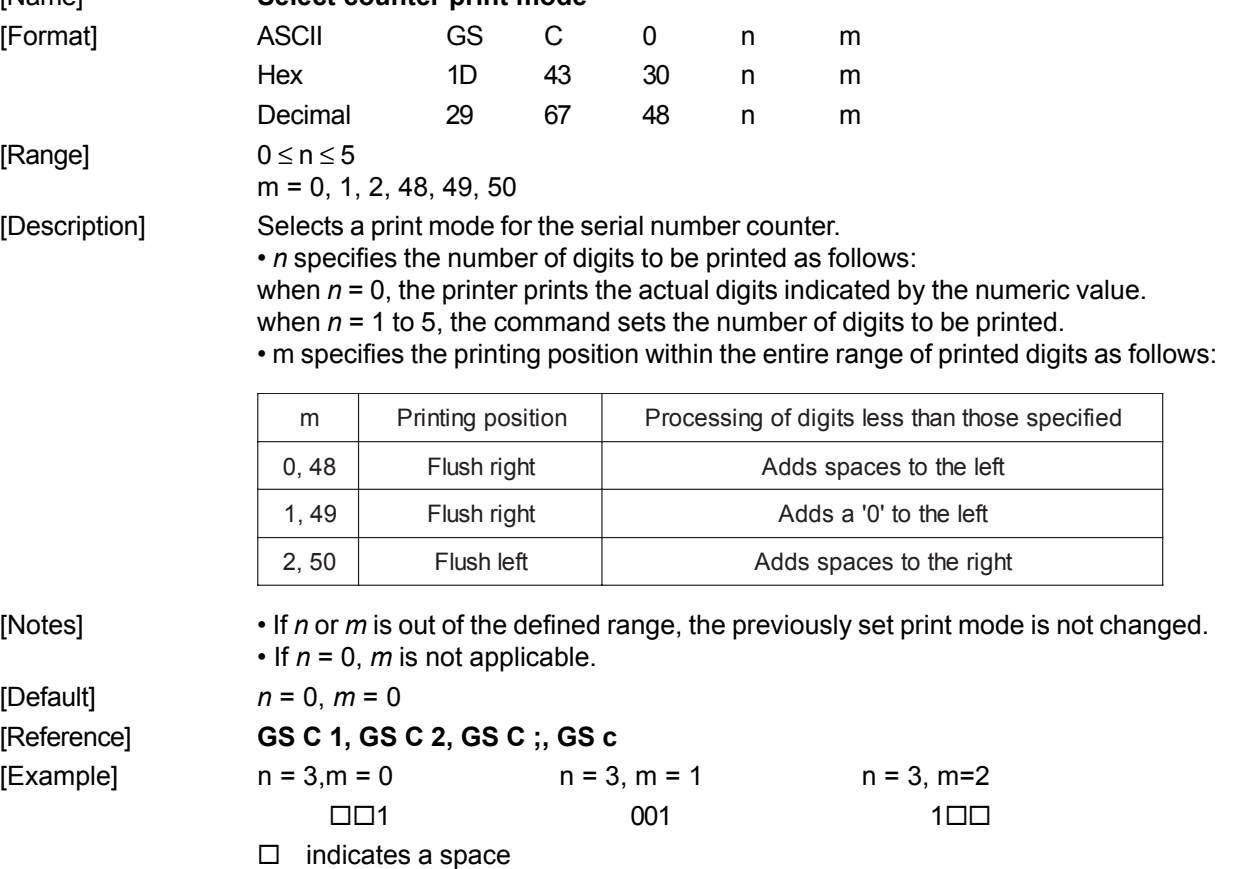

#### **GS C 1 aL aH bL bH n r**

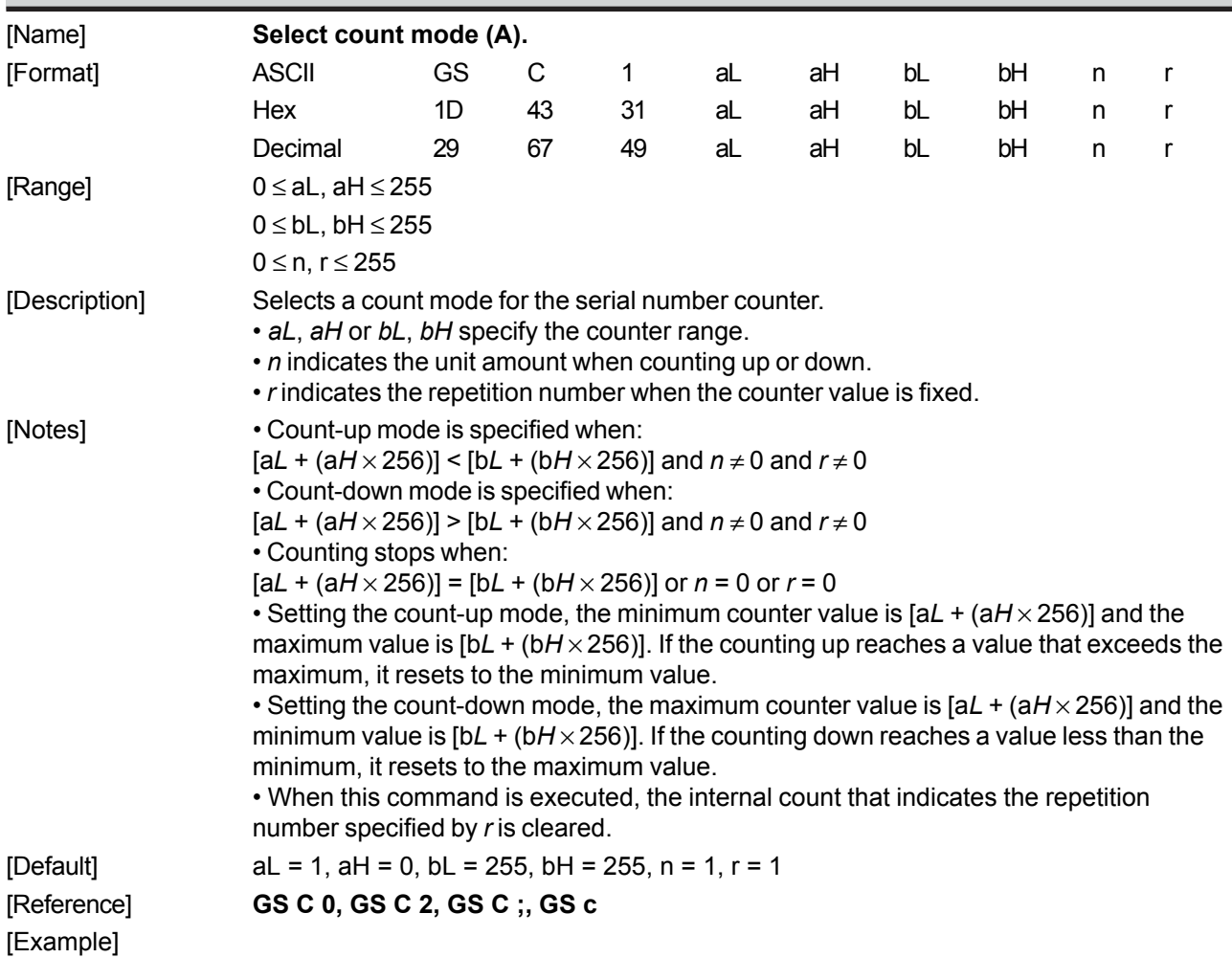

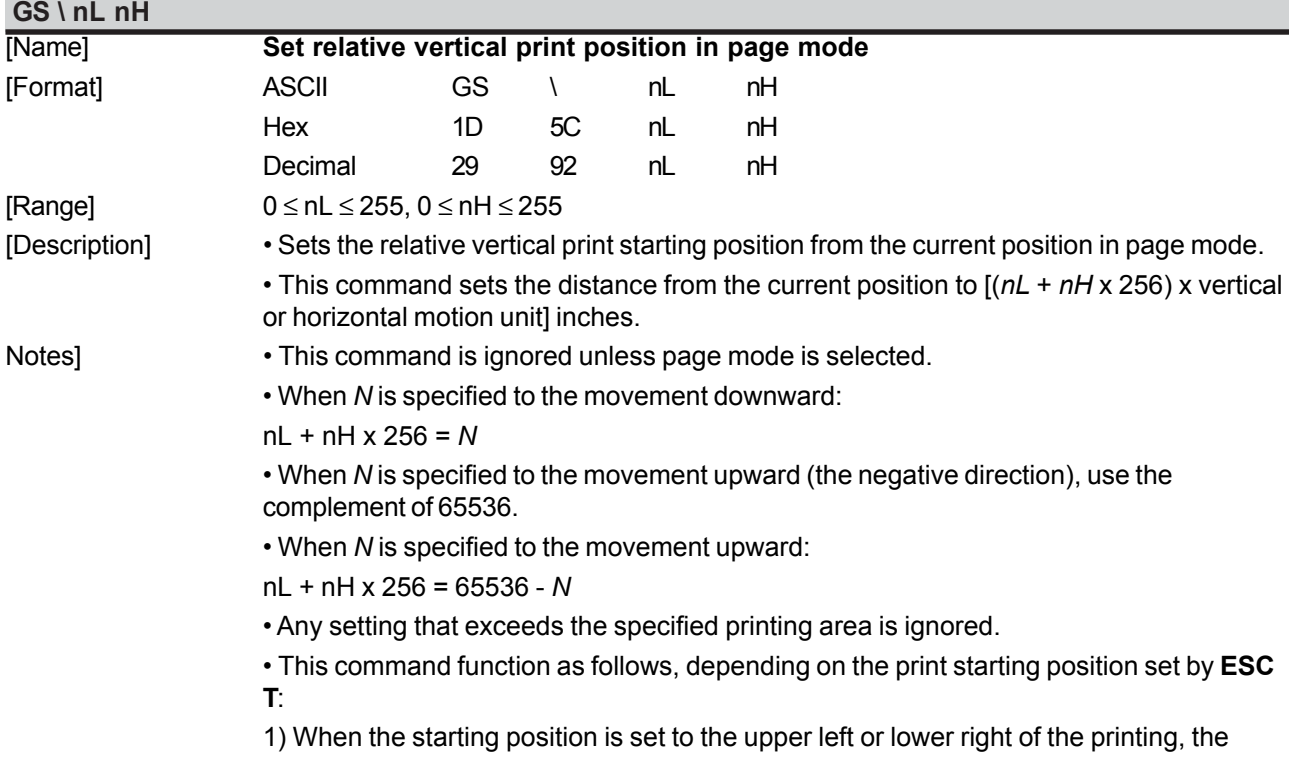

*Commands Reference - 39 SMICE-PS*

vertical motion unit (y) is used.

2) When the starting position is set to the upper right or lower left of the printing area, the horizontal motion unit (x) is used.

• The horizontal and vertical motion unit are specified by **GS P**.

• The **GS P** command can change the horizontal (and vertical) motion unit. However, the value cannot be less than the minimum horizontal movement amount, and it must be in even units of the minimum horizontal movement amount.

#### [Reference] **ESC \$**, **ESC T**, **ESC W**, **ESC \**, **GS \$**, **GS P**

[Example]

#### **GS C 2 nL nH**

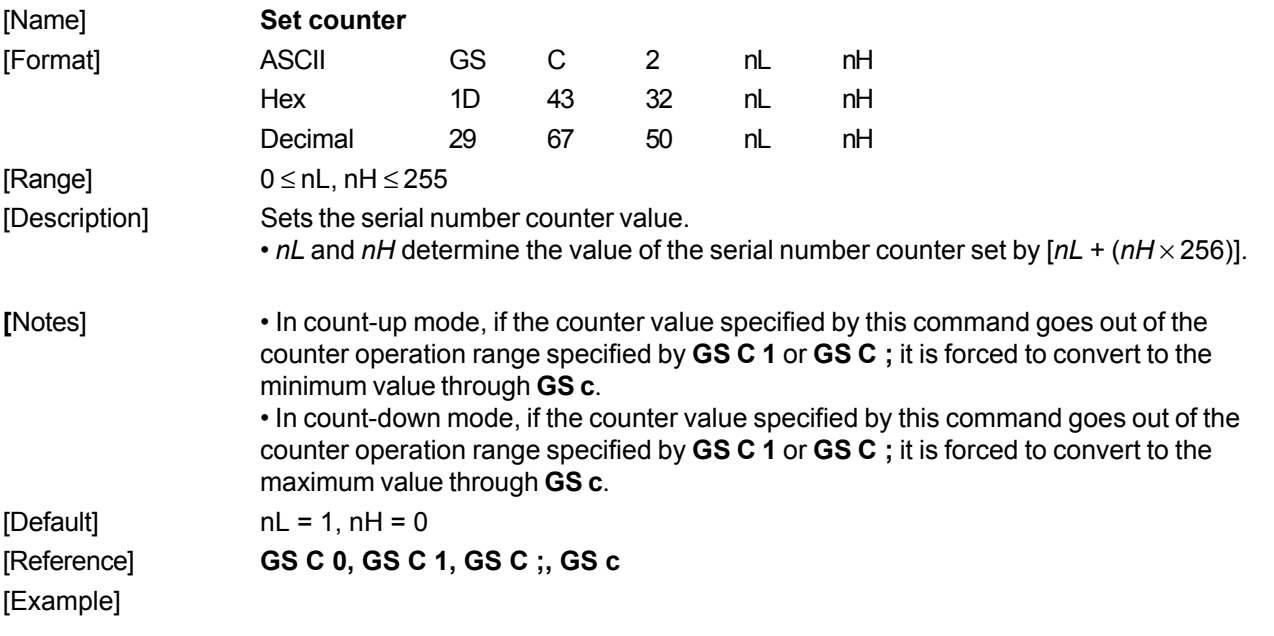

#### **GS C ; sa ; sb ; sn ; sr ; sc ;**

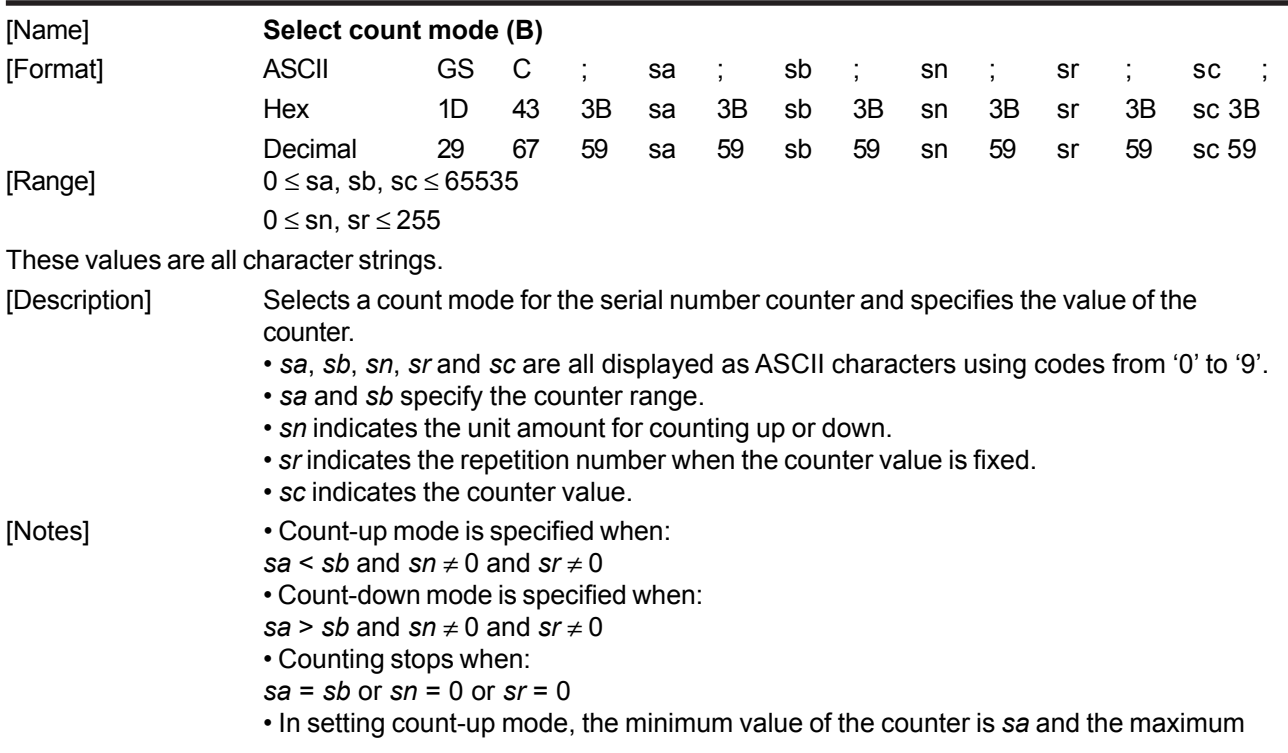

**SMICE-PS** 40 - Commands Reference **CUSTOM** 

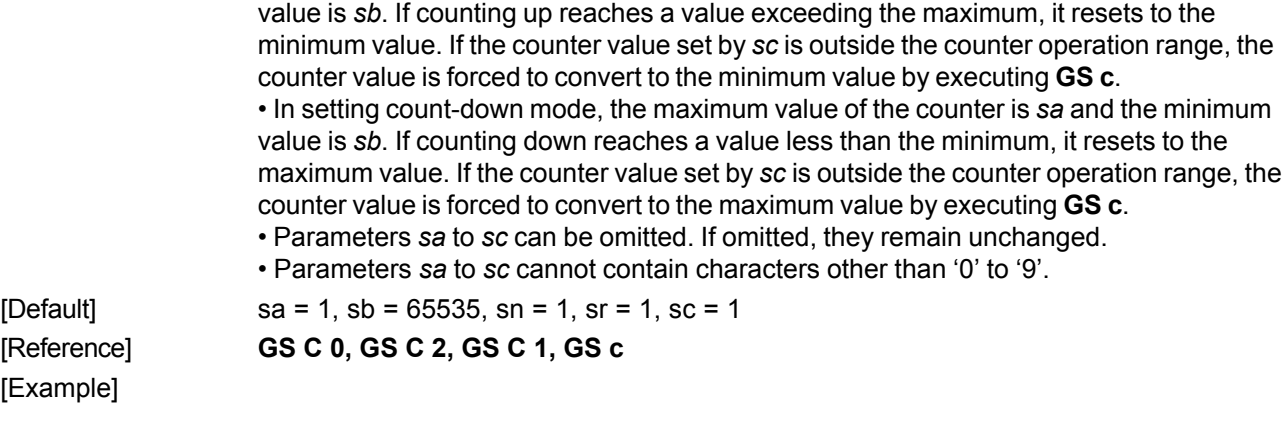

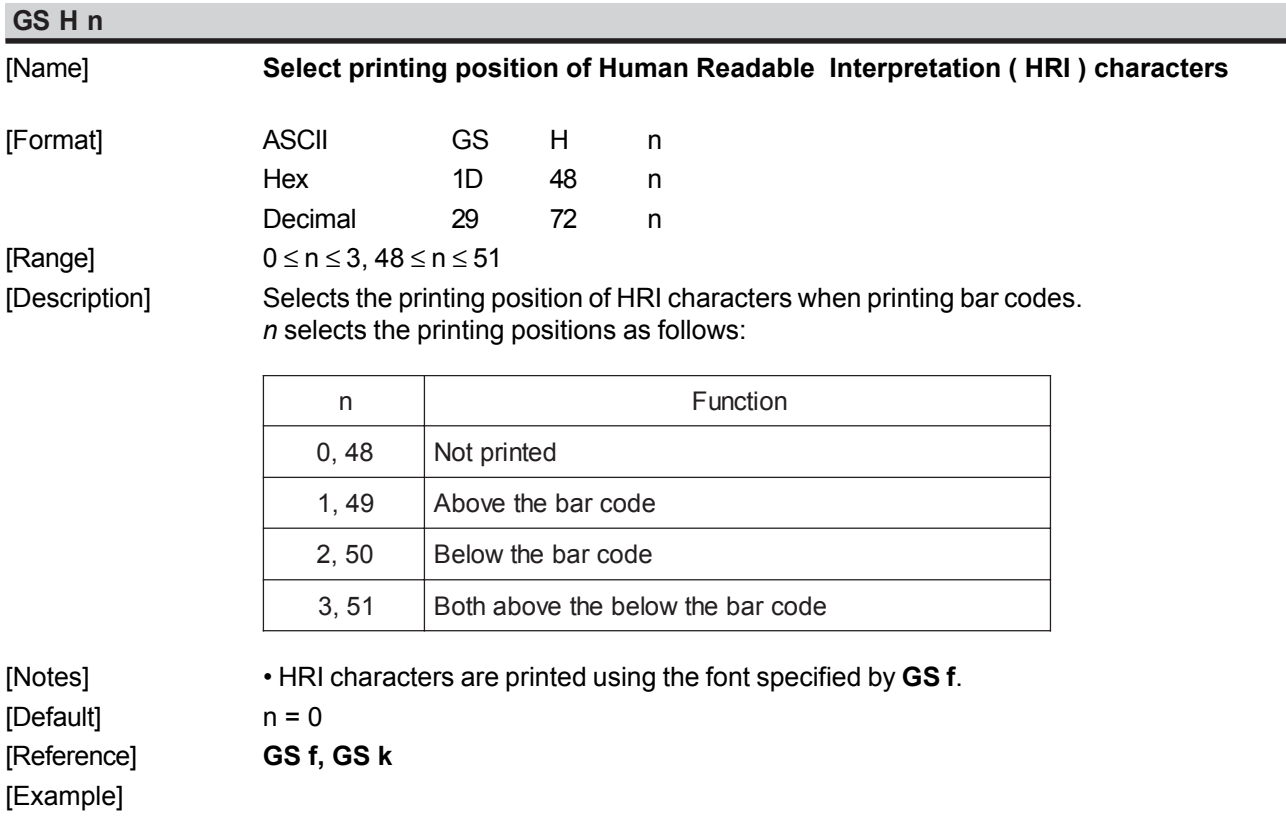

#### **GS I n (ONLY WITH SERIAL INTERFACE)**

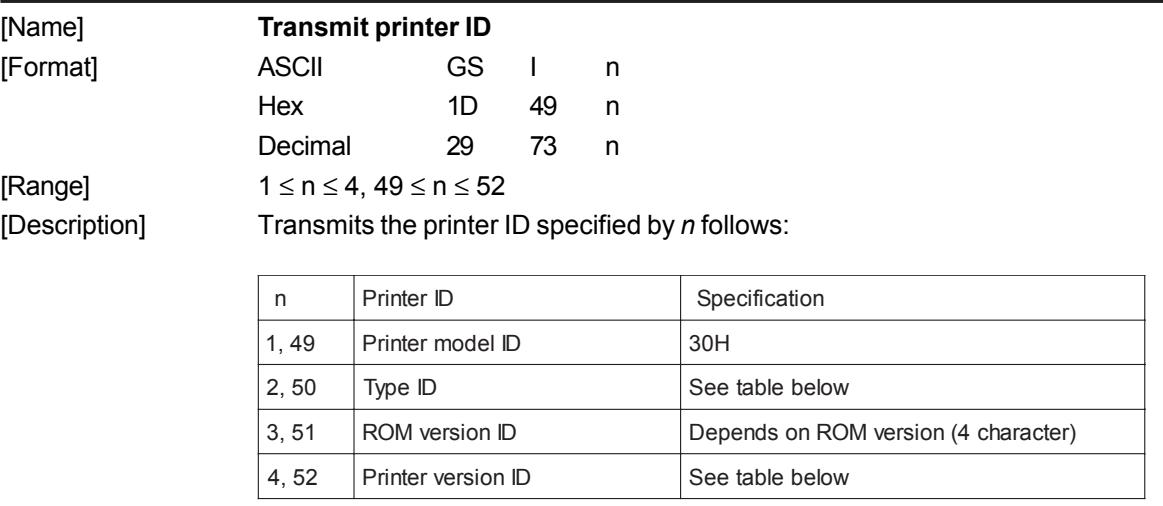

*Commands Reference - 41 SMICE-PS*

#### **n = 2, Type ID**

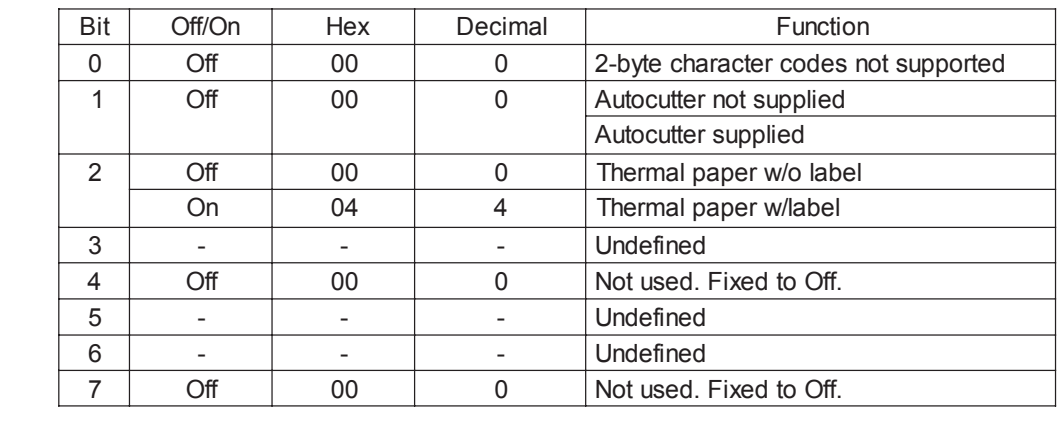

[Notes] • When the DTR/DSR command is selected, the printer only transmits 1 byte (printer ID) following confirmation that the host is ready to receive data. If the host is not ready, the printer waits until it is ready.

• When the XON/XOFF command is selected, the printer only transmits 1 byte (printer ID) without confirmation that the host is ready to receive data.

• This command is executed when the data is processed in the data buffer. Therefore, there could be a time lag between command reception and data transmission, depending on data buffer status.

### [Default] [Reference]

[Example]

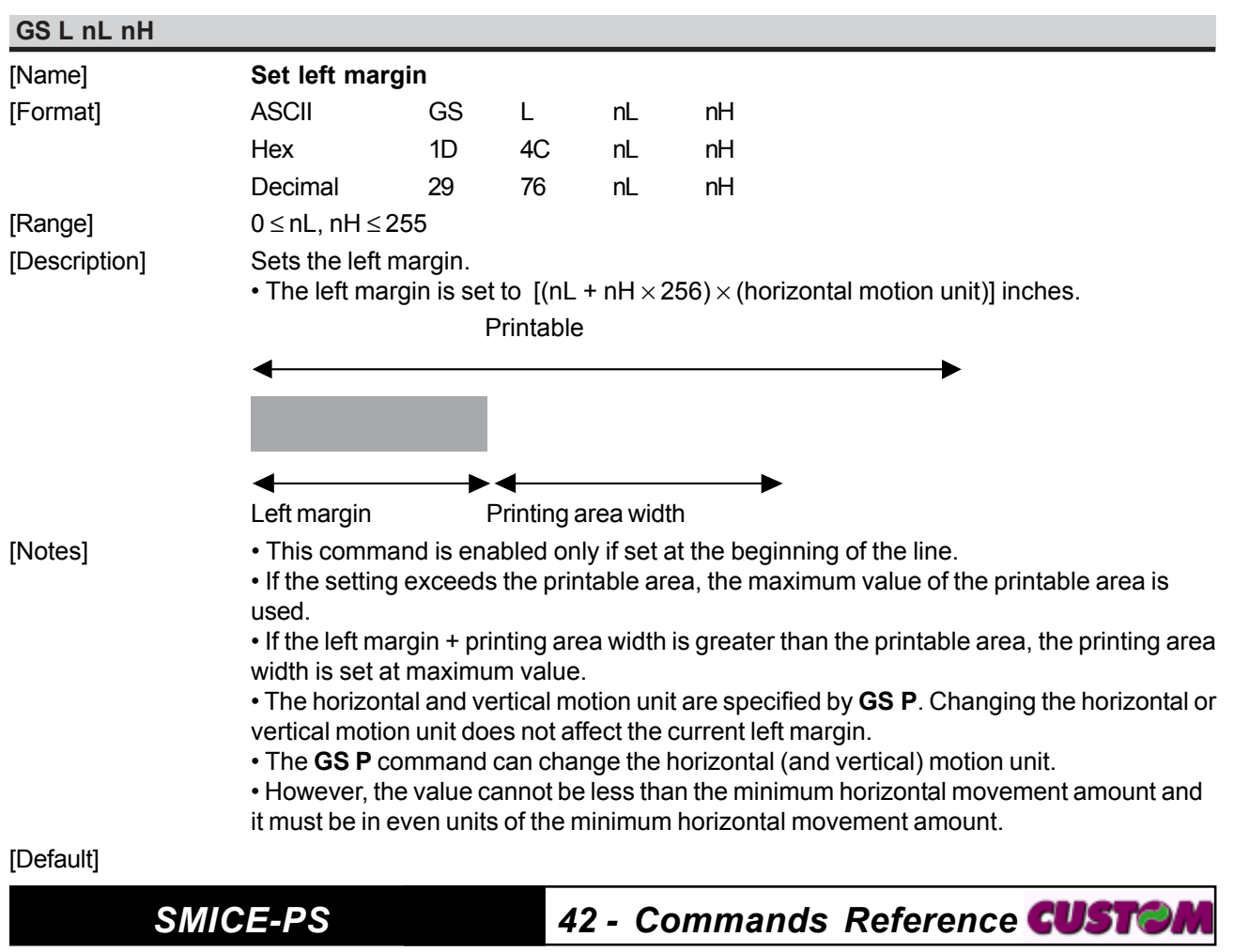

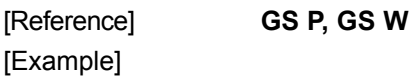

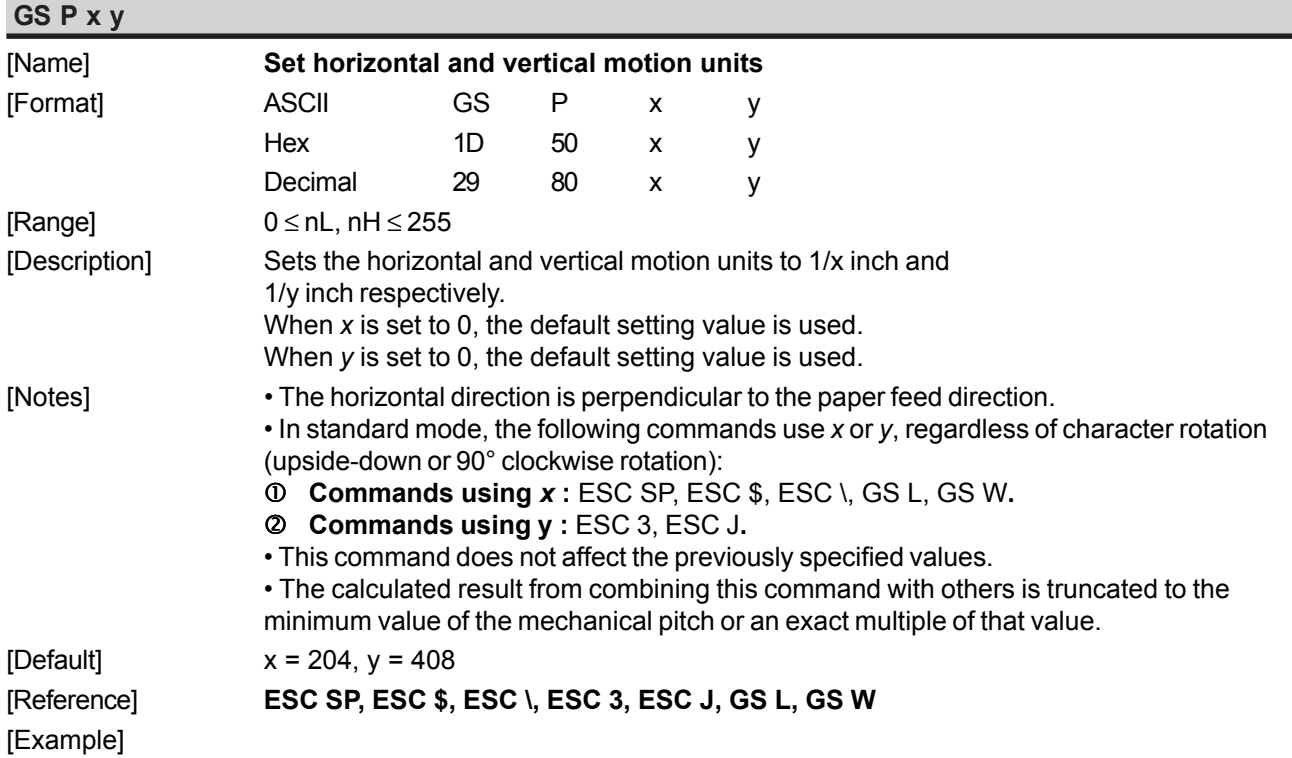

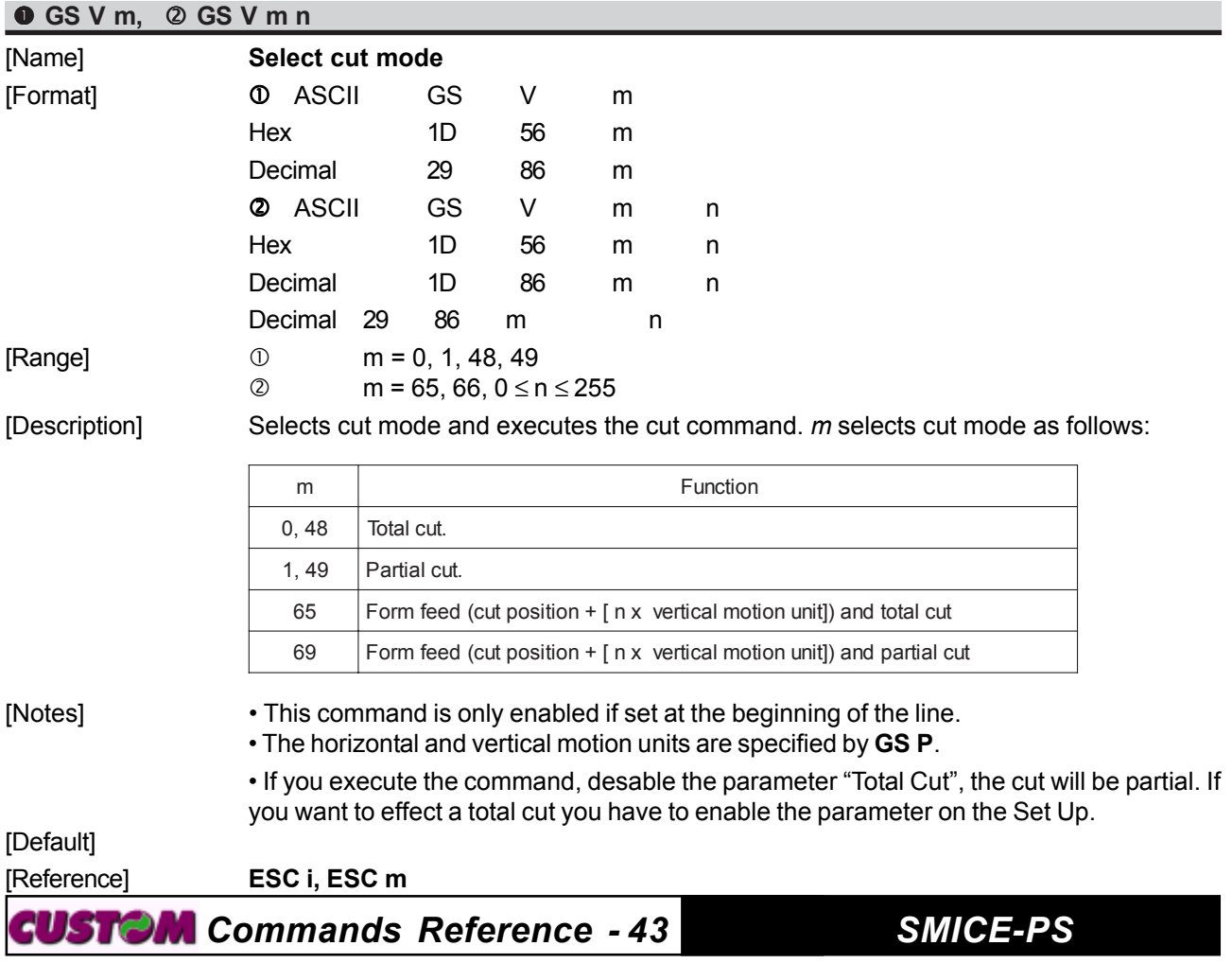

#### [Example]

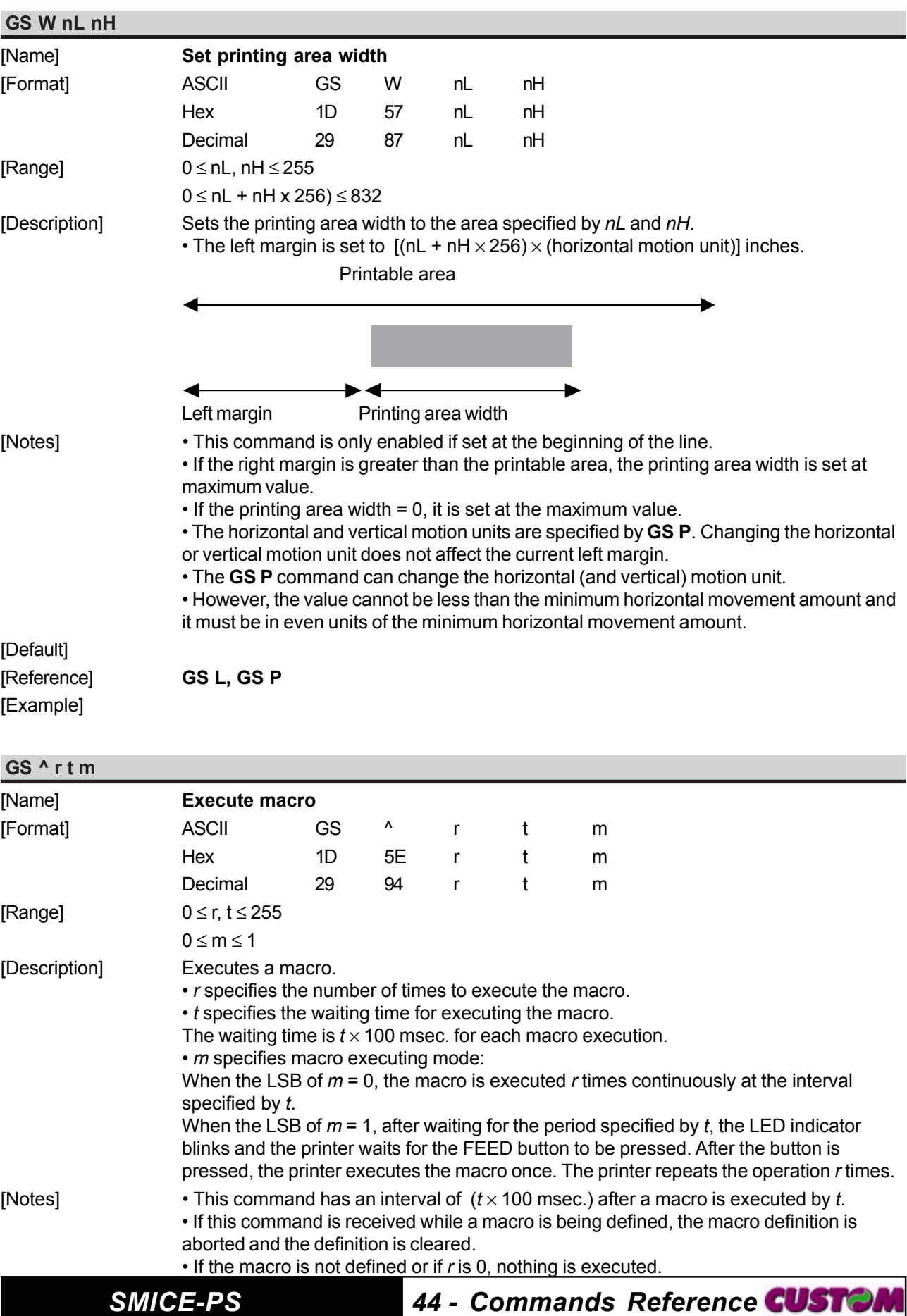

• When the macro is executed by pressing the FEED button (*m*=1), the paper cannot be fed using the FEED button.

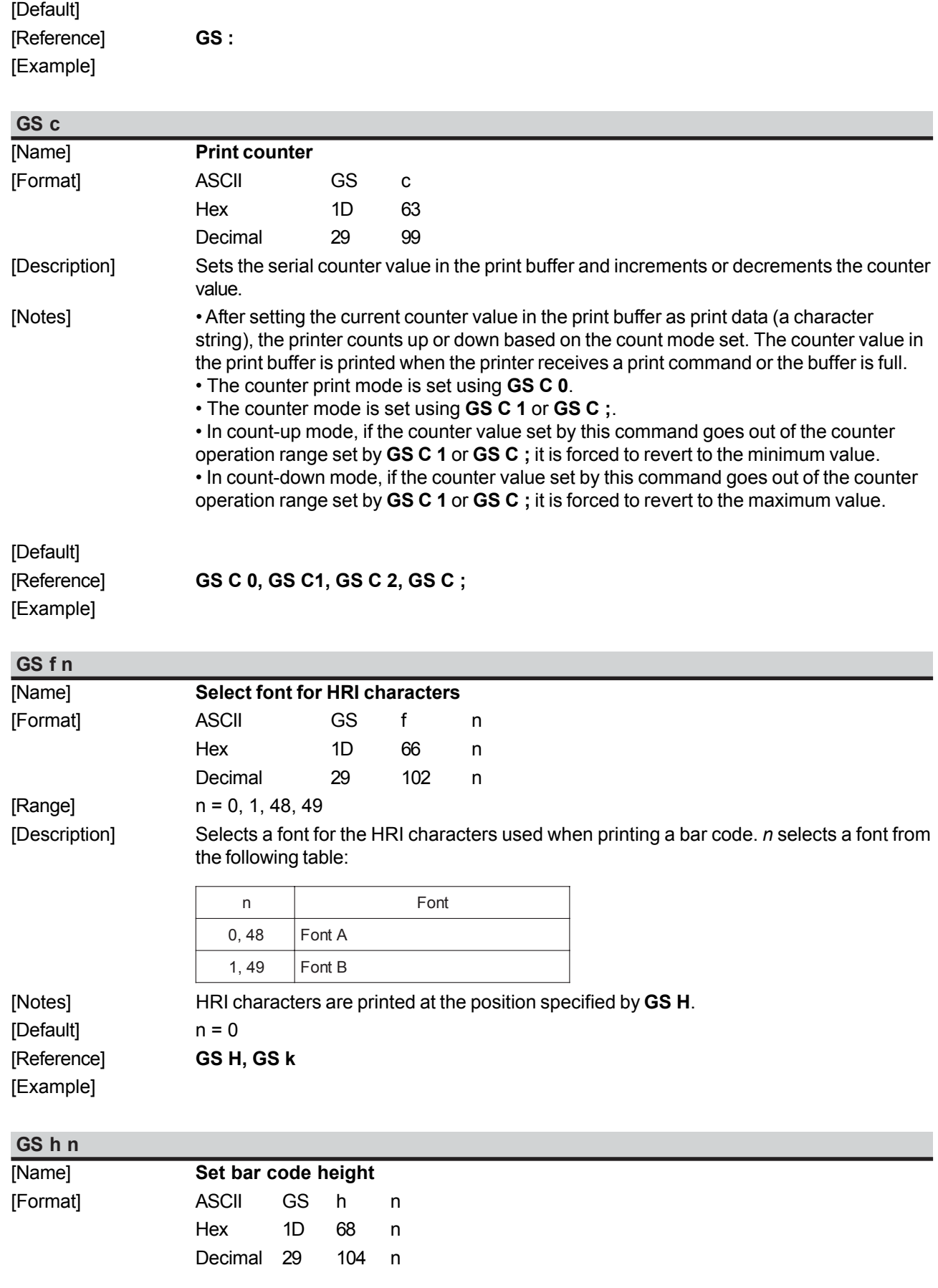

*Commands Reference - 45 SMICE-PS*

[Range]  $1 \le n \le 255$ [Description] Sets the height of the bar code. *n* specifies the number of vertical dots. [Notes] [Default] n = 162 ( 20.25 mm ) [Reference] **GS k** [Example]

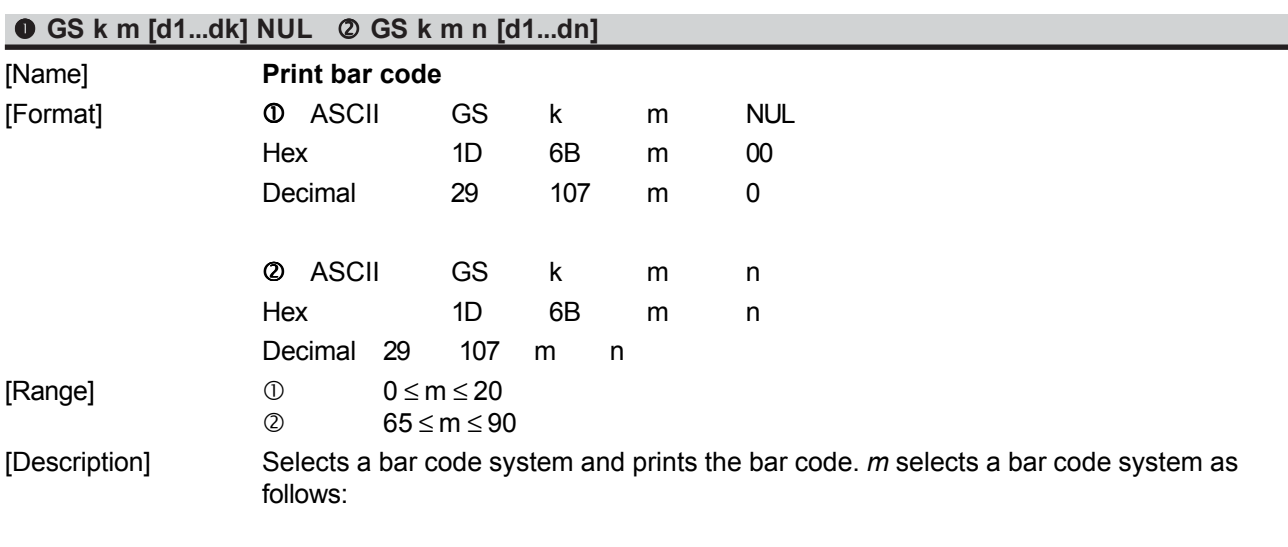

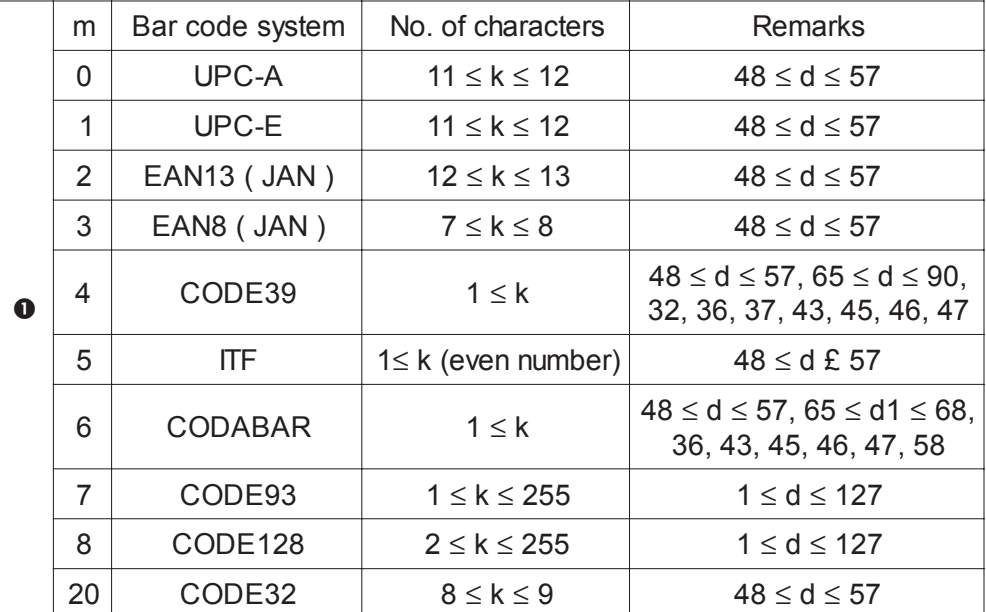

*SMICE-PS 46 - Commands Reference*

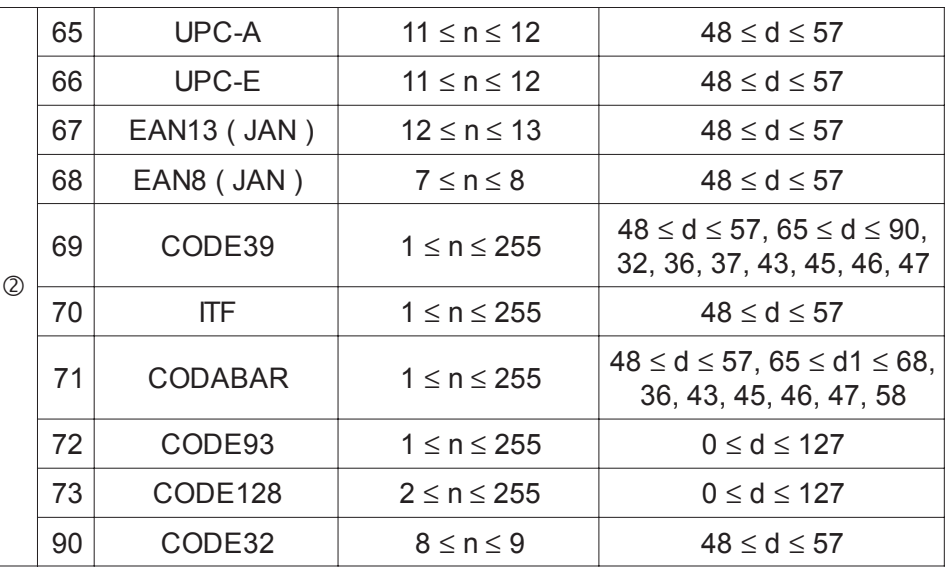

[Notes] • If *d* is outside of the specified range, the printer prints the following message: "BAR CODE GENERATOR IS NOT OK!" and processes the data which follows as normal data.

• If the horizontal size exceeds the printing area, the printer only feeds the paper.

• This command feeds as much paper as is required to print the bar code, regardless of the line spacing specified by **ESC 2** or **ESC 3**.

• After printing the bar code, this command sets the print position to the beginning of the line.

• This command is not affected by print modes (emphasized, double-strike, underline or character size), except for upside-down and justification mode.

- [Notes per ①] **•** This command ends with a NUL code.
	- When the bar code system used is UPC-A or UPC-E, the printer prints the bar code data after receiving 11 (without check digit) or 12 (with check digit) bytes bar code data.
		- When the bar code system used is EAN13, the printer prints the bar code data after receiving 12 (without check digit) or 13 (with check digit) bytes bar code data. • When the bar code system used is EAN8, the printer prints the bar code data after receiving 7 (without check digit) or 8 (with check digit) bytes bar code data.

• The number of data for ITF bar code must be even numbers. When an odd number of data is input, the printer ignores the last received data.

[Notes per 2] • If *n* is outside of the specified range, the printer stops command processing and processes the following data as normal data.

When CODE93

 is used: • The printer prints an HRI character ( o ) as a start character at the beginning of the HRI character string.

• The printer prints an HRI character ( o ) as a stop character at the end of the HRI character string.

• The printer prints an HRI character ( n ) as a control character ( 00H to 1FH and 7FH).

When CODE128

is used: • When using CODE128 in this printer, please note the following regarding data transmission:

> • The top part of the bar code data string must be a code set selection character (CODE A, CODE B or CODE C) which selects the first code set.

• Special characters are defined by combining two characters "{" and one character. ASCII character "{" is defined by transmitting "{" twice, consecutively.

*Commands Reference - 47 SMICE-PS*

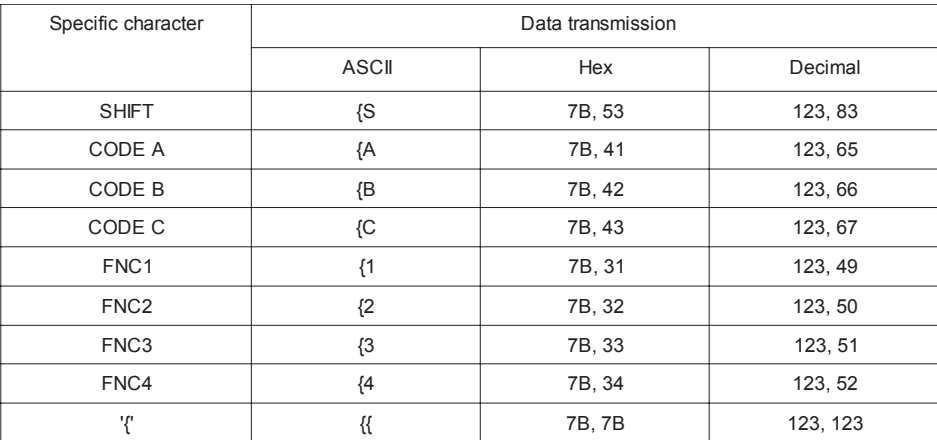

# [Default]

[Example]

#### [Reference] **GS H, GS f, GS h, GS w**

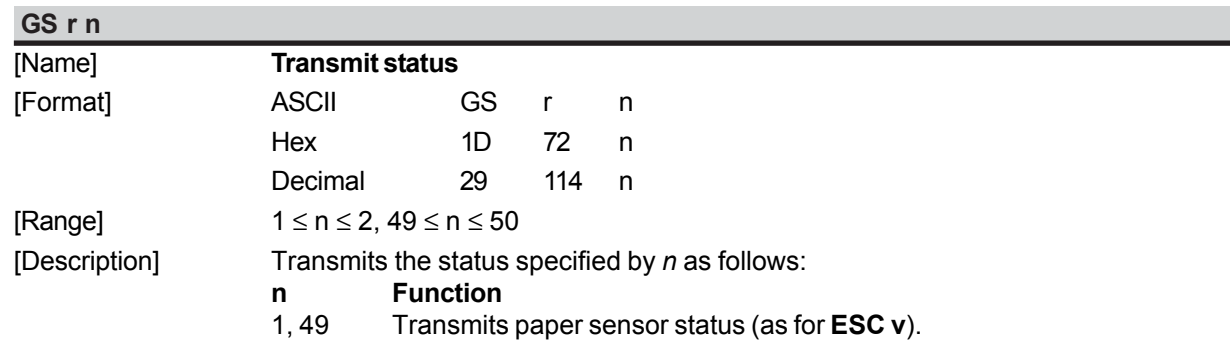

2, 50 Transmits drawer connector status (as for **ESC u 0**).

Paper sensor status (n = 1, 49)

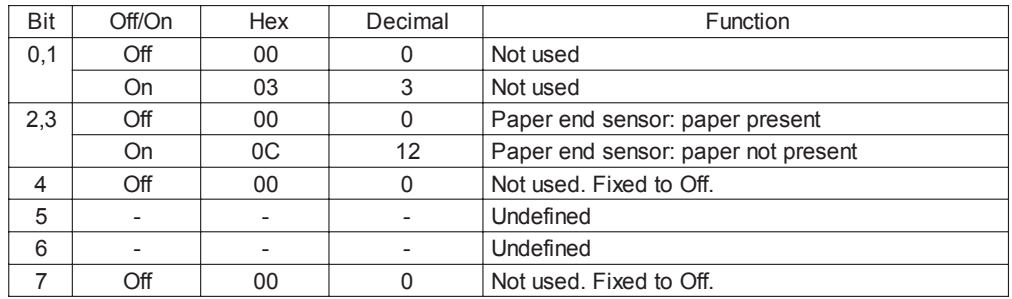

Drawer connector status (n = 2, 50)

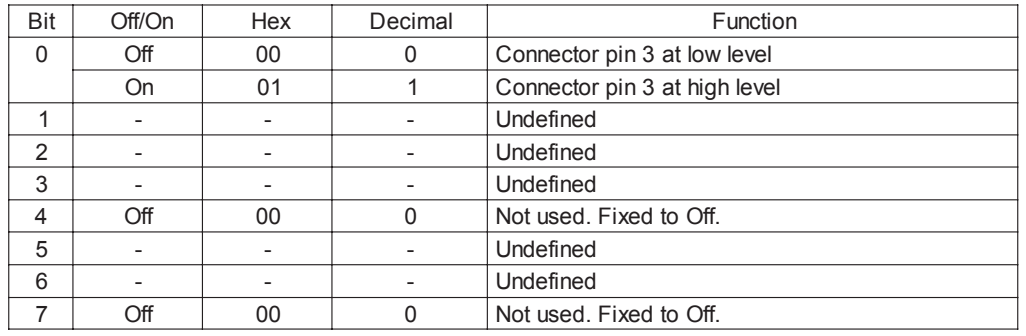

### **SMICE-PS** *d***yben the data is processed in the data buffer. Therefore, the data buffer. The data buffer. The data buffer. The data buffer. The data buffer. The data buffer. The data buffer. The data buffer. The same of**

there may be a time lag between receiving the command and transmitting the status, depending on data buffer status.

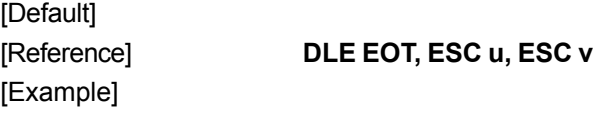

#### **GS v 0 m xL xH yL yH d1...dk** [Name] **Print raster bit image.** [Format] ASCII GS v 0 m xL xH yL yH d1...dk Hex 1D 76 30 m xL xH yL yH d1...dk Decimal 29 118 48 m xL xH yL yH d1...dk  $[Range]$  0  $\leq m \leq 3$ , 48  $\leq m \leq 51$  $0 \leq xL \leq 255$ 0 ≤ xH ≤ 255 (1 ≤ xL + xH x 256 ≤ 65535)  $0 \leq vL \leq 255$  $0 \le yH \le 8$  (1 ≤ yL + yH x 256 ≤ 2047)  $0 \leq d \leq 255$  $k = (xL + xH + 256) + (yL + yH + 256)$  $(except for k = 0)$ [Description] Selects raster bit image mode. The value of m selects the mode as follows : **m** d**e Mode** 0.48 | Normal 1, 49 | Double-width 2, 50 | Double-height 3, 51 | Quadruple • xL, xH selects the number of data bits  $(xL + xH + 256)$  in the horizontal direction for the bit image. • yL, yH selects the number of data bits (yL + yH x 256) in the vertical direction for the bit image. [Notes] • In standard mode for receipt paper, this command is effective only when there is no data in the print buffer. • This command has no effect in all print modes (character size, emphasized,doublestrike, upside-down, underline, hite/black reverse printing, etc.) for raster bit image. • If the printing area width set by **GS L** and **GS W** is less than the minimum width, the printing area is extended to the minimum width only on the line in question. The minimum width means 1 dot in normal ( m=0, 48) and double-height ( m=2, 50), 2 dots in double-width ( m=1, 49) and quadruple ( m=3, 51) modes. • Data outside the printing area is read in and discarded on a dot-by-dot basis. • The position at which subsequent characters are to be printed for raster bit image is specified by **HT** (Horizontal Tab), **ESC \$** (Set absolute print position), **ESC** ( Set relative print position), and **GS L** (Set left margin ). If the position at which subsequent characters are to be printed is not a multiple of 8, print speed may decline. • The **ESC a** (Select justification) setting is also effective on raster bit images. • When this command is received during macro definition, the printer ends macro definition, and begins executing this command. The definition of this command should be cleared. • d indicates the bit image data. Set time a bit to 1 prints a dot and setting it to 0 does not print a dot.

*Commands Reference - 49 SMICE-PS*

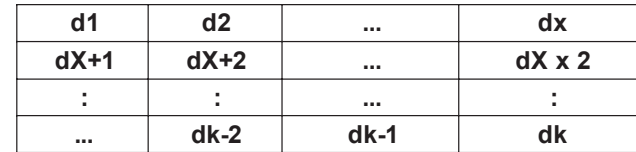

# [Reference]

[Example]

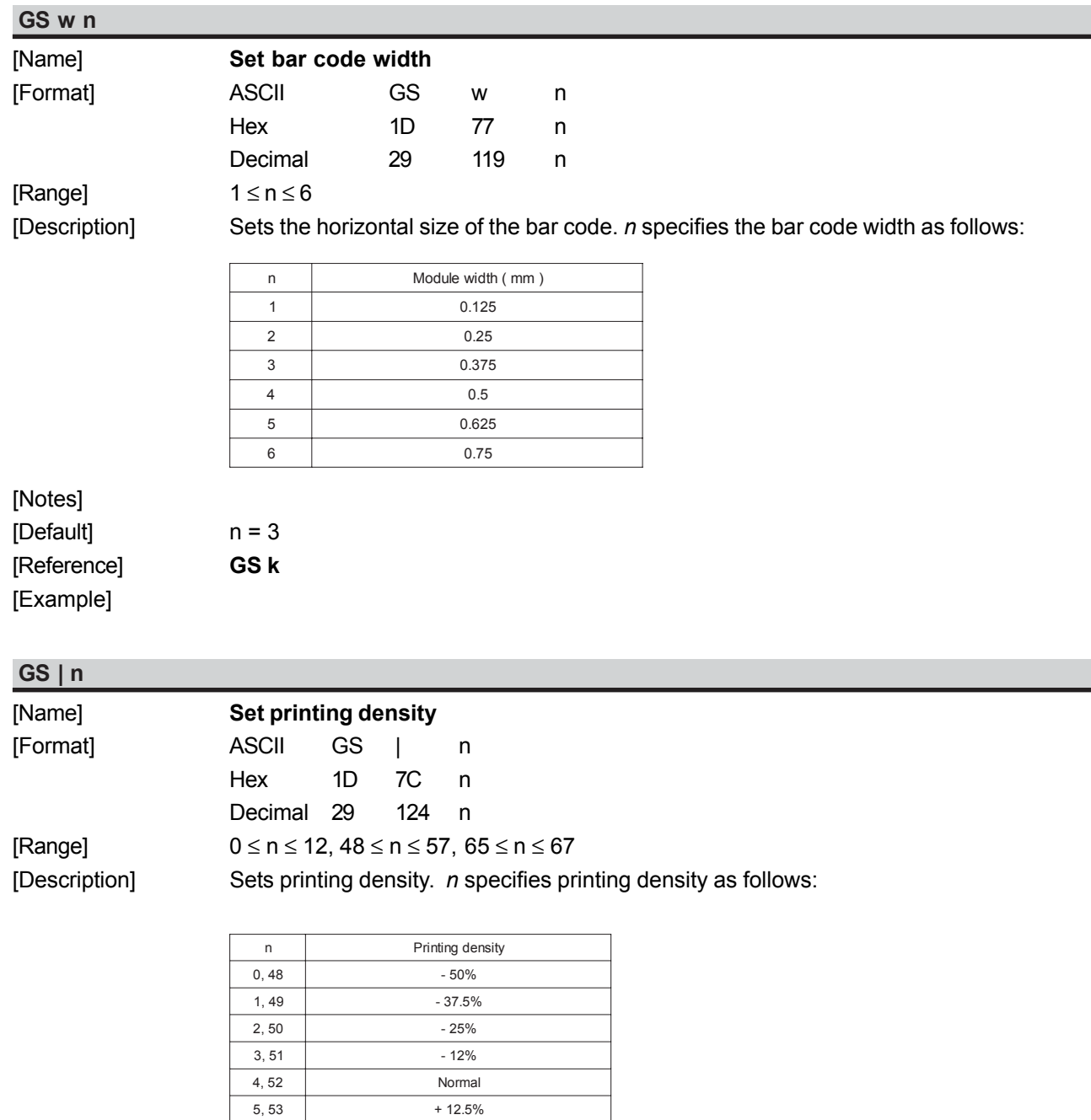

6, 54  $+25%$  $7,55$  + 37.5 %  $8,56$  + 50% 9, 57  $+62.5\%$  $10, 65$  + 75% 11, 66  $+87.5\%$  $12, 67$  + 100%

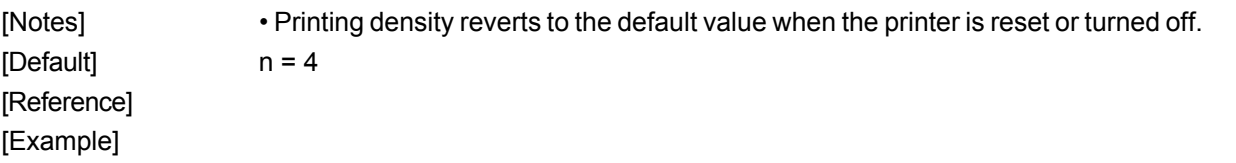

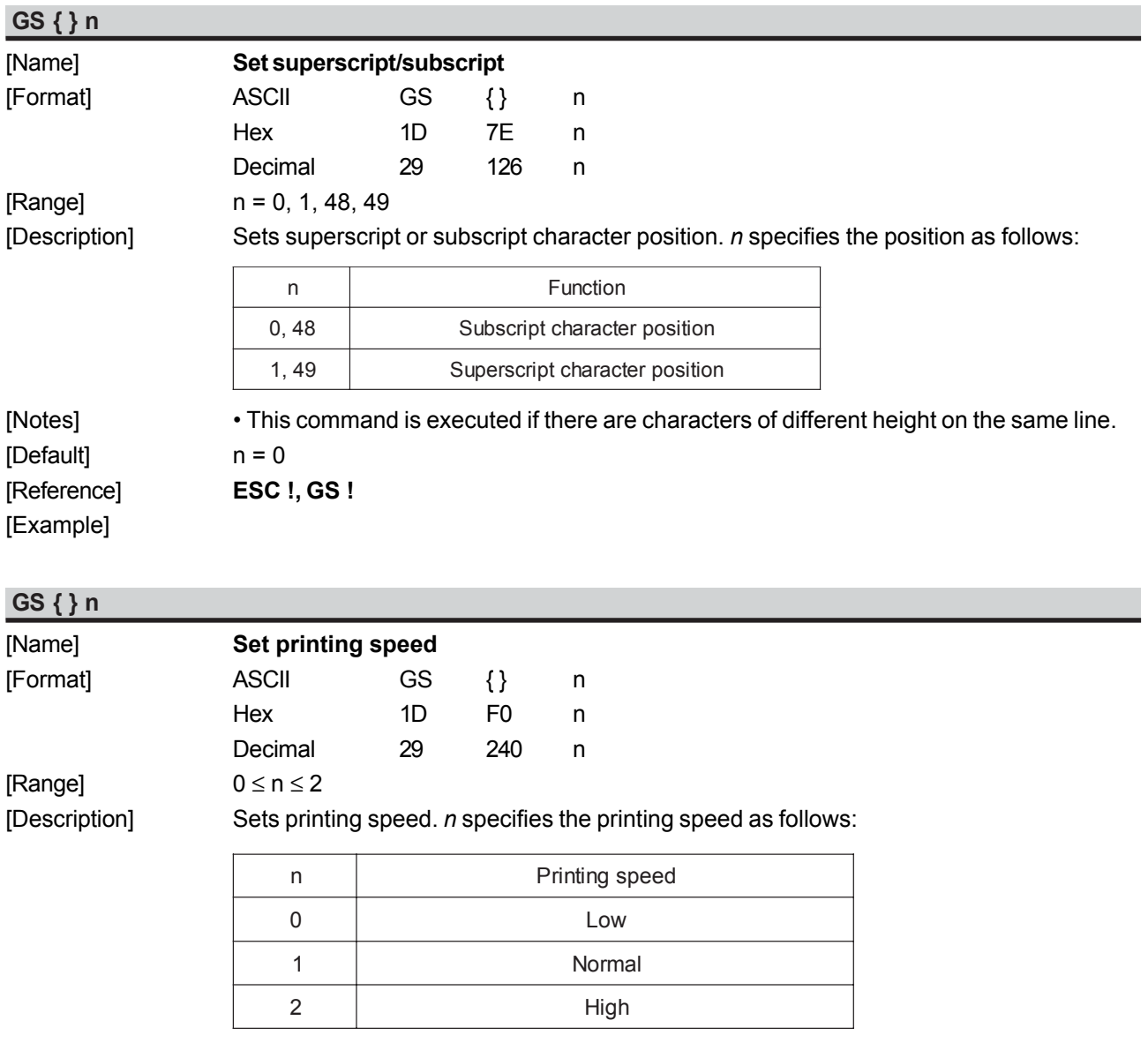

[Notes] • Printing speed reverts to the default value when the printer is reset or turned off. [Default] n = 1 [Reference] [Example]

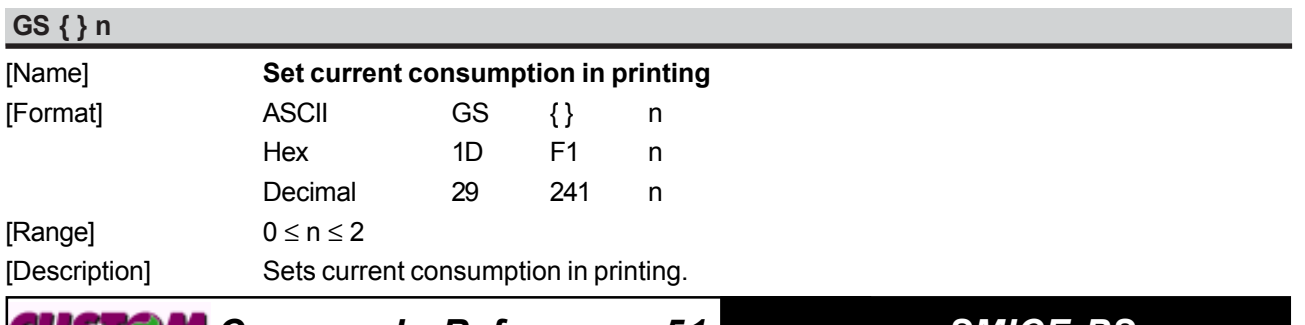

*Commands Reference - 51 SMICE-PS*

#### *n* specifies the absorption as follows:

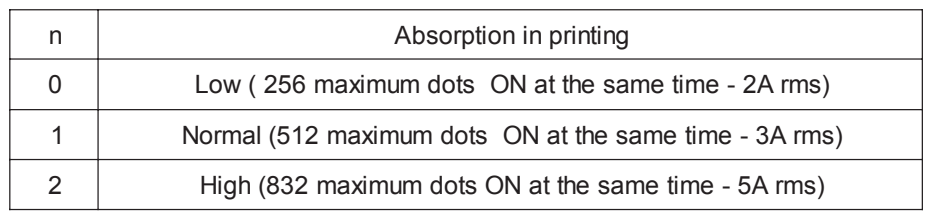

[Notes] • The medium current in printing is indicated with 50% dots ON. • The current absorption in printing reverts to the default value when the printer is reset or turned off.

 $[Default]$  n = 1 [Reference] [Example]

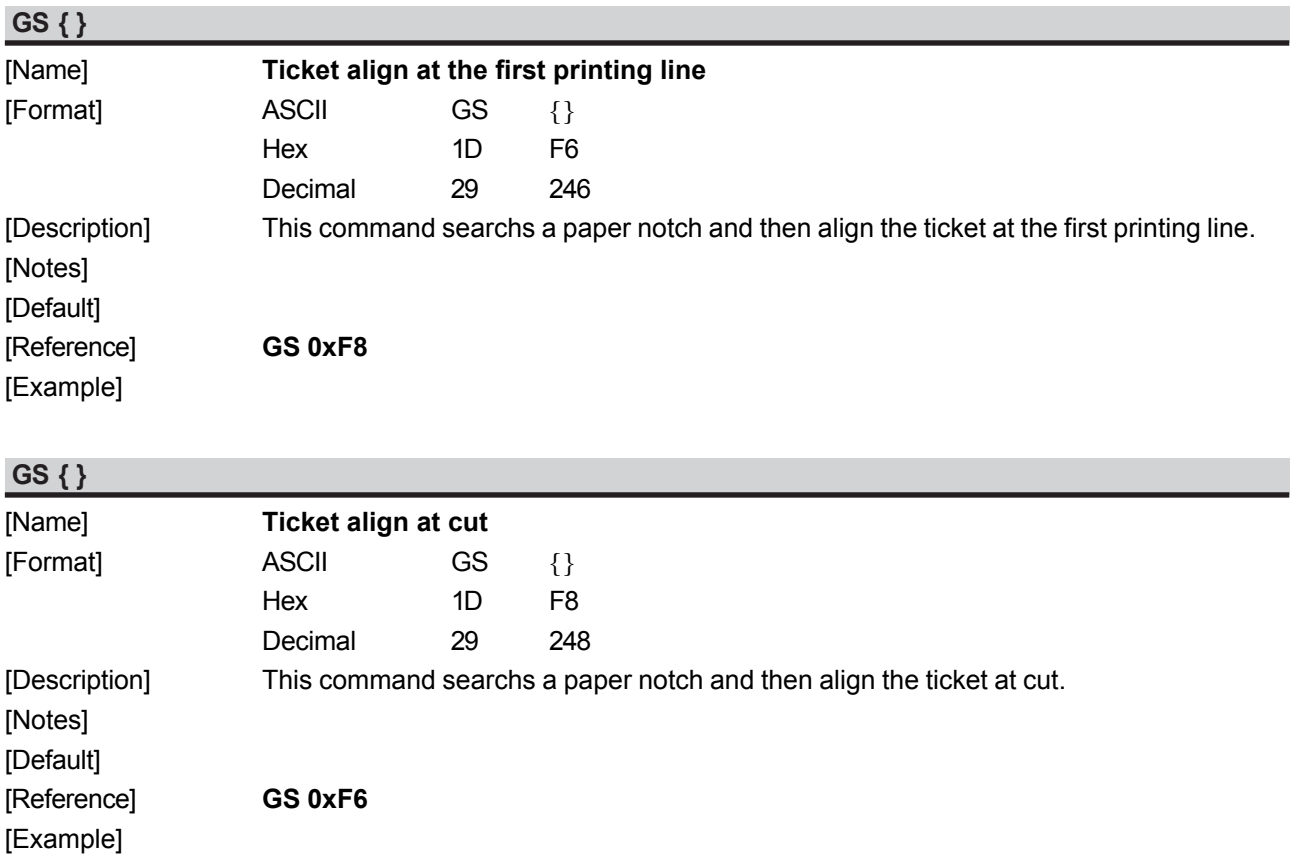